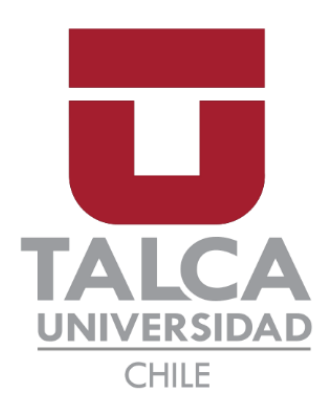

# FACULTAD DE INGENIERÍA ESCUELA DE INGENIERÍA CIVIL EN OBRAS CIVILES

# **ANÁLISIS DINÁMICO INCREMENTAL PARA ESTRUCTURAS EN 2D Y CONSIDERANDO INTERACCIÓN SUELO ESTRUCTURA MEDIANTE EL SOFTWARE OPENSEES.**

# **DIEGO JOSÉ CANALES ESPINOSA**

Proyecto de memoria para optar al Título Profesional de Ingeniero Civil en Obras Civiles Departamento de Ingeniería y Gestión de la Construcción

PROFESOR GUÍA: IGNACIO MARCELO FUENZALIDA HENRÍQUEZ

CURICÓ – CHILE

2023

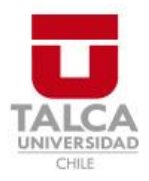

# **CONSTANCIA**

La Dirección del Sistema de Bibliotecas a través de su encargado Biblioteca Campus Curicó certifica que el autor del siguiente trabajo de titulación ha firmado su autorización para la reproducción en forma total o parcial e ilimitada del mismo.

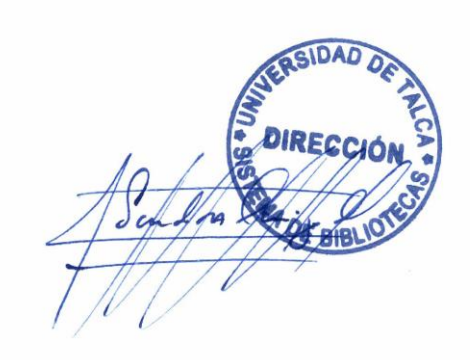

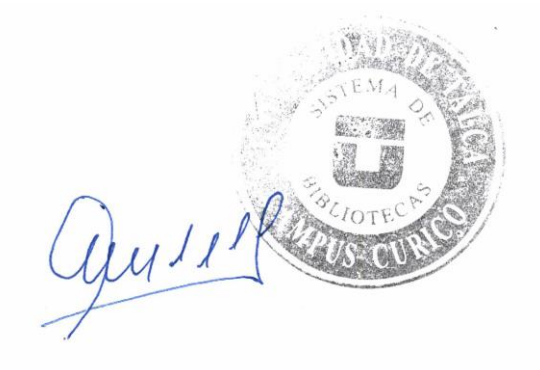

Curicó, 2023

# **AGRADECIMIENTOS**

Quiero agradecer a todas las personas que contribuyeron en todo ámbito a la realización de esta investigación, a mi familia, especialmente a mi padre y a mi madre, como también a mis amigos y profesores que me acompañaron en el proceso.

# ÍNDICE DE CONTENIDOS

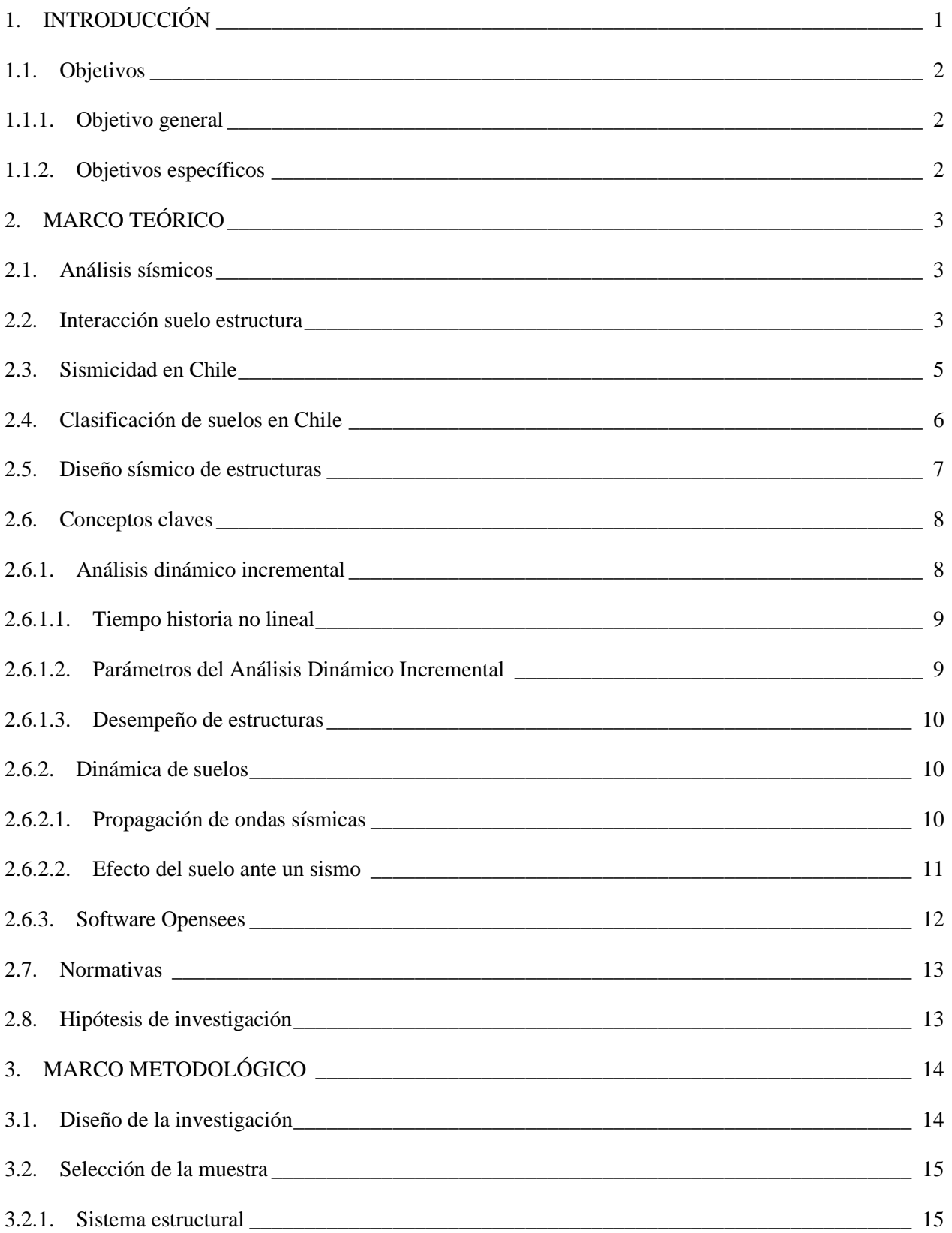

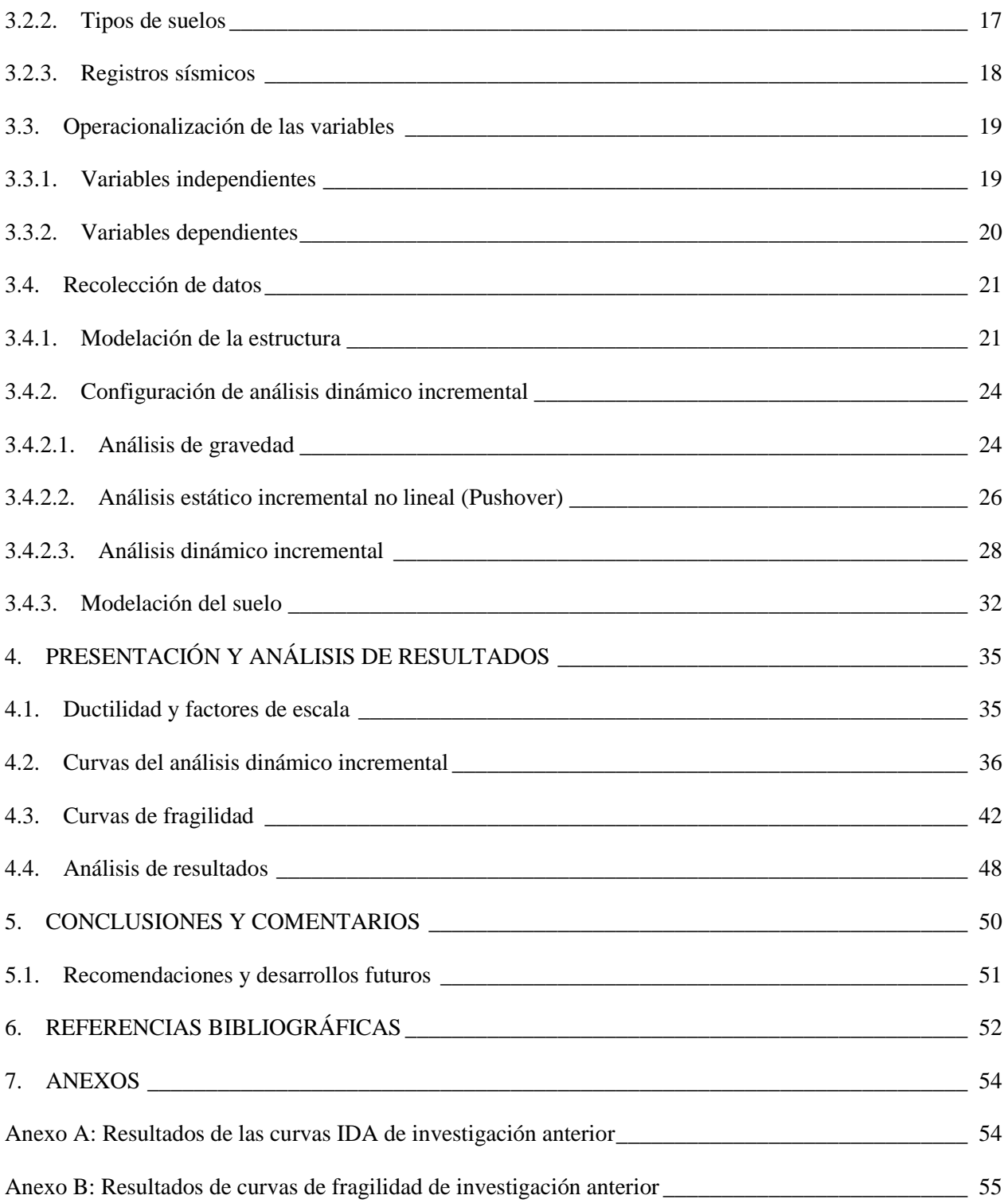

# **ÍNDICE DE FIGURAS**

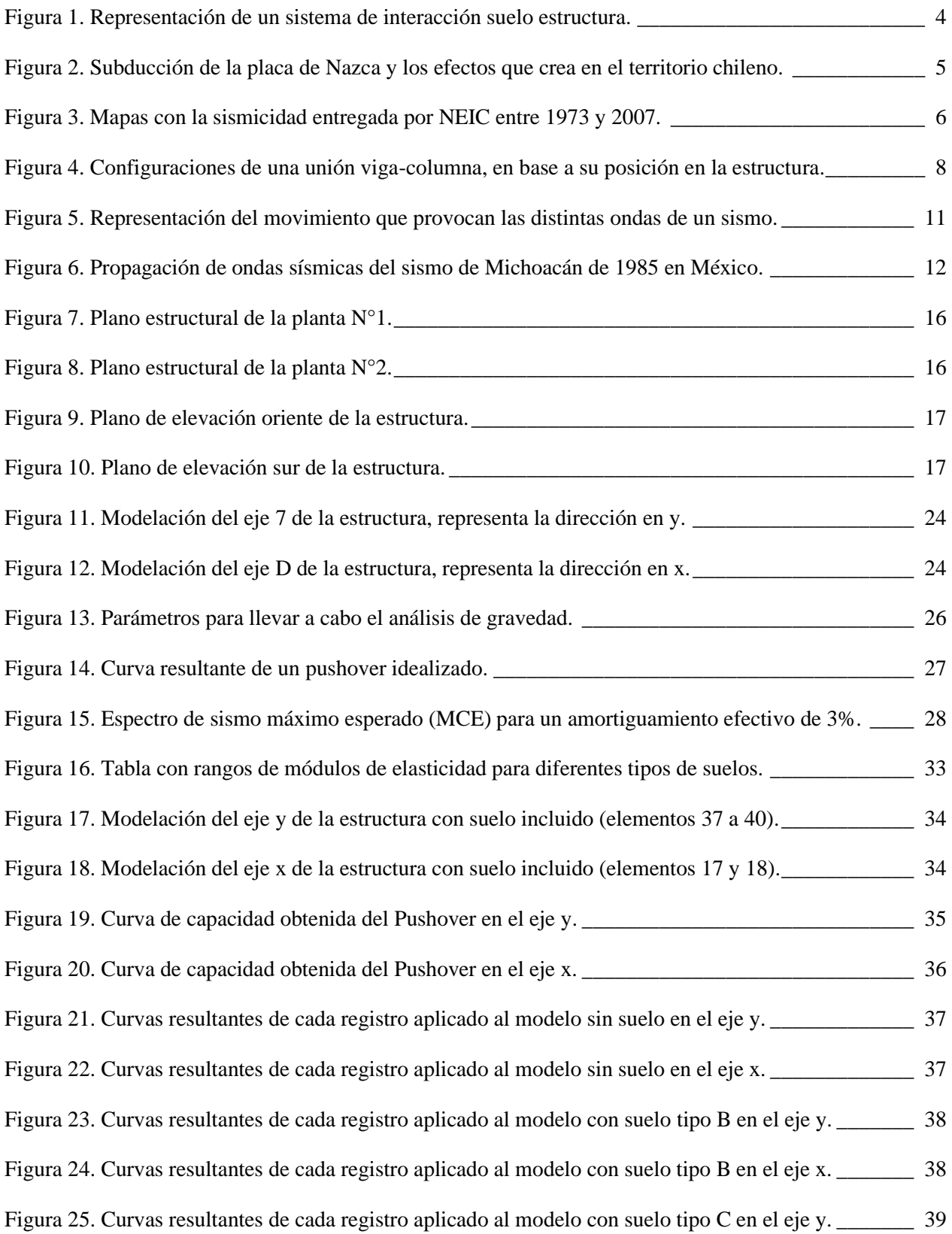

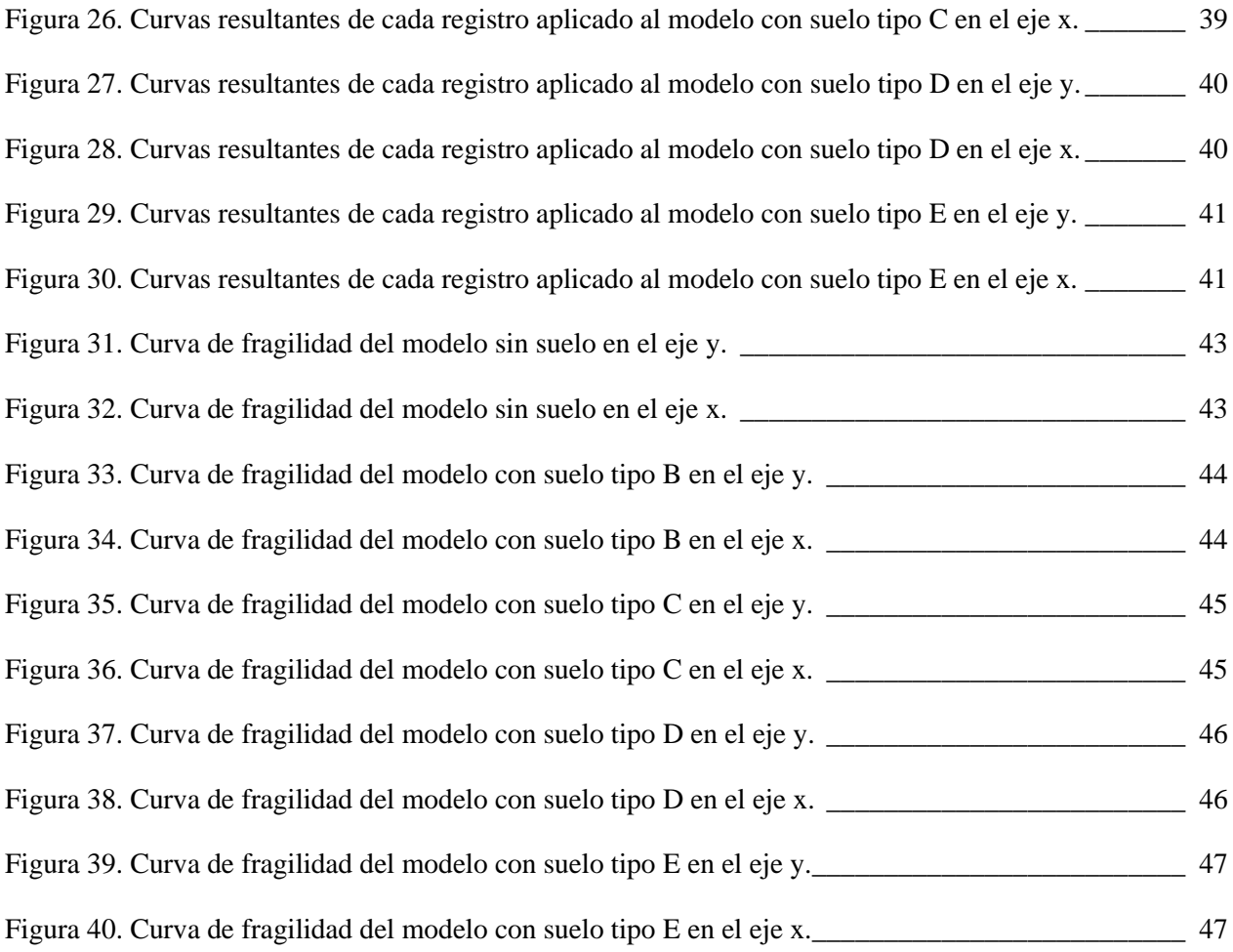

# **ÍNDICE DE TABLAS**

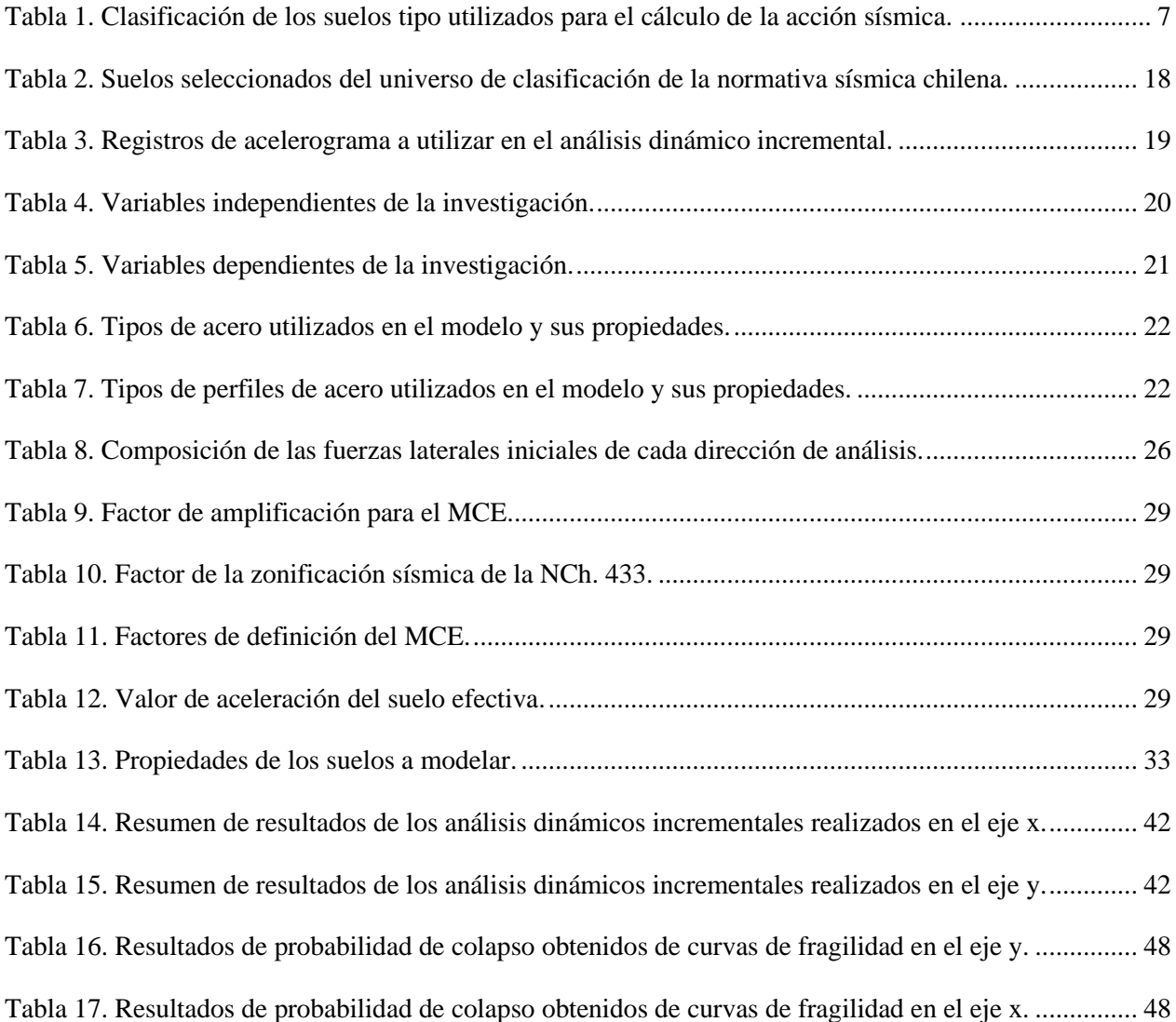

## **RESUMEN**

El factor del suelo en la ingeniería sísmica es tan importante como los tipos de sismos o aceleraciones que se utilizan para diseñar el sistema estructural, sobre todo en un país sísmico como Chile. Debido a lo anterior, el presente trabajo de investigación se enfoca en la realización de un análisis dinámico incremental mediante el uso del software OpenSEES, con la integración de distintos tipos de suelos en el modelo. El análisis se lleva a cabo con el objetivo de cuantificar el impacto de la integración del suelo en la respuesta de una estructura de acero ubicada en la Universidad de Talca.

Se utiliza la normativa internacional FEMA P695 como base para realizar el análisis dinámico incremental, en conjunto con normativa sísmica nacional como la NCh. 433 y 2745 para establecer los tipos de suelos a integrar en el análisis. De esta forma se realiza el modelo estructural en OpenSEES, con ayuda de un interpretador en Python, donde se realizan modelos con y sin la inclusión del suelo en conjunto con el análisis dinámico incremental. Luego se evalúa la respuesta sísmica de la estructura ante los registros sísmicos y la amplificación de cada uno hasta alcanzar desplazamientos relativos de piso de 4%, indicando un colapso del sistema estructural de acero. Además, se obtienen las probabilidades de colapso, ante un sismo máximo probable, de cada modelo con su tipo de suelo.

En conclusión, el modelo estructural permitió obtener resultados confiables y que indican un impacto significativo en la respuesta sísmica de la estructura ante la integración de los diferentes tipos de suelos en el modelo. La probabilidad de colapso aumenta alrededor de un 10% entre un modelo con suelo tipo B y el modelo con suelo tipo D, además de presentar un aumento mayor al 20% entre el modelo sin suelo y el modelo con suelo tipo C, el cual fue el tipo de suelo con que se diseñó la estructura. Estos valores ayudan a cuantificar y aseverar que la presencia de un suelo más desfavorable provoca un peor desempeño de la estructura de acero, y que debe ser tomada con seriedad al momento de diseñar estructuras.

# **1. INTRODUCCIÓN**

<span id="page-9-0"></span>En las últimas décadas el avance de la tecnología y el poder computacional han crecido enormemente, paralelamente, el avance normativo y de diseño de estructuras ha evolucionado conforme los materiales mejoran, el conocimiento se comparte y nuevos softwares son desarrollados. Es así como nuevas formas de analizar estructuras se crean y demuestran su aplicabilidad en el diseño para lograr estructuras más seguras, eficientes y adecuadas para la ejecución en el área de la construcción.

Uno de los análisis más importantes aplicado a toda estructura es el análisis sísmico, donde se obtiene el comportamiento ante el mayor enemigo de las estructuras, un evento sísmico. En Chile se utilizan los análisis estático y modal espectral, los cuales se encuentran normados y son válidos para ser utilizados como análisis sísmicos, pero existen otros tipos de análisis sísmicos más completos, como lo es el análisis dinámico incremental.

A pesar de lo anterior, en Chile, los análisis sísmicos a estructuras utilizan cálculos simplificados en donde se clasifican gran parte de las variables teniendo en cuenta solamente algunos datos de ingreso, usualmente buscando un diseño conservador y relativamente fácil de utilizar masivamente. Entre los parámetros más importantes en los análisis sísmicos es el tipo de suelo, el cual es seleccionado de un conjunto de suelos incluidos en la normativa chilena.

Dicho análisis dinámico incremental busca cuantificar el daño de la estructura ante un evento sísmico, analizando el desempeño bajo aceleraciones sísmicas que se amplifican, teniendo en cuenta la no linealidad de los materiales y la estructura completa en sí. Por lo que, teniendo en cuenta que las aceleraciones sísmicas son transmitidas por el suelo, lograr una interacción entre el suelo y la estructura a utilizar nos lleva a resultados diferentes dependiendo del tipo de suelo que se utilice.

Se espera que el poder utilizar análisis más completos en conjunto con parámetros más completos nos brinde resultados que describan más a fondo el comportamiento de la estructura. Por lo que la siguiente investigación busca conocer que ocurre con los resultados de un análisis dinámico incremental, a una estructura de sala de clases de la Universidad de Talca, al tener en cuenta la interacción suelo-estructura, logrando dicho comportamiento estructural más completo. Además, al utilizar un software como Opensees, se desconoce si los resultados de un análisis dinámico incremental cambian con respecto al de otros softwares computacionales, como también cuanto es el efecto que produce la integración del suelo en los resultados del análisis dinámico incremental, buscando comparar estos con estudios anteriores realizados a la misma estructura.

#### <span id="page-10-0"></span>**1.1. Objetivos**

#### <span id="page-10-1"></span>**1.1.1. Objetivo general**

Realizar un análisis dinámico incremental para estructuras de construcción rápida en 2D y considerando interacción suelo-estructura mediante el software Opensees, para comparar resultados con trabajos anteriores y establecer el impacto de la integración del suelo en el análisis.

#### <span id="page-10-2"></span>**1.1.2. Objetivos específicos**

- **a.** Estudiar y realizar el análisis dinámico incremental, en el software Opensees, a la estructura de sala de clases de la Universidad de Talca, para obtener resultados sin la inclusión del suelo.
- **b.** Estudiar y realizar la integración del suelo en el análisis dinámico incremental usando Opensees, con el fin de obtener resultados que incluyen la interacción suelo estructura.
- **c.** Verificar el análisis dinámico incremental comparando con los resultados de estudios anteriores realizados en SAP2000, para establecer el impacto del parámetro del suelo.

# **2. MARCO TEÓRICO**

#### <span id="page-11-1"></span><span id="page-11-0"></span>**2.1. Análisis sísmicos**

Hoy en día, la inclusión de un análisis sísmico en el diseño de cualquier edificación es mandatorio en países de alto riesgo sísmico, como los ubicados en el cinturón de fuego del pacífico. Dicho análisis sísmico se compone de los siguientes criterios (Rochel, 2012):

- **a.** La estructura debe resistir todos aquellos sismos de intensidad reducida, en el rango lineal elástico.
- **b.** La estructura debe resistir todos aquellos sismos de intensidad moderada, ya sea en el rango lineal o no lineal, admitiendo daños menores y no significativos.
- **c.** La estructura debe resistir un sismo severo durante su vida útil, en el rango no lineal, admitiendo daños significativos, pero no el colapso de la estructura.

Teniendo en cuenta lo anterior, la dirección del análisis sísmico va en limitar los desplazamientos laterales de piso, pero presenta ambigüedades en cuanto al daño estructural que permite a la estructura, por ende, resulta más racional poder limitar el daño estructural de forma cuantitativa. Para lograr eliminar esta ambigüedad, se necesita incluir definiciones precisas, recomendaciones de cuantificación y valores límites del daño estructural en las futuras ediciones de las normativas sismo resistentes (Rochel, 2012).

Se han comparado distintos métodos de análisis sísmicos, sobre todo los que utilizan rangos no lineales de la estructura, en donde se ha concluido que un análisis dinámico no lineal (*Nonlinear Response History Analysis, NLRHA*) es una metodología bastante completa, pero compleja de realizar. Como métodos alternativos de análisis sísmicos se ha encontrado que el análisis pushover modal (*Modal Pushover Analysis, MPA*), propuesto por Chopra y Goel en el 2001, entrega buenos resultados y es menos complejo de realizar que un análisis dinámico no lineal (Mora et al., 2006).

#### <span id="page-11-2"></span>**2.2. Interacción suelo estructura**

La interacción suelo estructura (*Soil Structure Interaction*, SSI) surge de la necesidad ingenieril de obtener el comportamiento de estructuras masivas o de gran altura ante un análisis más profundo, teniendo en cuenta el suelo y sus propiedades. La situación teórica y experimental de la interacción suelo estructura permite analizar y entender gran parte de los problemas estructurales, aun así existe una demanda por realizar análisis más sofisticados y mejor controlados (Wong, 1975).

Entre los años 1965 y 1975 comienza el uso de computadores digitales y de métodos numéricos versátiles, como el método de elementos finitos, en el área competente a la interacción suelo estructura, cambiando el paradigma y logrando análisis mejor planteados y con más parámetros. Este cambio de paradigma causa una expansión del estudio de la interacción suelo estructura, incluyendo temas como la inelasticidad del suelo, la amplificación de ondas verticales y la experimentación con diferentes formas de fundaciones (Kausel, 2010).

También encontramos la interacción dinámica del suelo estructura, la cual contempla vibraciones provenientes de maquinaria o eventos sísmicos y como afectan a la estructura o fundación. De aquí nace la premisa de que un suelo blando modifica significativamente la respuesta de la estructura ante un sismo (Chowdhury & Dasgupta, 2019).

En la *[Figura 1](#page-12-0)* se muestra la forma de modelar un sistema estructural que incluye una interacción con un suelo. En esta se modela el comportamiento del suelo como un resorte, el cual tiene una rigidez y desplazamiento propio, al igual que la estructura.

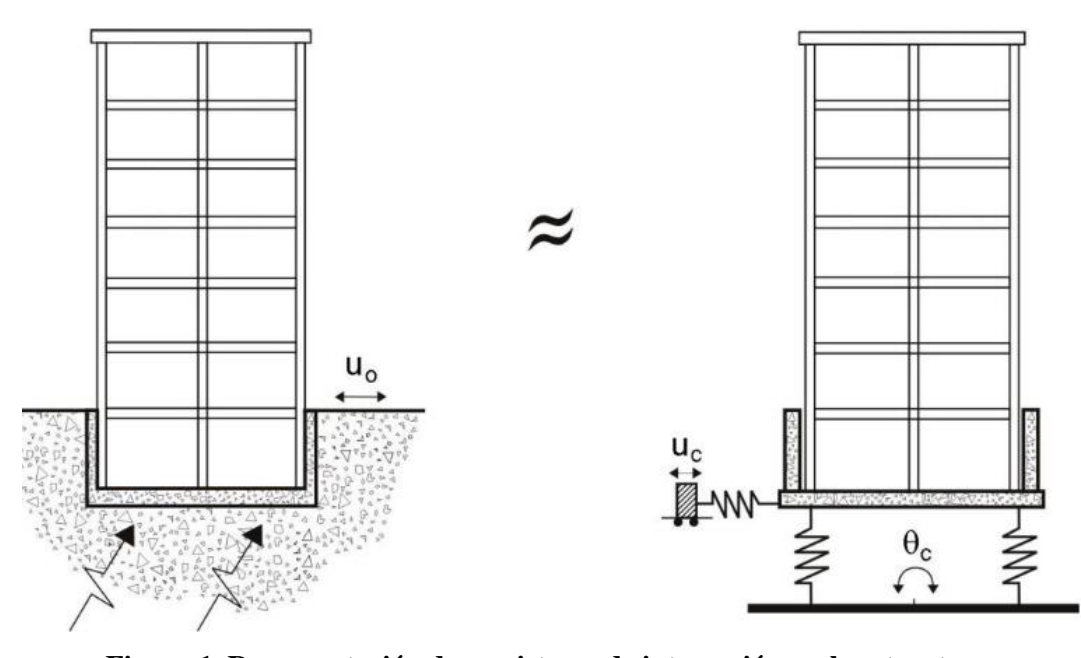

<span id="page-12-0"></span>**Figura 1. Representación de un sistema de interacción suelo estructura.** *Fuente: Análisis comparativo de Dos Edificios considerando los Efectos de Interacción Dinámica Suelo Estructura según el Código Reglamentario para el Municipio de Puebla, Fernández H. (2016).*

Cabe mencionar que al utilizar un análisis dinámico incremental se puede aplicar el parámetro del suelo de tal forma que ocurra un complemento entre ambas materias, sobre todo buscando respuestas en el rango no lineal de la estructura y del suelo. Realizar esta unión crea los objetivos planteados de estudiar, comparar y ejemplificar la interacción suelo estructura de una estructura del campus Curicó de la Universidad de Talca, a la que previamente se le realizó solamente un análisis dinámico incremental, esta vez utilizando software específico para efectos de la ingeniería sísmica.

#### <span id="page-13-0"></span>**2.3. Sismicidad en Chile**

Para realizar un análisis sísmico es importante conocer la situación sísmica en donde se encontrará la estructura. En Chile, gran parte de los eventos sísmicos son debido a la subducción de la placa de Nazca bajo la placa Sudamericana, provocando la Cordillera de los Andes, fallas geológicas y la acumulación de energía en el punto de subducción (Cisternas, 2011).

En la **[Figura 2](#page-13-1)** observamos la subducción de la placa de Nazca creando gran parte de la geología de nuestro país, como la Cordillera de los Andes y la gran cantidad de volcanes que contiene, fallas de compresión en valles cercanos a la cordillera y fallas geológicas cerca de la costa, o encuentro entre placas en este caso.

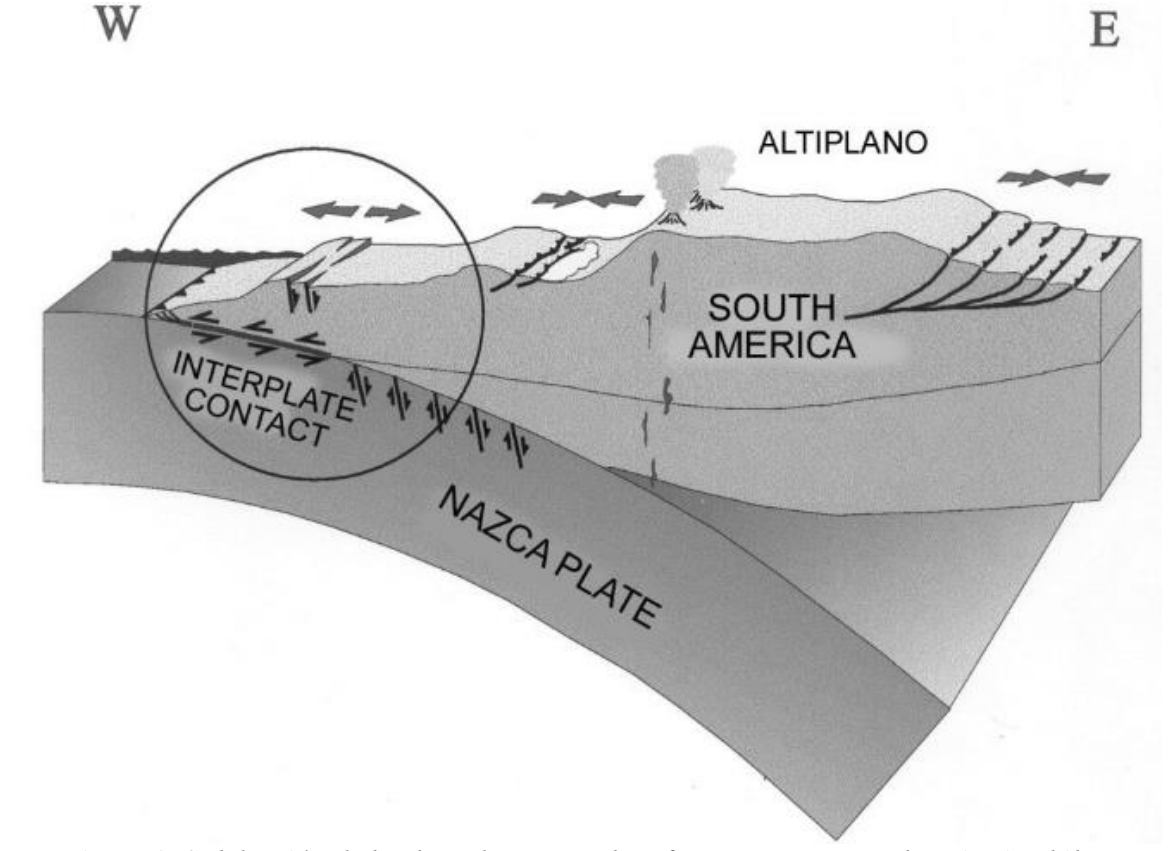

*Figura 2. Subducción de la placa de Nazca y los efectos que crea en el territorio chileno. Fuente: El país más sísmico del mundo, Cisternas A. (2011).*

<span id="page-13-1"></span>La velocidad de subducción de la placa de Nazca es de alrededor de 65 mm/año (Khazaradze & Klotz, 2003). Debido a lo anterior, se producen los siguientes tipos de sismos en el territorio Chileno central (Leyton et al., 2010):

**a. Sismos interplaca**: Sismos cuyo epicentro se encuentra en el contacto entre la placa de Nazca y Sudamericana, ubicada en la costa de nuestro país, con una profundidad de 50 a 60 km.

- **b. Sismos intraplaca**: Sismos de profundidad intermedia que ocurren dentro de la placa de Nazca, ubicados entre 50 a 200 km de profundidad.
- **c. Sismos corticales**: Sismos que ocurren al interior de la placa Sudamericana, cercano al área de la Cordillera de los Andes, tienen una profundidad de 30 km.
- **d. Sismos outer-rise**: Sismos producidos en la placa de Nazca previo a su punto de subducción, a 150 km de la costa del continente Sudamericano con el océano Pacífico.

En la **[Figura 3](#page-14-1)** se encuentra la ubicación de los distintos tipos de sismos mencionados independiente de su profundidad o magnitud. Observamos como los sismos intraplaca pueden ocurrir directamente en la Región del Maule, O'Higgins y Metropolitana.

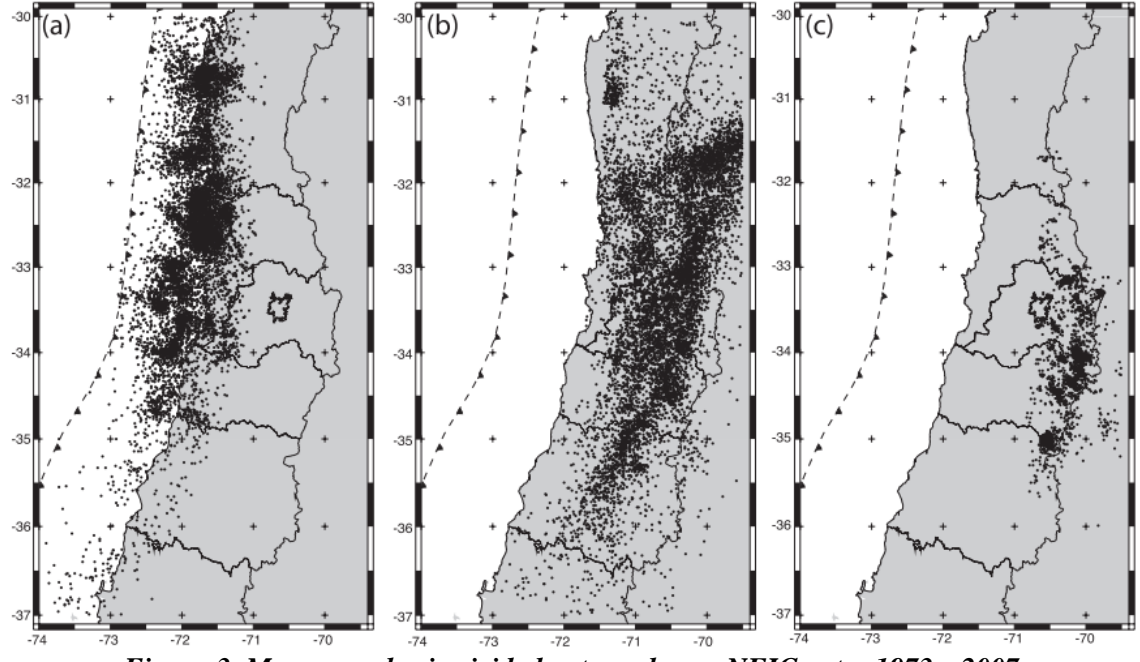

<span id="page-14-1"></span>*Figura 3. Mapas con la sismicidad entregada por NEIC entre 1973 y 2007. Fuente: Reevaluación del peligro sísmico probabilístico en Chile central, Leyton et al. (2010).*

## <span id="page-14-0"></span>**2.4. Clasificación de suelos en Chile**

La clasificación de suelos para el cálculo de la acción sísmica se encuentra detallado en la NCh. 433 Of. 1996 modificada 2012, en donde se presenta la **[Tabla 1](#page-15-1)** adjunta (INN, 2012).

|   | Suelo Tipo                                                  | $\mathsf{V}_{\mathsf{s30}}$<br>(m/s) | <b>RQD</b>  | qu<br>(MPa)                                    | $(N_1)$<br>(golpes/pie) | $S_{\mathrm{u}}$<br>(MPa) |
|---|-------------------------------------------------------------|--------------------------------------|-------------|------------------------------------------------|-------------------------|---------------------------|
| A | Roca, suelo cementado                                       | $\geq 900$                           | $\geq 50\%$ | $\geq 10$<br>$(\epsilon_{\rm qu} \leq 2\%)$    |                         |                           |
| B | Roca blanda o<br>fracturada, suelo muy<br>denso o muy firme | $\geq 500$                           |             | $\ge 0,40$<br>$(\epsilon_{\text{qu}}\leq 2\%)$ | $\geq 50$               |                           |
| C | Suelo denso o firme                                         | $\geq 350$                           |             | $\ge 0,30$<br>$(\epsilon_{\text{qu}}\leq 2\%)$ | $\geq 40$               |                           |
| D | medianamente<br>Suelo<br>denso, o firme                     | $\geq 180$                           |             |                                                | $\geq 30$               | ≥0,05                     |
| E | Suelo de compacidad, o<br>consistencia mediana              | < 180                                |             |                                                | $\geq 20$               | < 0.05                    |
| F | <b>Suelos Especiales</b>                                    | *                                    | ¥           | $\star$                                        | $^\star$                | $\ast$                    |

<span id="page-15-1"></span>*Tabla 1. Clasificación de los suelos tipo utilizados para el cálculo de la acción sísmica. Fuente: Norma Chilena 433 Of. 1996 mod. 2012 "Diseño Sísmico de Edificios", INN (2012).*

Cabe destacar que previo al evento sísmico ocurrido el 27 de febrero de 2010 en la zona central de Chile, no se utilizaba la velocidad de onda de corte de los primeros 30 metros de profundidad ( $V<sub>S30</sub>$ ) y la clasificación de los suelos era distinta a lo que se muestra en la **[Tabla 1](#page-15-1)**, la adición de estos parámetros ocurre con la promulgación del Decreto Supremo N°61 en los artículos 5, 6 y 7, provocando un cambio directo en la clasificación de los suelos al incluir más parámetros de estudio. (MINVU, 2011).

#### <span id="page-15-0"></span>**2.5. Diseño sísmico de estructuras**

El diseño sísmico consistía en proveer a la estructura de la suficiente resistencia para soportar el evento sísmico de mayor magnitud conocido en su momento, pero esto ha cambiado a un enfoque más racional, que permite a la estructura desarrollar deformaciones elásticas controladas, conocido como ductilidad (Beltrán & Herrera, 1995).

Además de diseñar vigas y columnas capaces de resistir, se debe tener especial cuidado con las uniones de dichos elementos, ya que se debe asegurar la continuidad de la estructura al transmitir correctamente las fuerzas de un elemento a otro. Se ha evidenciado con sismos recientes como el de México (1985), Los Ángeles (1994), Haití (2010), entre otros, que existen fallas por corte y por el anclaje de las uniones vigacolumna (Rochel, 2012).

El diseño de la unión viga-columna depende completamente de la ubicación del nodo y la demanda de ductilidad del sistema (Rochel, 2012), además de tener previamente en cuenta la materialidad de la estructura.

En la **[Figura 4](#page-16-2)** se visualizan 3 situaciones en que la unión viga-columna se puede presentar, haciendo énfasis en la confinación del nudo dependiendo de su ubicación, siendo la situación más crítica cuando el nudo es de una esquina (Rochel, 2012).

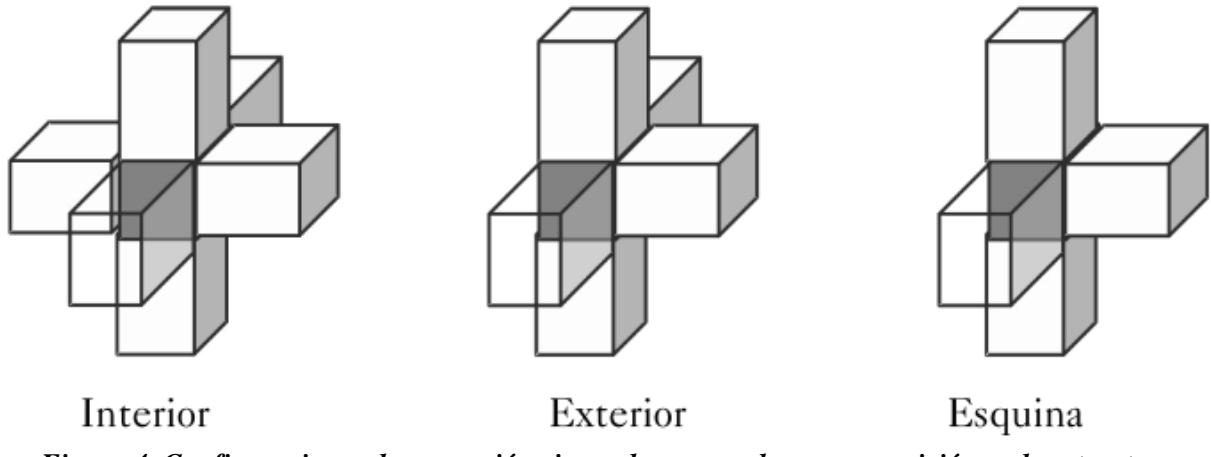

<span id="page-16-2"></span>*Figura 4. Configuraciones de una unión viga-columna, en base a su posición en la estructura. Fuente: Análisis y diseño sísmico de edificios, Rochel R. (2012).*

El siguiente avance en el diseño sísmico de estructuras es el poder concentrar el daño o disipación de energía en cierto elementos de sacrificio, los cuales pueden ser reparados sin afectar al funcionamiento de la estructura, ayudando enormemente al avance del diseño por desempeño (Beltrán & Herrera, 1995), el cual es indagado más adelante.

Últimamente se han realizado avances en la combinación de sistemas estructurales de acero y hormigón, logrando un diseño sísmico mixto, los cuales pueden logar comportamientos dúctiles parecidos a las construcciones de acero, pero requieren un mayor detallamiento de los elementos y conexiones entre hormigón y acero (Herrera, 2014).

#### <span id="page-16-0"></span>**2.6. Conceptos claves**

#### <span id="page-16-1"></span>**2.6.1. Análisis dinámico incremental**

Un análisis dinámico incremental (*Incremental Dynamic Analysis*, *IDA*) corresponde a un análisis tiempo historia en donde la carga sísmica es aumentada por un escalar. El concepto del análisis dinámico incremental ha sido estudiado desde el año 1977 hasta la actualidad, siendo incluso adoptada por la FEMA (*Federal Emergency Management Agency*) como herramienta principal para estimar el colapso global de una estructura (Vamvatsikos, 2002).

Algunos puntos importantes que entrega un análisis dinámico incremental son los siguientes (Vamvatsikos, 2002):

- **a.** Conocer el rango de demanda versus aceleraciones sísmicas que contiene una estructura.
- **b.** Mejor entendimiento de las implicancias estructurales al utilizar aceleraciones sísmicas severas.
- **c.** Obtener estimaciones de la capacidad dinámica de la estructura.

#### <span id="page-17-0"></span>**2.6.1.1. Tiempo historia no lineal**

Un análisis tiempo historia es el cálculo paso a paso de la respuesta dinámica de la estructura ante una carga que varía con el tiempo. Este análisis incurre en el rango lineal y no lineal de la estructura (CSI, 2017).

En el análisis tiempo historia en general se busca resolver la siguiente ecuación, donde se involucra una carga aplicada externa (r), la rigidez (K), amortiguamiento (C) y masa (M) del sistema, obteniendo el desplazamiento (u), velocidad ( $\dot{u}$ ) y aceleración ( $\ddot{u}$ ) de la estructura (CSI, 2017).

$$
K \cdot u(t) + C \cdot \dot{u}(t) + M \cdot \ddot{u}(t) = r(t)
$$

En cuanto a la no linealidad del análisis se utilizan parámetros respecto al material y a la geometría de la estructura. Además, el proceso para obtener la respuesta de la estructura es iterativo, debido a que la rigidez, amortiguamiento y carga aplicada dependen de los mismos desplazamientos y velocidades (CSI, 2017).

#### <span id="page-17-1"></span>**2.6.1.2. Parámetros del Análisis Dinámico Incremental**

El concepto vital al realizar un análisis dinámico incremental es la amplificación de la carga dinámica externa, por ende, se definen los siguientes parámetros a utilizar (Vamvatsikos, 2002):

- **a. Acelerograma no escalado**  $(a_1)$ : Corresponde al vector de aceleraciones corregido y sin escalar, siendo esta la carga externa aplicada.
- **b. Factor de Escala (SF):** Se define el factor de escala como un número positivo  $\lambda \in [0, +\infty)$  que al multiplicar el acelerograma no escalado  $(a_1)$  lo convierte a un acelerograma escalado  $(a_1)$ .
- **c. Medida de Intensidad (IM):** Corresponde a un valor positivo  $IM \in [0, +\infty)$  proveniente del acelerograma no escalado  $(a_1)$  que va aumentando debido al factor de escala ( $\lambda$ ). Algunas de las medidas de intensidad utilizadas son la aceleración máxima del registro (Peak Ground Acceleration, PGA) y el factor de reducción (R) obtenido a partir de una relación entre el factor de escala utilizado ( $\lambda$ ) y el factor de escala en donde la estructura se flexibiliza ( $\lambda_{yield}$ ).
- **d. Medida de Daño (DM):** Corresponde a un valor positivo  $DM \in [0, +\infty)$  que caracteriza la respuesta de la estructura ante la carga aplicada. Algunas medidas de daño utilizadas son el corte basal máximo y el desplazamiento relativo entre pisos.
- **e. Curvas resultantes:** Se realizan gráficas entre las distintas medidas de daño (DM) y medidas de intensidad (IM), resultando en curvas que describen el comportamiento de la estructura al aplicar los factores de escala  $(\lambda)$  al acelerograma no escalado  $(a_1)$  hasta el punto del colapso o daño significativo de la estructura.
- **f. Curvas de fragilidad:** Gráfica que muestra la probabilidad de colapso de la estructura ante distintas medidas de intensidad, en base a parámetros obtenidos del análisis dinámico incremental.

#### <span id="page-18-0"></span>**2.6.1.3. Desempeño de estructuras**

Hoy en día existe el diseño por desempeño de la estructura, en donde se clasifica el desempeño de la estructura ante distintos eventos sísmicos de variada intensidad. Dicha clasificación busca daños físicos en los elementos estructurales y no estructurales, riesgos a los que se encuentran expuestos los ocupantes de la estructura y cambios en la funcionalidad de la estructura (Medina & Music, 2018).

Existen las siguientes clasificaciones de la estructura ante el desempeño que presenta al momento de resistir un sismo (SEAOC, 1995):

- **a. Totalmente operacional:** Daño estructural y no estructural mínimo o no existente.
- **b. Operacional:** Daño estructural leve y agrietamiento en algunos elementos.
- **c. Seguridad de vida:** Daño estructural moderado, pérdida de rigidez y resistencia de la estructura. La estructura permanece funcional.
- **d. Pre-colapso:** Daños estructural severo, la estructura puede requerir una demolición y reconstrucción.

#### <span id="page-18-1"></span>**2.6.2. Dinámica de suelos**

El estudio de la dinámica de suelos ha sido enfocado en las vibraciones sísmicas y como estas viajan por los distintos tipos de suelos.

#### <span id="page-18-2"></span>**2.6.2.1. Propagación de ondas sísmicas**

Existen distintos tipos de ondas que se producen al ocurrir un sismo, encontramos ondas internas y ondas superficiales, las cuales se clasifican de la siguiente forma (Otero, 2018):

- **a. Ondas P:** Son ondas internas que son las primeras en llegar a la superficie, tienen una alta velocidad de propagación la cual es afectada según el tipo de suelo por donde viajan. Son ondas longitudinales que producen oscilaciones en el suelo.
- **b. Ondas S:** Son ondas internas que son las segundas en llegar a la superficie, tienen una velocidad de propagación menor a las ondas P y su velocidad es afectada según el tipo de suelo por donde viaja. Son ondas transversales que producen movimientos perpendiculares en el suelo.
- **c. Ondas Rayleigh:** Son ondas superficiales que se producen después de las ondas P y S, tienen una velocidad mucho menor que las ondas S, aproximadamente un 90%, y provocan un movimiento elíptico sobre el suelo.
- **d. Ondas Love:** Son ondas superficiales que se producen después de las ondas P y S, tienen una velocidad menor que las ondas S, aproximadamente un 90%, y provocan un movimiento horizontal de corte sobre el suelo.

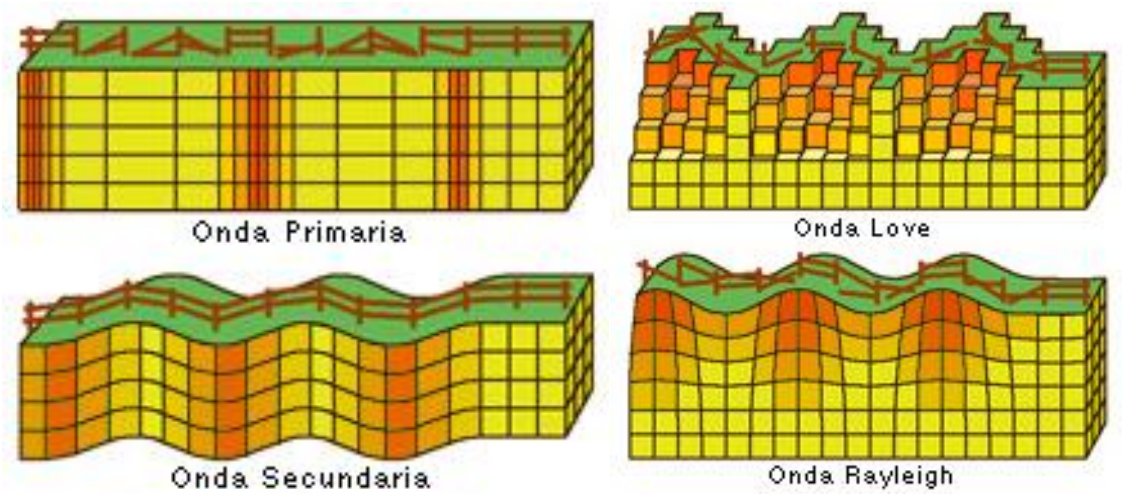

*Figura 5. Representación del movimiento que provocan las distintas ondas de un sismo. Fuente: Ministerio de Educación y Ciencia, Educarchile (2018).*

#### <span id="page-19-0"></span>**2.6.2.2. Efecto del suelo ante un sismo**

Las ondas sísmicas son altamente influenciables por el camino de propagación que siguen hasta el sitio de estudio. La estratigrafía del suelo, la topografía del lugar y la existencia de valles o colinas circundantes pueden amplificar las ondas sísmicas (Semblat & Pecker, 2009).

En la **[Figura 6](#page-20-1)** se observa un fenómeno de amplificación de las ondas sísmicas, evidenciado en la aceleración del suelo obtenida en distintas estaciones de monitoreo. En este caso ocurre la amplificación sísmica debido al contraste de velocidad de las ondas entre la roca madre y los depósitos de aluviones.

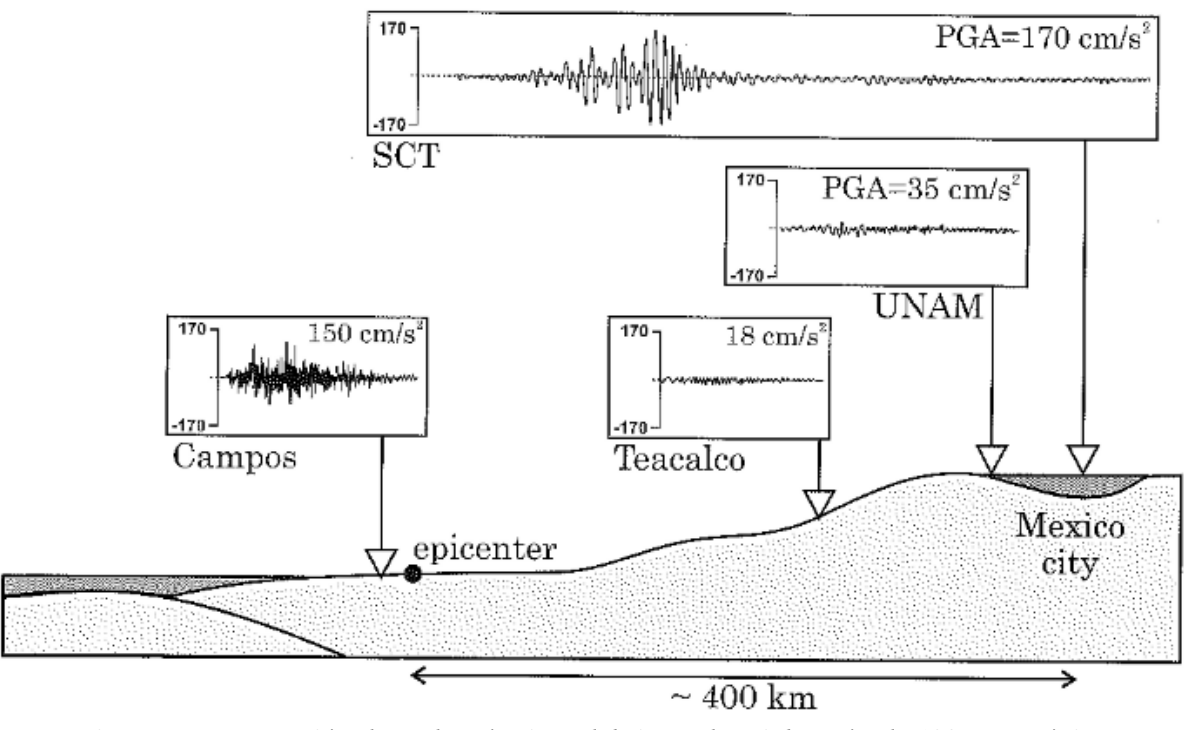

<span id="page-20-1"></span>*Figura 6. Propagación de ondas sísmicas del sismo de Michoacán de 1985 en México. Fuente: Waves and vibrations in soils: earthquakes, traffic, shocks, construction works, Semblat & Pecker (2009).*

#### <span id="page-20-0"></span>**2.6.3. Software Opensees**

OpenSEES (*Open System for Earthquake Engineering Simulation*) es un software creado por la Universidad de California, que permite simular la respuesta sísmica de una estructura. Su uso principal es para investigación en el área sísmica, permitiendo definir parámetros como la geometría, cargas, forma de cálculo y métodos de solución del sistema (Mazzoni et al., 2006).

OpenSEES, es diseñado para ser portable y ligero, además de lograr operar de una manera eficiente en los procesadores de hoy en día, este utiliza lenguaje de programación C++ el cual es ampliamente usado en software libres (McKenna, 2011).

El software de OpenSEES presenta un gran avance en cuanto a modelación y análisis no-lineales de estructuras al utilizar un amplio rango de materiales, modelos constitutivos, tipos de elementos, tipos de conexiones y algoritmos de solución (Mazzoni et al., 2006).

OpenSEES cuenta con un interpretador utilizable en Python (**OpenSeesPy**), desarrollado por Minjie Zhu, ingeniero civil de la universidad estatal de Oregon, EE. UU, el cual permite utilizar las funciones de OpenSEES en la interfaz de Python, brindando mayor accesibilidad al uso del software en investigaciones.

#### <span id="page-21-0"></span>**2.7. Normativas**

En cuanto a las normativas que se utilizarán para el desarrollo de la investigación se encuentran normas nacionales e internacionales y son las siguientes:

- **a. FEMA P695 "Quantification of Building Seismic Performance Factors":** Se indican los parámetros a utilizar en el IDA, además de los resultados a obtener junto con la capacidad de colapso de la estructura.
- **b. FEMA 356 "Prestandard and Commentary for the Seismic Rehabilitation of Buildings":** Indica los criterios a considerar en el daño del material, en otras palabras, la no linealidad de la estructura.
- **c. NCh. 433 of. 1996 mod. 2012 "Diseño sísmico de edificios":** Norma Chilena sísmica actual, la cual detalla los parámetros y consideraciones sísmicas a seguir.
- **d. NCh. 1537 of. 2009 "Diseño estructural – Cargas permanentes y cargas de uso":** Contiene los parámetros de las cargas muertas y sobrecarga de uso a utilizar dependiendo de la materialidad y tipo de uso de la estructura.
- **e. NCh. 2745 of. 2013 "Análisis y diseño de edificios con aislación sísmica":** Contiene los parámetros para obtener el sismo máximo esperado de la estructura, según tipo de suelo y periodo de la dirección de análisis.

#### <span id="page-21-1"></span>**2.8. Hipótesis de investigación**

Teniendo en cuenta toda la información anterior, se plantea la siguiente hipótesis que se comprobará con la investigación y sus resultados.

**a.** Un tipo de suelo más compacto permite obtener un mejor desempeño de la estructura. Contrariamente, un suelo menos compacto nos lleva a un peor desempeño de la estructura.

# **3. MARCO METODOLÓGICO**

<span id="page-22-0"></span>En el siguiente apartado se explica y desarrolla la metodología a realizar para llevar a cabo el análisis dinámico incremental a una estructura determinada, teniendo en cuenta la integración de distintos suelos en el análisis. Dicha metodología referente al análisis dinámico incremental se encuentra descrita en la FEMA P695, logrando ser replicada en distintos tipos de estructuras e investigaciones con facilidad.

#### <span id="page-22-1"></span>**3.1. Diseño de la investigación**

Se realiza una investigación experimental, ya que a la estructura que se le realiza el análisis dinámico incremental se le aplica la integración de distintos tipos de suelos, como también la realización del análisis sin la inclusión del suelo, teniendo una estructura de control para comparar. Las actividades para llevar a cabo la investigación son las siguientes:

- **a. Estudio del software OpenSEES:** Al utilizar un software de programación específico para investigaciones de ingeniería sísmica se requiere de cierto entendimiento de los comandos a utilizar, las distintas formas de obtener los resultados y la integración con otros softwares para una óptima manipulación. Para lograr un buen manejo de OpenSEES se estudia la información oficial del software, investigaciones donde se utiliza OpenSEES y ejemplos relevantes de internet.
- **b. Definición de tipos de suelos:** Es importante seleccionar tipos de suelo que puedan abordar una amplia gama de propiedades y características. Al tratarse de una estructura construida en Chile, es lógico utilizar suelos que se encuentren clasificados dentro de la normativa del país. Como referencia, se utilizan tentativamente los tipos de suelos tabulados en la NCh. 433, presentados en la **[Tabla 1](#page-15-1)**.
- **c. Definición de registros sísmicos:** Los registros sísmicos son claves para el análisis dinámico incremental, son la base para la obtención del desempeño de la estructura ante distintos eventos sísmicos de distintas magnitudes. Siguiendo los objetivos específicos de la investigación, se utilizan los mismos registros sísmicos de un análisis dinámico incremental realizado con anterioridad a la misma estructura.
- **d. Modelación de la estructura:** Ya definidos los tipos de suelos y registros sísmicos, se procede a modelar, o programar en este caso, la composición estructural de la edificación. Se toma en cuenta la materialidad, forma, tipo de ocupación, cargas permanentes y sobrecarga que competen a la estructura.
- **e. Modelación del suelo:** La modelación del suelo es incluida como elementos Shell debajo de los apoyos de la estructura, definiendo su módulo de elasticidad y poisson según el tipo de suelo. Debido a lo anterior, el suelo modelado tiene un comportamiento lineal para esta investigación.
- **f. Aplicación del IDA:** El análisis dinámico incremental se realiza a través de un análisis sísmico de tipo tiempo historia no lineal, donde se consideran los factores indicados por la FEMA P695, además de las normativas chilenas de diseño sísmico. La aplicación del IDA se realiza sin considerar la interacción suelo estructura inicialmente, aplicando la cantidad de registros definidos anteriormente, para luego realizar la integración de cada uno de los tipos de suelos al análisis.
- **g. Obtención de resultados:** Los resultados se organizan a través de software complementario a OpenSEES, ya que el software utiliza grabadoras donde se almacena la información necesaria de cada IDA con el tipo de suelo integrado. En este caso se utiliza Python para poder presentar los resultados en forma de curvas de medidas de daño (DM) vs medidas de intensidad (IM), además de la obtención de los parámetros necesarios para confeccionar una curva de fragilidad que represente la probabilidad de colapso de la estructura según la intensidad del sismo.
- **h. Comparación de resultados:** Al obtener las curvas de cada IDA, identificada con cual tipo de suelo se integró, se procede a conformar tablas y gráficos comparativos, donde se muestren los resultados sin la integración del suelo en conjunto con los que si consideran algún tipo de suelo. Además, se busca poder cuantificar las posibles diferencias entre los resultados de manera porcentual, estableciendo el impacto de la integración del suelo.

#### <span id="page-23-0"></span>**3.2. Selección de la muestra**

A continuación, se describen las distintas muestras que se utilizan en la investigación que proporcionarán de los distintos resultados a comparar y discutir.

#### <span id="page-23-1"></span>**3.2.1. Sistema estructural**

La estructura seleccionada corresponde a un edificio de sala de clases de la Universidad de Talca, ubicado en el campus Curicó. Está compuesto por perfiles de acero y elementos prefabricados, cuenta con 2 pisos los cuales contienen 3 salas de clases, 4 salas de estudios y baños para hombre, mujer y discapacitados. Al tratarse de un análisis en 2D, se utilizan elevaciones de la estructura (pórticos) en ambas direcciones para aplicar el análisis dinámico incremental.

La selección de este sistema estructural se debe a que ya fue sometida a un análisis dinámico incremental utilizando el software de modelación de SAP2000 en una investigación anterior. De esta forma podemos validar el procedimiento experimental al replicar dichos resultados con otro software de modelación antes de aplicar la integración del suelo en la estructura y análisis. Toda información de la estructura es obtenida de la licitación adjudicada de mercado público y de la modelación de la investigación anterior.

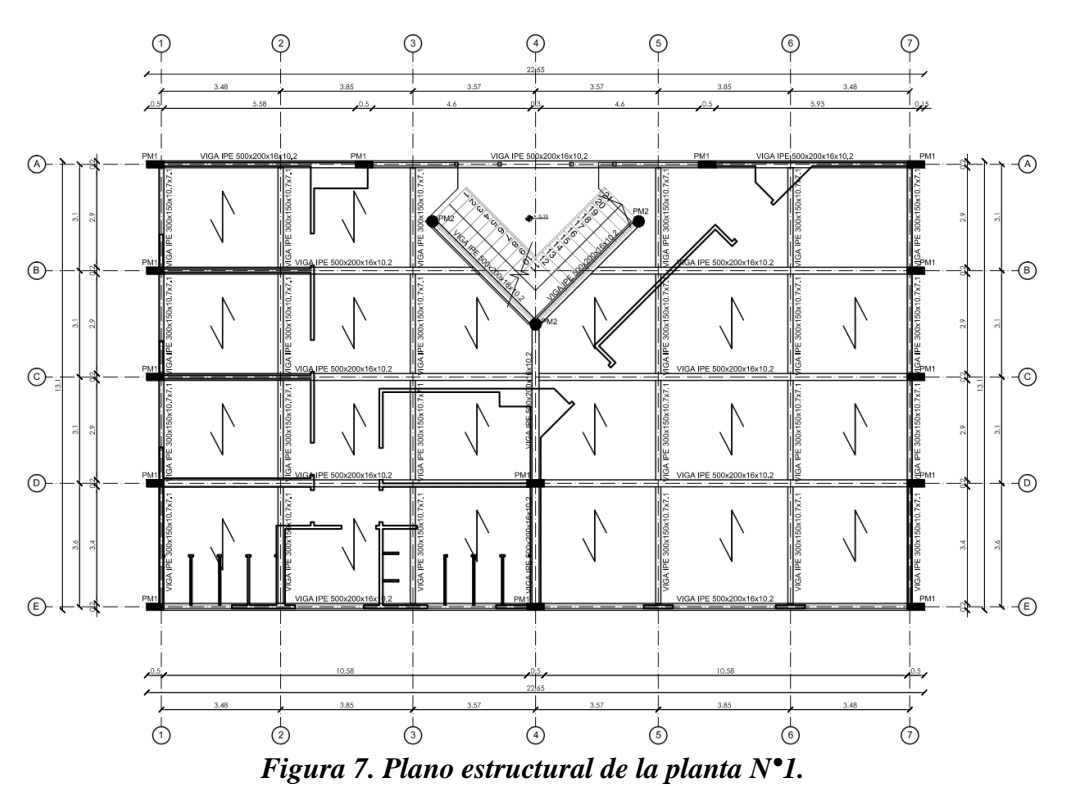

*Fuente: Licitación "Desarrollo de proyecto y ejecución Salas de Clases", Mercadopublico.cl (2016).*

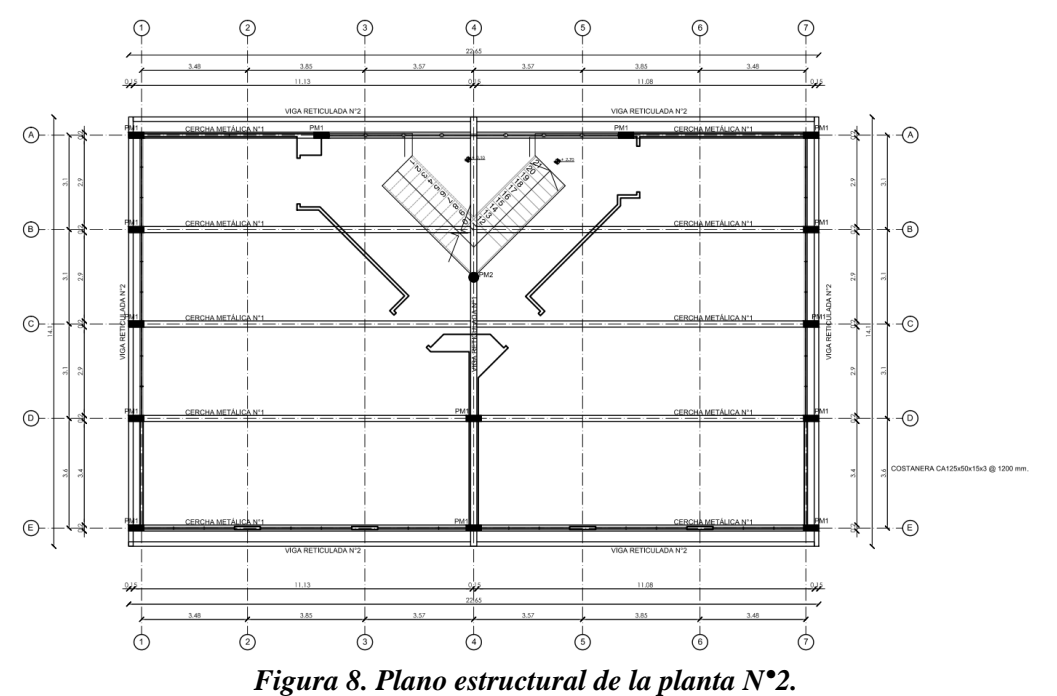

*Fuente: Licitación "Desarrollo de proyecto y ejecución Salas de Clases", Mercadopublico.cl (2016).*

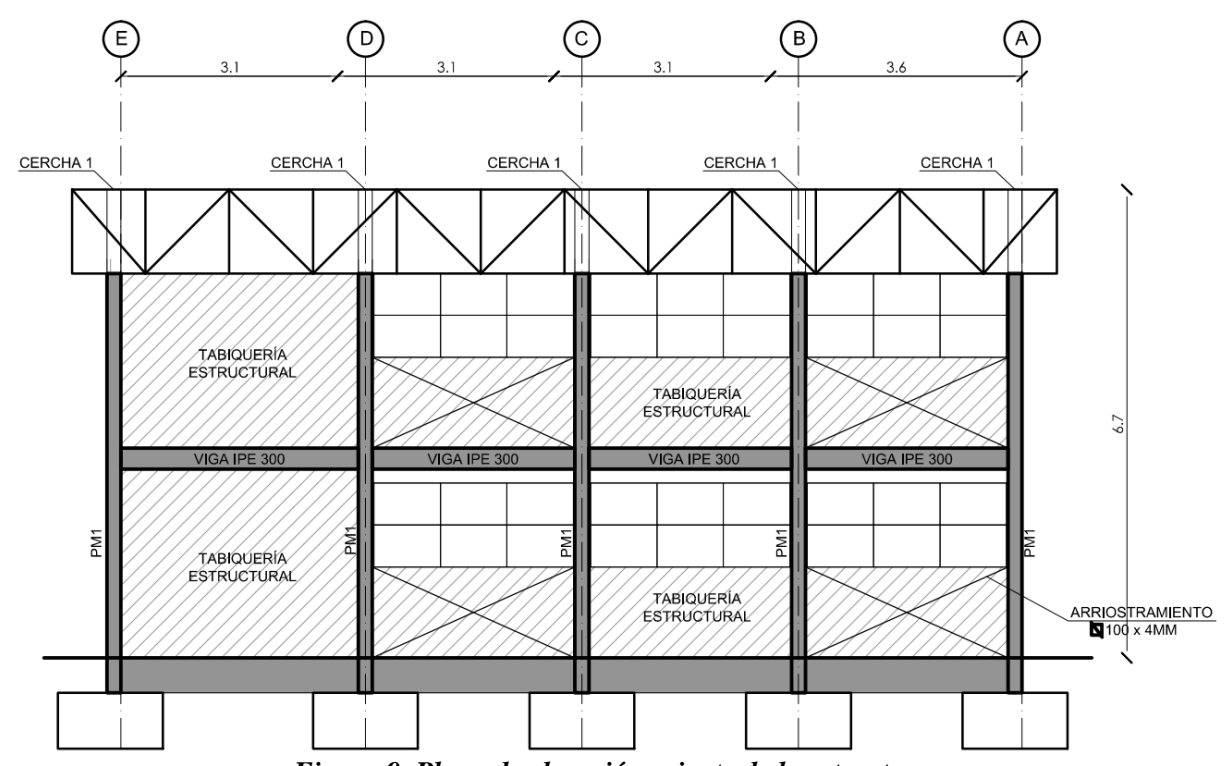

*Figura 9. Plano de elevación oriente de la estructura. Fuente: Licitación "Desarrollo de proyecto y ejecución Salas de Clases", Mercadopublico.cl (2016).*

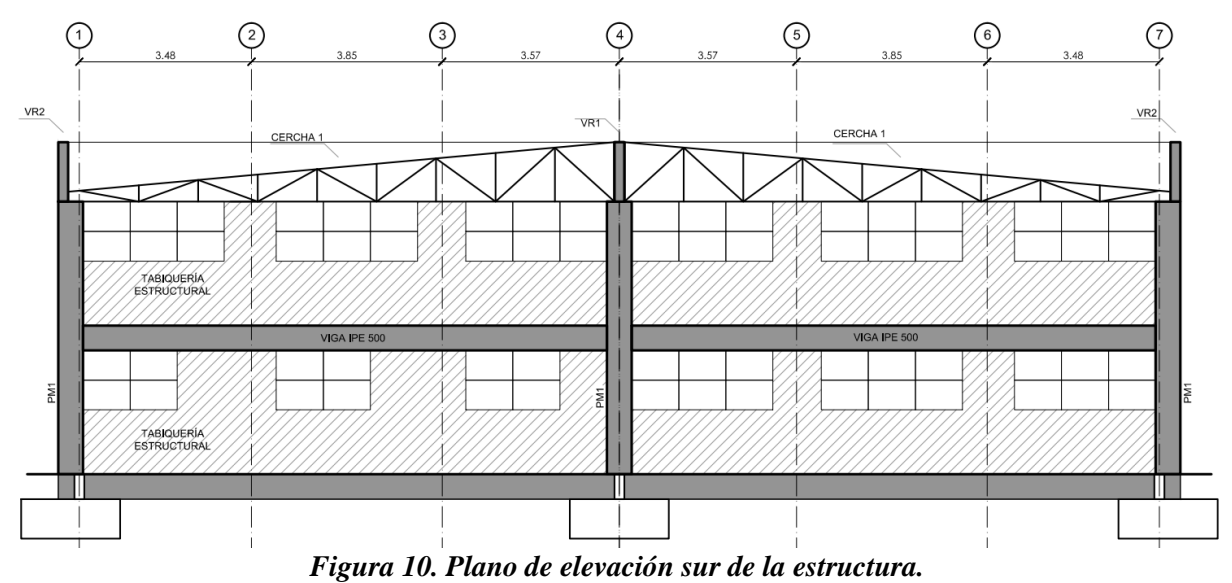

*Fuente: Licitación "Desarrollo de proyecto y ejecución Salas de Clases", Mercadopublico.cl (2016).*

#### <span id="page-25-0"></span>**3.2.2. Tipos de suelos**

Para la selección de suelos se utilizan 4 tipos de suelos, siendo estos los suelos B, C, D y E descritos en la NCh. 433, encontrados en la **[Tabla 1](#page-15-1)**. Esta muestra es elegida de tal manera que se descartan las opciones menos probables a encontrar en la zona de Curicó. Conociendo nuestra muestra, se utilizan características representativas de cada una para los análisis con integración de suelo, tales como la velocidad de onda de corte a los 30 metros y el número de golpes del ensayo SPT.

|   | Suelo Tipo                                                  | V <sub>s30</sub><br>(m/s) | <b>RQD</b>  | $q_u$<br>(MPa)                                 | $(N_1)$<br>(golpes/pie) | $S_{u}$<br>(MPa) |
|---|-------------------------------------------------------------|---------------------------|-------------|------------------------------------------------|-------------------------|------------------|
| Α | Roca, suelo cementado                                       | $\geq 900$                | $\geq 50\%$ | $\geq 10$<br>$(\epsilon_{\text{qu}}\leq 2\%)$  |                         |                  |
| В | Roca blanda o<br>fracturada, suelo muy<br>denso o muy firme | $\geq 500$                |             | $\ge 0,40$<br>$(\epsilon_{\text{qu}}\leq 2\%)$ | $\geq 50$               |                  |
| С | Suelo denso o firme                                         | $\geq$ 350                |             | $\ge 0,30$<br>$(\epsilon_{\text{qu}}\leq 2\%)$ | $\geq 40$               |                  |
| D | Suelo<br>medianamente<br>denso, o firme                     | $\geq 180$                |             |                                                | $\geq 30$               | $\ge 0.05$       |
| E | Suelo de compacidad, o<br>consistencia mediana              | < 180                     |             |                                                | $\geq 20$               | < 0.05           |
| F | <b>Suelos Especiales</b>                                    |                           |             |                                                |                         |                  |

<span id="page-26-1"></span>*Tabla 2. Suelos seleccionados del universo de clasificación de la normativa sísmica chilena. Fuente: NCh. 433 Of. 1996 mod. 2012 "Diseño Sísmico de Edificios".*

#### <span id="page-26-0"></span>**3.2.3. Registros sísmicos**

En cuanto a los registros sísmicos, se siguen las indicaciones de la FEMA P695, donde se indica que se necesitan 9 registros sísmicos por dirección de análisis, una magnitud mayor a 6.5 Mw, un PGA (Peak Ground Acceleration) mayor a 0.1g y una distancia mayor a 10 km de la ruptura de falla. Además, los registros sísmicos deben coincidir con los utilizados en la investigación anterior para poder comparar ambos análisis. En la **[Tabla 3](#page-27-2)** se encuentran las características de cada registro sísmico utilizado en la investigación.

| Estación de acelerograma                   | Año              | Localización | <b>Magnitud</b><br>(Mercalli) | <b>Dirección</b> | <b>PGA</b><br>(g) |
|--------------------------------------------|------------------|--------------|-------------------------------|------------------|-------------------|
| 2da Comisaría de Pozo al Monte             | 2014             |              | 8.2                           | <b>HNE</b>       | 0.52              |
|                                            |                  | Iquique      |                               | <b>HNN</b>       | 0.61              |
| Tenencia de Carreteras de Huara            | 2014             |              | 8.2                           | <b>HNE</b>       | 0.66              |
|                                            |                  | Iquique      |                               | <b>HNN</b>       | 0.78              |
| Tenencia de Pica                           |                  |              | 8.2                           | <b>HNE</b>       | 0.27              |
|                                            |                  | Iquique      |                               | <b>HNN</b>       | 0.34              |
| 6ta Comisaría de La Serena                 |                  | Coquimbo     | 8.4                           | <b>HNE</b>       | 0.15              |
|                                            |                  | 2015         |                               | <b>HNN</b>       | 0.18              |
|                                            |                  |              | 8.4                           | <b>HNE</b>       | 0.36              |
| Campamento Dirección de Vialidad de Tongoy | 2015<br>Coquimbo | <b>HNN</b>   |                               | 0.23             |                   |
|                                            |                  |              |                               | <b>HNE</b>       | 0.16              |
| Congreso Nacional                          | 2017             | Valparaíso   | 6.9                           | <b>HNN</b>       | 0.16              |
| Tenencia de Reñaca                         |                  |              |                               | <b>HNE</b>       | 0.20              |
|                                            | 2017             | Valparaíso   | 6.9                           | <b>HNN</b>       | 0.25              |
|                                            | 2010             |              |                               | <b>HNE</b>       | 0.54              |
| Constitución                               |                  | Maule        | 8.8                           | <b>HNN</b>       | 0.63              |
|                                            |                  |              |                               | <b>HNE</b>       | 0.34              |
| Matanzas                                   | 2010             | Maule        | 8.8                           | <b>HNN</b>       | 0.29              |

*Tabla 3. Registros de acelerograma a utilizar en el análisis dinámico incremental. Fuente: Centro Sismológico Nacional (CSN), 2022.*

### <span id="page-27-2"></span><span id="page-27-0"></span>**3.3. Operacionalización de las variables**

Para esta investigación, las variables a considerar son las necesarias para realizar el análisis dinámico incremental con y sin integración del suelo, es decir, los registros sísmicos, información de la estructura y el tipo de suelo. También se consideran como variables los resultados del análisis dinámico incremental, referentes al comportamiento de la estructura.

#### <span id="page-27-1"></span>**3.3.1. Variables independientes**

Las siguientes variables independientes, como se dijo anteriormente, son parte de los datos necesarios para realizar el análisis dinámico incremental, siendo de gran importancia el tipo de suelo, permitiendo obtener distintos resultados a comparar entre sí.

La **[Tabla 4](#page-28-1)** muestra las variables independientes a tener en cuenta en la investigación, siendo estas los registros sísmicos, la aceleración máxima del suelo (PGA), las cargas presentes en la estructura y las propiedades del tipo de suelo.

| <b>Variables independientes</b>       |                                                                                                    |                                                                                                    |                              |  |  |  |
|---------------------------------------|----------------------------------------------------------------------------------------------------|----------------------------------------------------------------------------------------------------|------------------------------|--|--|--|
| <b>Variable</b>                       | Definición                                                                                                    | <b>Indicador</b>                                                                                                    | Unidad de medida             |  |  |  |
| Registro sísmico                      | Corresponde a los datos<br>del sismo, obtenidos de<br>una estación de monitoreo                                                                                                    | Registro con los<br>desplazamientos,<br>velocidades y<br>aceleraciones del sismo                                                                                                    | m<br>m/s<br>m/s <sup>2</sup> |  |  |  |
| Aceleración máxima<br>del suelo (PGA) | Valor máximo de<br>aceleración encontrado en<br>un registro sísmico                                                                                                    | Valor máximo absoluto de<br>aceleración del registro<br>sísmico                                                                                                    | g<br>m/s <sup>2</sup>        |  |  |  |
| Cargas aplicadas                      | Diferentes cargas<br>aplicadas por normativa<br>chilena y parte de la<br>modelación de la<br>estructura, siendo estas la<br>carga muerta, sobrecarga<br>de uso y sobrecarga<br>permanente | Valor de peso de cada<br>componente de la<br>estructura<br>Valor de carga en área<br>debido al tipo de uso de la<br>estructura<br>Valor de carga en área<br>debido a los elementos<br>anclados al edificio | $N - Kgf$<br>$kPa - Kgf/m2$  |  |  |  |
| Propiedades del tipo<br>de suelo      | Propiedades que permiten<br>la integración del suelo al<br>modelo, describiendo su<br>compacidad                                                                                          | $N^{\circ}$ de golpes de ensayo<br>SPT, poisson, módulo de<br>elasticidad                                                                                                    | kg/m <sup>2</sup>            |  |  |  |

*Tabla 4. Variables independientes de la investigación. Fuente: Elaboración propia.*

# <span id="page-28-1"></span><span id="page-28-0"></span>**3.3.2. Variables dependientes**

Las siguientes variables dependientes corresponden a los resultados del análisis dinámico incremental, estas variables cambian dependiendo de cuales variables independientes se utilizaron en la realización del mismo análisis.

La **[Tabla 5](#page-29-2)** muestra las variables dependientes a tener en cuenta en la investigación, como el corte basal máximo, desplazamientos de pisos, medidas de intensidad, medidas de daño y curvas resultantes.

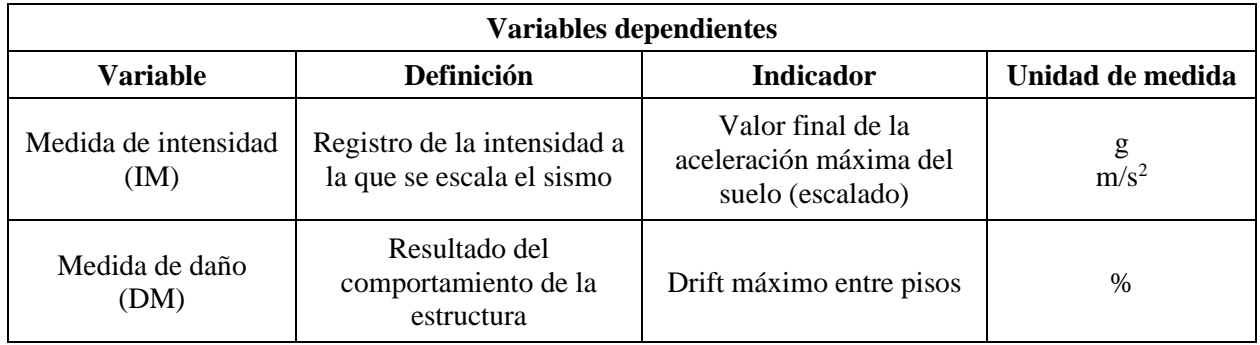

| <b>Variables dependientes</b> |                                                                  |                                          |                     |  |  |  |  |  |
|-------------------------------|------------------------------------------------------------------|------------------------------------------|---------------------|--|--|--|--|--|
| Variable                      | Unidad de medida                                                 |                                          |                     |  |  |  |  |  |
| Corte basal máximo            | Reacción basal de la<br>estructura ante las fuerzas<br>del sismo | Valor máximo del corte<br>basal obtenido | kN                  |  |  |  |  |  |
| Desplazamiento de<br>piso     | Resultado de<br>desplazamiento de piso de<br>la estructura       | Valor de desplazamiento                  | mm<br><sub>cm</sub> |  |  |  |  |  |

*Tabla 5. Variables dependientes de la investigación. Fuente: Elaboración propia.*

#### <span id="page-29-2"></span><span id="page-29-0"></span>**3.4. Recolección de datos**

A continuación, se detalla en tres partes el proceso para la recolección de datos, teniendo en cuenta el uso del software de programación Python como herramienta principal, utilizando el interpretador OpenSeesPy para acceder a las funciones de OpenSEES.

#### <span id="page-29-1"></span>**3.4.1. Modelación de la estructura**

Inicialmente se deben definir las dimensiones y grados de libertad del modelo, utilizando las siguientes funciones de OpenSeesPy:

- **a. wipe()**: Elimina cualquier información de modelos anteriores.
- **b. model('basic', '-ndm', ndm, '-ndf', ndf=ndm\*(ndm+1)/2)**: Define el tipo de modelo, dimensiones de análisis (ndm) y grados de libertad (ndf) que tendrá cada nodo.
	- **i. ndm**: número de dimensiones a tener en cuenta, 2 para 2D y 3 para 3D.
	- **ii. ndf**: número de grados de libertad de cada nodo, 3 para 2D y 6 para 3D.
- **c. geomTransf(transfType, transfTag)**: Define la transformación geométrica de información de rigidez y fuerza resistente de los elementos al sistema global del modelo.
	- **i. transfType**: Admite 3 posibles argumentos, "Linear", "PDelta" y "Corotational".
	- **ii. transfTag**: Etiqueta que permite utilizar el tipo de transformación geométrica.

Luego de definir el tipo de modelo, se ingresa la información necesaria para la creación de nodos, tales como alturas de piso, luz entre pilares, altura de cerchas y tipos de apoyo. Para la creación de los elementos que conformaran las vigas y pilares se necesita definir las propiedades de los materiales y secciones de perfiles de acero a utilizar, teniendo en cuenta el módulo de elasticidad, densidad, área de los perfiles y la inercia en ambas direcciones.

| <b>Materialidad</b> |                            |                                 |              |                |  |  |  |  |
|---------------------|----------------------------|---------------------------------|--------------|----------------|--|--|--|--|
| Tipo de<br>Acero    | Peso Unitario<br>(kgf/cm3) | Módulo de elasticidad (kgf/cm2) | Fy (kgf/cm2) | $Fu$ (kgf/cm2) |  |  |  |  |
| A36                 | 0.007849                   | 2038901.9                       | 2531.1       | 4077.8         |  |  |  |  |
| A992Fy50            | 0.007849                   | 2038901.9                       | 3515.4       | 4570.0         |  |  |  |  |

*Tabla 6. Tipos de acero utilizados en el modelo y sus propiedades. Fuente: Elaboración propia.*

<span id="page-30-0"></span>

| Secciones de acero   |                     |                  |            |             |             |  |  |  |  |
|----------------------|---------------------|------------------|------------|-------------|-------------|--|--|--|--|
| Perfil de acero      | <b>Materialidad</b> | Forma del perfil | Área (cm2) | $I33$ (cm4) | $I22$ (cm4) |  |  |  |  |
| IPR 500X200X16X10.7  | A36                 | I/Wide Flange    | 114.08     | 46634.48    | 2138.11     |  |  |  |  |
| IPE 500X200X16X10.2  | A36                 | I/Wide Flange    | 111.74     | 46207.39    | 2137.47     |  |  |  |  |
| IPE 300X150X10.7X7.1 | A992Fy50            | I/Wide Flange    | 51.88      | 7998.99     | 602.71      |  |  |  |  |
| C 150X50X3           | A992Fy50            | Channel          | 7.32       | 236.74      | 16.06       |  |  |  |  |
| C 250X50X3           | A992Fy50            | Channel          | 10.32      | 820.76      | 18.06       |  |  |  |  |
| L 40X40X3            | A992Fy50            | Angle            | 2.31       | 3.58        | 3.58        |  |  |  |  |
| <b>TC 100X4</b>      | A36                 | Box/Tube         | 15.36      | 236.34      | 236.34      |  |  |  |  |

*Tabla 7. Tipos de perfiles de acero utilizados en el modelo y sus propiedades. Fuente: Elaboración propia.*

<span id="page-30-1"></span>Finalmente, para la creación de nodos, apoyos, material no lineal, secciones, elementos y definición de diafragma rígido se utilizan las siguientes funciones de OpenSeesPy:

- **a. node(nodeTag, \*crds):** Define un nodo a través de coordenadas en los ejes X e Y.
	- **i. nodeTag:** Etiqueta que identifica el nodo creado.
	- **ii. \*crds:** Valor de las coordenadas del nodo (x,y).
- **b. fix(nodeTag, \*constrValues):** Función que permite fijar los grados de libertad necesarios de los nodos de apoyo de la estructura.
	- **i. nodeTag:** Etiqueta que identifica el nodo donde se crea el apoyo.
	- **ii. \*constrValues:** Indica que dirección se encuentra restringida, simulando el tipo de apoyo.
- **c. uniaxialMaterial(matType, matTag, \*matArgs):** Función que crea un material, como hormigón armado o acero, con propiedades lineales o no lineales.
	- **i. matType:** Tipo de material a crear, existiendo variaciones de materialidad de acero, hormigón y hasta suelos.
	- **ii. matTag:** Etiqueta que identifica el material creado.
	- **iii. \*matArgs:** Argumentos variables dependiendo del tipo de material a utilizar.
- **d. section(secType, secTag, \*secArgs):** Función útil para crear una sección definida por propiedades de un material.
	- **i. secType:** Tipo de sección a definir, con variedades definidas en la biblioteca de OpenSeesPy.
	- **ii. secTag:** Etiqueta que identifica a la sección creada.
	- **iii. \*secArgs:** Argumentos variables que depende del tipo de sección a utilizar.
- **e. beamIntegration(type, tag, \*args):** Define el tipo de integración a realizar para describir la plasticidad de un elemento, permitiendo que la plasticidad ocurra en cualquier punto del elemento.
	- **i. type:** Tipo de integración a utilizar, existiendo diferentes tipos en la biblioteca de OpenSeesPy.
	- **ii. tag:** Etiqueta que identifica al tipo de integración y sus variables.
	- **iii. \*args:** Argumentos variables según el tipo de integración, como la cantidad de puntos de integración.
- **f. element(eleType, eleTag, \*eleNodes, \*eleArgs):** Define un elemento enlazado a dos nodos junto a las propiedades del material, sección y masa que lo compone.
	- **i. eleType**: Tipo de elemento en cuanto a sus propiedades lineales o no lineales, existiendo una gran variedad de elementos a elegir dentro de la biblioteca de OpenSeesPy.
	- **ii. eleTag**: Etiqueta que identifica al elemento creado.
	- **iii. \*eleNodes**: Etiquetas de los dos nodos que componen al elemento.
	- **iv. \*eleArgs**: Argumentos variables dependiendo del tipo de elemento a utilizar, considerando el área, inercia y densidad del elemento entre otras propiedades.
- **g. equalDOF(rNodeTag, cNodeTag, \*dofs):** Permite enlazar dos nodos en cuanto a su desplazamiento en la dirección deseada, ya sea vertical u horizontalmente.
	- **i. rNodeTag:** Nodo maestro que restringe el desplazamiento del nodo deseado.
	- **ii. cNodeTag:** Nodo al que se restringe su desplazamiento.
	- **iii.** \*dofs: Grados de libertad en el cual se restringe el desplazamiento.

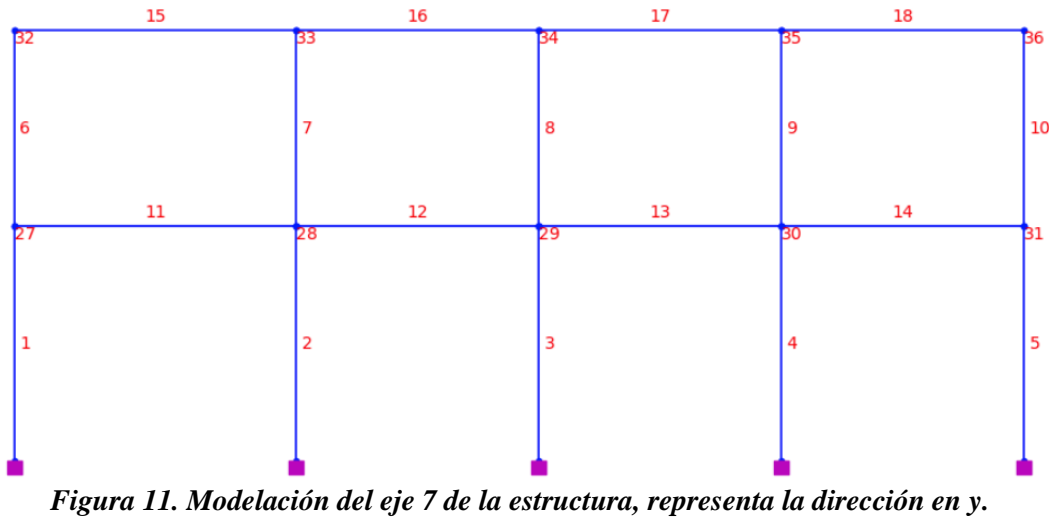

*Fuente: Elaboración propia.*

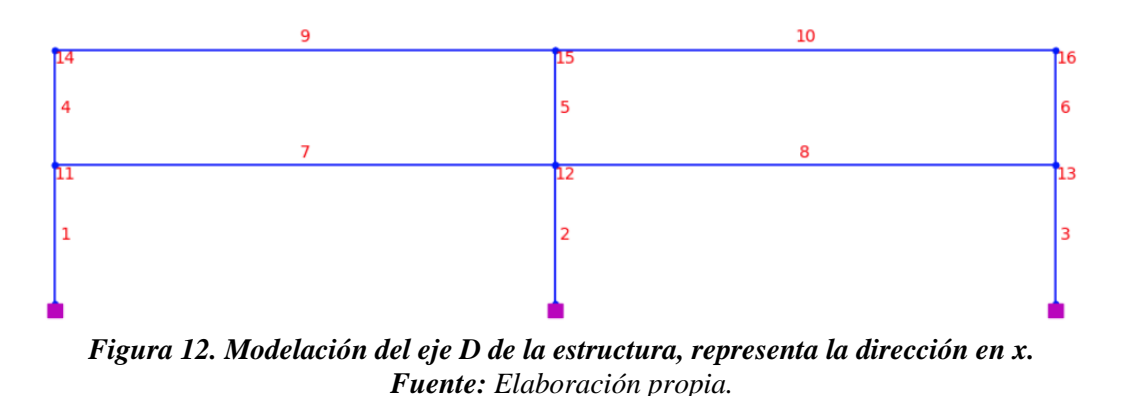

#### <span id="page-32-0"></span>**3.4.2. Configuración de análisis dinámico incremental**

La base para realizar el análisis dinámico incremental se encuentra en la normativa americana de la FEMA, específicamente en las normas P695 y 356. Además, se considera el procedimiento llevado a cabo en la investigación anterior para lograr una comparación válida de los análisis.

Según lo que indica la norma P695, el análisis dinámico incremental se compone de un análisis de gravedad, análisis estático incremental no lineal (pushover) y de un tiempo historia no lineal. Cada análisis nombrado provee de información necesaria para lograr describir el comportamiento de la estructura ante un evento sísmico.

#### <span id="page-32-1"></span>**3.4.2.1. Análisis de gravedad**

El análisis de gravedad consiste en aplicar las cargas muertas (D) y cargas vivas (L), correspondientes a la estructura, de tal forma que se logre una combinación entre estas cargas verticales y las cargas horizontales del sismo. Estas cargas se ingresan a los elementos de la estructura con las siguientes funciones:

- **a. timeSeries(tsType, tsTag, \*tsArgs):** Función que permite definir la relación entre el tiempo y la carga aplicada, es decir, define si la carga contiene variaciones en el dominio del tiempo.
	- **i. tsType:** Tipo de serie de tiempo, puede ser lineal, constante, entre otras opciones.
	- **ii. tsTag:** Etiqueta que identifica a la serie de tiempo.
	- **iii. \*tsArgs:** Argumentos variables dependiendo de la serie de tiempo.
- **b. pattern(patternType, patternTag, \*patternArgs):** Función que crea un patrón de carga al cual podemos agregarle las cargas de los elementos.
	- **i. patternType:** Tipo de patrón de carga, tiene distintos tipos dependiendo de las cargas a ingresar.
	- **ii. patternTag:** Etiqueta que identifica al patrón de carga.
	- **iii. \*patternArgs:** Argumentos variables según el tipo de patrón de carga elegido.
- **c. eleLoad('-ele', \*eleTags, '-type', '-beamUniform', Wy, Wx):** Función que permite ingresar cargas distribuidas a los elementos de la estructura.
	- **i. \*eleTags:** Etiqueta que identifica a cuál o cuáles elementos se le aplica la carga.
	- **ii. Wy:** Valor de carga distribuida con dirección perpendicular al largo del elemento.
	- **iii. Wx:** Valor de carga distribuida con dirección paralela al largo del elemento.
	- **iv. '-ele', '-type', '-beamUniform':** Argumentos fijos que describen el tipo de carga, siendo para este caso cargas distribuidas uniformemente.

Luego de ingresar las cargas al modelo, se procede a definir distintas funciones que especifican parámetros a seguir por el análisis para obtener resultados. La combinación de estas funciones permite definir distintos análisis, ya sean de gravedad o sísmicos.

- **a. system(systemType, \*systemArgs).**
- **b. numberer(numbererType, \*numbererArgs)**
- **c. constraints(constraintType, \*constraintArgs)**
- **d. integrator(intType, \*intArgs)**
- **e. algorithm(algoType, \*algoArgs)**
- **f. test(testType, \*testArgs)**
- **g. analysis(analysisType)**

La selección de argumentos de cada una de las funciones anteriores debe ser estudiado al momento de buscar obtener otro análisis. Luego de definir cada una, se utiliza la función **analyze(1)** para iniciar el análisis y obtener resultados de desplazamientos verticales, esfuerzos, etc.

```
# Parámetros del análisis aravitatorio
    ops.constraints('Plain')
    ops.numberer('RCM')
    ops.system('ProfileSPD')
    ops.test('NormDispIncr', 1.0e-6, 100, 0, 2)
    ops.algorithm('Newton')
    ops.integrator('LoadControl', 0.1)
    ops.analysis('Static')
    ops.analyze(10)
    ops.loadConst('-time', 0.0)
    ops.wipeAnalysis()
Figura 13. Parámetros para llevar a cabo el análisis de gravedad.
```

```
Fuente: Elaboración propia.
```
#### <span id="page-34-0"></span>**3.4.2.2. Análisis estático incremental no lineal (Pushover)**

La realización del pushover permite obtener el desplazamiento de techo y el corte basal que afecta a la estructura a medida que la carga aplicada horizontalmente va aumentando. Este análisis nos entrega variados parámetros útiles y permite validar el modelo realizado, pero para el análisis dinámico incremental necesitamos solamente obtener la ductilidad de la estructura.

Para el pushover es necesario definir las fuerzas laterales que se aplicarán y la no linealidad de la estructura, presente en los elementos que lo componen. La definición de las fuerzas laterales a utilizar es indicada por la norma P695, donde se puede obtener a partir de la masa de los pisos y el modo fundamental de la estructura. Ya que el modelo en 2D utilizado cumple con los periodos en ambas direcciones del modelo 3D de la investigación anterior, se utilizan las mismas fuerzas laterales para cada dirección y eje estructural respectivo.

| Nivel  | Eje estructural 7            | Eje estructural D            |  |  |
|--------|------------------------------|------------------------------|--|--|
|        | Fuerzas laterales en y (kgf) | Fuerzas laterales en x (kgf) |  |  |
| Piso 1 | 672.                         | 490                          |  |  |
| Piso 2 | 844                          | 963                          |  |  |

*Tabla 8. Composición de las fuerzas laterales iniciales de cada dirección de análisis. Fuente: Elaboración propia, con datos de la investigación anterior.*

<span id="page-34-1"></span>En cuanto a la no linealidad de los materiales, se utiliza la función de **uniaxialMaterial** para definir la curva de fuerza-deformación, procurando obtener una no-linealidad equivalente a la realizada en la investigación anterior. De esta forma se ingresan parámetros no lineales a los pilares y vigas principales de la estructura.

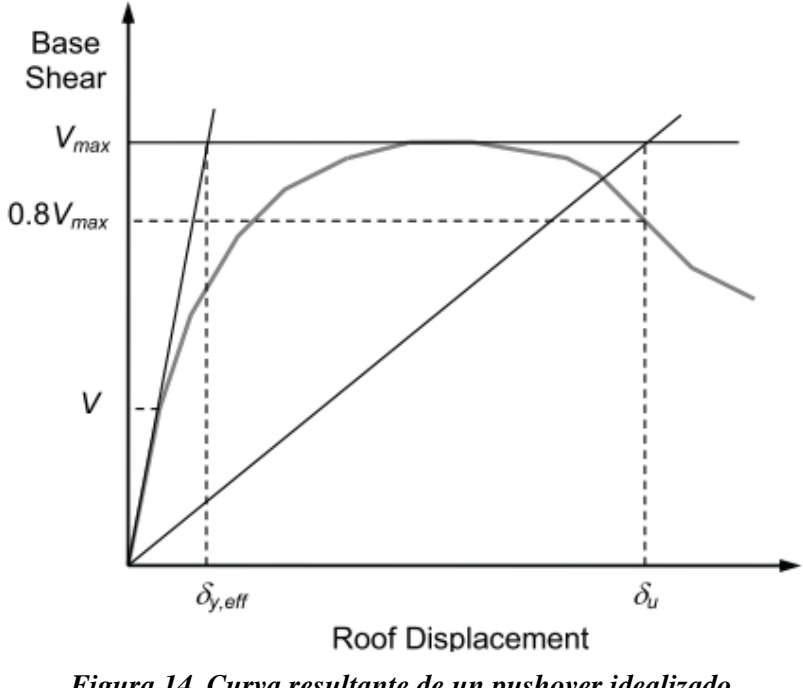

*Figura 14. Curva resultante de un pushover idealizado. Fuente: Normativa P695, FEMA (2009).*

<span id="page-35-0"></span>Luego de realizar el análisis estático incremental no lineal en cada dirección de análisis, se procede a calcular la ductilidad de la estructura a partir de la curva resultante de desplazamiento de techo v/s corte basal.

$$
\mu_T = \frac{\delta_u}{\delta_{y,eff}}
$$

Donde:

 $\delta_u$  = Desplazamiento último.

 $\delta_{y,eff}$  = Desplazamiento efectivo.

El desplazamiento último  $(\delta_u)$  es el desplazamiento que se obtiene para una pérdida del 20% de la capacidad de corte basal máxima (0.8 \*  $V_{\text{max}}$ ), mientras que el desplazamiento efectivo ( $\delta_{y,eff}$ ), se obtiene mediante proyecciones de la pendiente del rango elástico y la proyección del máximo de la curva resultante. Lo anterior se puede visualizar gráficamente en la **[Figura 14](#page-35-0)**. El objetivo es lograr una curva bilineal que presente la misma área bajo la curva que la curva de capacidad obtenida.

#### <span id="page-36-0"></span>**3.4.2.3. Análisis dinámico incremental**

El análisis dinámico incremental consiste en una serie de análisis tiempo historia no lineales (THNL), en donde se necesita obtener el sismo máximo esperado (MCE) y el factor de escala inicial (SF) para poder iniciar el análisis tiempo historia de cada registro sísmico y su consecuente amplificación. Para el cálculo del sismo máximo esperado (MCE) se utiliza la NCh. 2745 "*Diseño de edificios con aislación sísmica*" la cual muestra la siguiente figura para su obtención:

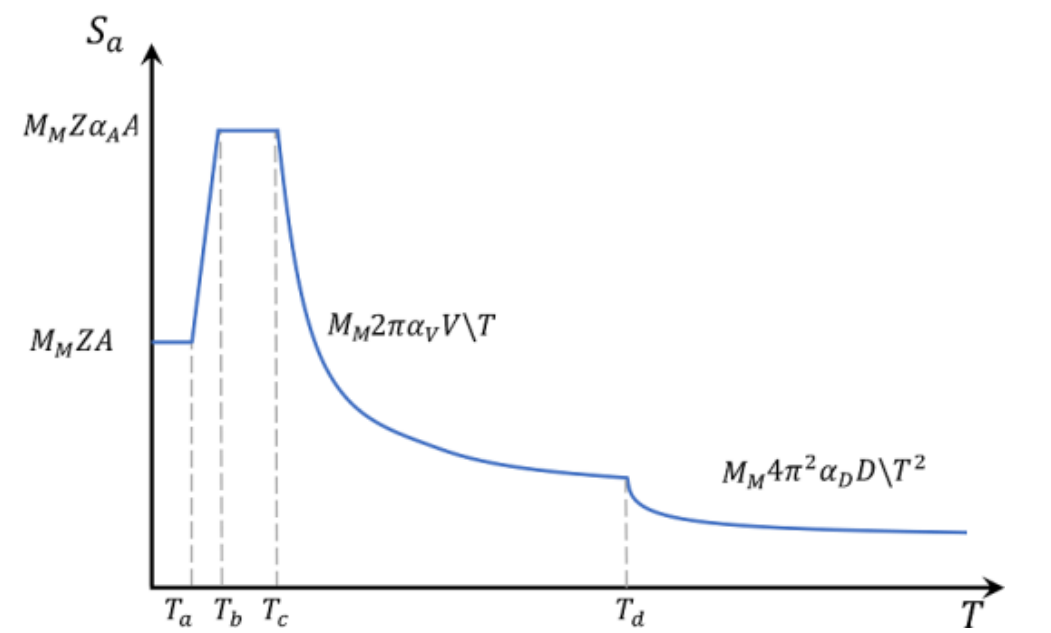

*Figura 15. Espectro de sismo máximo esperado (MCE) para un amortiguamiento efectivo de 3%. Fuente: NCh 2745 "Diseño de edificios con aislación sísmica", INN (2013).*

Donde:

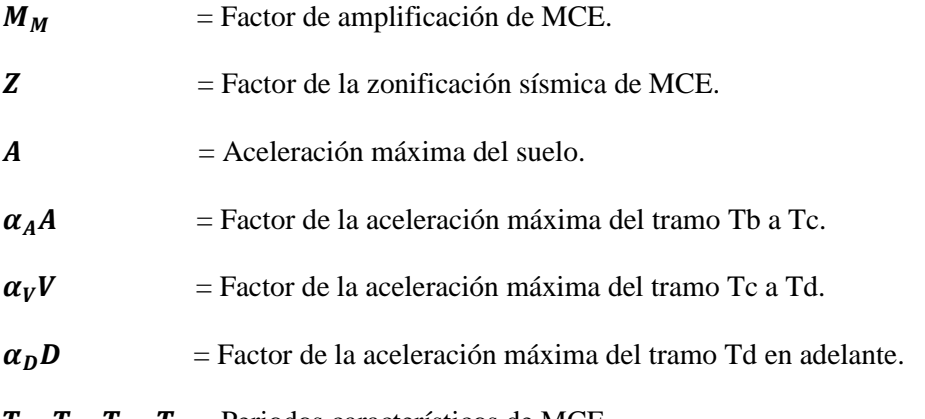

 $T_a$ ,  $T_b$ ,  $T_c$ ,  $T_d$  = Periodos característicos de MCE.

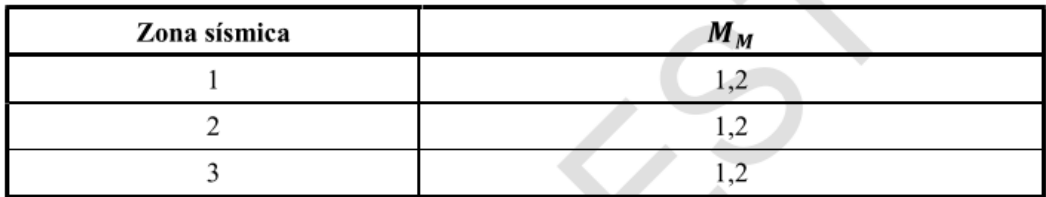

*Tabla 9. Factor de amplificación para el MCE.*

*Fuente: NCh 2745 "Diseño de edificios con aislación sísmica", INN (2013).*

<span id="page-37-0"></span>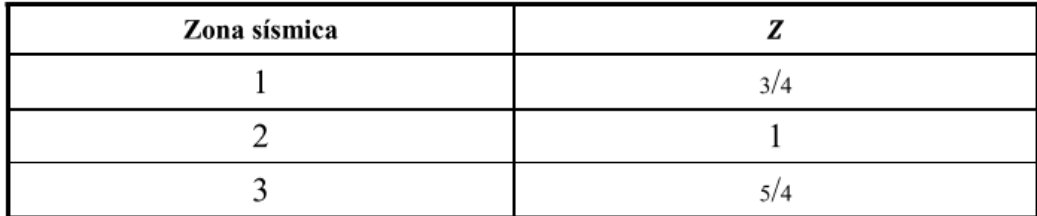

*Tabla 10. Factor de la zonificación sísmica de la NCh. 433. Fuente: NCh 2745 "Diseño de edificios con aislación sísmica", INN (2013).*

<span id="page-37-1"></span>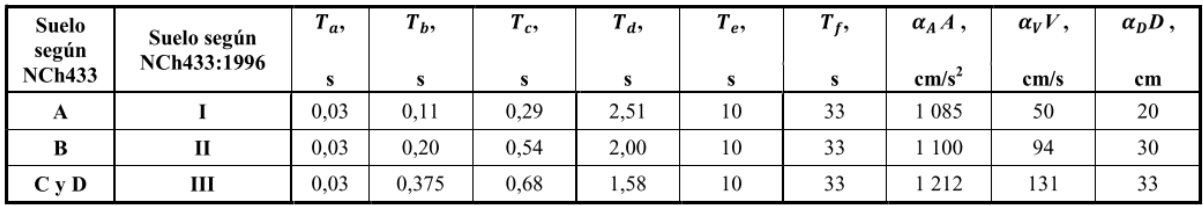

*Tabla 11. Factores de definición del MCE. Fuente: NCh 2745 "Diseño de edificios con aislación sísmica", INN (2013).*

<span id="page-37-2"></span>

| Zona sísmica | o      |
|--------------|--------|
|              | 0,20 g |
|              | 0,30 g |
|              | 0,40 g |

*Tabla 12. Valor de aceleración del suelo efectiva.*

*Fuente: NCh. 433 Of. 1996 mod. 2012 "Diseño Sísmico de Edificios", INN (2012).*

<span id="page-37-3"></span>Para la obtención del factor de escala (SF) se utiliza la siguiente ecuación:

$$
SF = \frac{Sa_{MCE}}{Sa_{median}}
$$

# Donde:

 $S a_{MCE}$  = Aceleración espectral del MCE obtenido del periodo fundamental de la estructura en cada dirección de análisis.

 $Sa_{mediana}$  = Aceleración espectral de la mediana de los registros obtenido del periodo fundamental de la estructura en cada dirección de análisis.

La utilización de la NCh. 2745 para el cálculo del sismo máximo esperado es debido a que nos entrega un sismo máximo esperado con una probabilidad de excedencia de un 10% en un periodo de 100 años para las zonas sísmicas 2 y 3 definidas en la NCh. 433. La no utilización de la NCh. 433 para el cálculo del sismo máximo esperado es debido a las grandes diferencias que tiene con el código del ASCE/SEI 7-05.

Una vez que se multiplicaron los registros por el factor de escala (SF) obtenido anteriormente, se realiza el análisis dinámico incremental, donde se escalan con un paso incremental determinado cada uno de los registros para cada dirección de análisis hasta obtener el colapso de la estructura para la mitad o más de ellos. Con este proceso, se obtienen las curvas IDA, las cuales se componen de una medida de daño (DM), representada por el drift máximo entre pisos, y una medida de intensidad (IM) representada por la aceleración máxima del suelo (PGA).

Continuando con la metodología de la FEMA P695 y FEMA 356, se necesita obtener parámetros como la razón de margen de colapso (CMR), razón de margen de colapso ajustada (ACMR), incertidumbre total  $(\beta_{TOT})$  y la curva de fragilidad.

Para obtener la razón de margen de colapso (CMR) se debe obtener la intensidad mediana de colapso ( $\hat{S}_{CT}$ ) y la intensidad máxima del MCE ( $S_{MT}$ ), ambas expresadas como PGA, a través de la siguiente ecuación:

$$
CMR = \frac{\hat{S}_{CT}}{S_{MT}}
$$

La obtención de la intensidad mediana de colapso es a través del PGA de los registros que provocaron el colapso de la estructura, donde el colapso de la estructura ocurre cuando se obtiene un drift máximo de un 4%, criterio establecido en diferentes estudios para estructuras de acero (Shakeel et al., 2020). Por otro lado, la intensidad máxima del MCE depende del periodo de cada dirección de análisis, donde para el eje x es de 1.09 g y para el eje y es de 1.06 g, descrito en la NCh. 2745.

Para obtener la razón de margen de colapso ajustada (ACMR) se debe aplicar el método de factor de forma espectral, multiplicando el CMR por un factor de forma espectral (SSF).

$$
ACMR = SSF \cdot CMR
$$

El factor de forma espectral es utilizado para ajustar la razón de margen de colapso ante las variaciones de frecuencia entre los registros utilizados. Debido a que los registros utilizados ocurrieron fuera de la zona norteamericana, se utiliza un valor de SSF = 1, ya que la formación de estos registros es diferente a los que ocurren en otros lugares como Estados Unidos.

Para obtener la incertidumbre total ( $\beta_{TOT}$ ) se deben tener en cuenta cuatro factores de incertidumbre que componen a un total, estos se definen a continuación:

$$
\beta_{TOT} = \sqrt{{B_{RTR}}^2 + {B_{DR}}^2 + {B_{TD}}^2 + {B_{MDL}}^2}
$$

**a. Incertidumbre de registro sísmico (** $B_{RTR}$ **):** Incertidumbre referente a la variabilidad en la respuesta de distintos tipos de estructuras ante los diferentes registros sísmicos. Usualmente toma valores entre 0.20 y 0.40.

$$
\beta_{RTR} = 0.1 + 0.1 \cdot \mu_T
$$

Donde:

 $\mu_T$  = Ductilidad basada en el periodo de la estructura.

- **b.** Incertidumbre de requerimientos de diseño  $(B_{DR})$ : Incertidumbre referente a la robustez y que tan completos son los requerimientos del diseño y la seguridad que proveen ante los posibles modos de falla. Comprende valores entre 0.10 y 0.50, siguiendo las indicaciones del capítulo 3 de la FEMA P695.
- **c. Incertidumbre de los datos experimentales**  $(B_{TD})$ **:** Incertidumbre referente a los datos experimentales utilizados. Comprende valores entre 0.10 y 0.50, siguiendo las indicaciones del capítulo 3 de la FEMA P695.
- **d.** Incertidumbre en la modelación ( $B_{MDL}$ ): Incertidumbre referente al tipo de estructura y como el modelo representa las respuestas asociadas al tipo de estructura. Toma valores entre 0.10 y 0.50, siguiendo las indicaciones del capítulo 5 de la FEMA P695.

El siguiente paso es obtener la razón de margen de colapso ajustada admisible (ACMR) obtenida de la tabla 7.3 de la FEMA P695 con una probabilidad de colapso del 10% y 20% ( $ACMR_{10\%}$ ,  $ACMR_{20\%}$ ), obtenida a partir de la incertidumbre total calculada. De esta forma buscamos cumplir la siguiente condición, que nos permite conocer la probabilidad de colapso de la estructura en base al sismo máximo esperado de la NCh. 2745.

> $ACMR \geq ACMR_{10\%}$  $ACMR \geq ACMR_{20\%}$

Como último paso, se crea la curva de fragilidad utilizando una función de distribución acumulativa y los datos resultantes de las curvas IDA. Para esto se utiliza la siguiente ecuación:

$$
F(IM = x) = \Phi \cdot \frac{\ln\left(\frac{x}{\theta}\right)}{\beta}
$$

Donde:

 $\Phi$  = Función de distribución acumulada normal logarítmica.

 $x =$  Medida de intensidad, PGA en este caso.

 $\theta$  = Media de la distribución acumulada, en este caso es la intensidad media de colapso  $\hat{S}_{CT}$ .

 $\beta$  = Desviación estándar de la distribución acumulada, tomando el valor de la incertidumbre total  $\beta_{TOT}$ .

Al construir la curva de fragilidad, se puede obtener la probabilidad de colapso de la estructura ante distintas intensidades de registros sísmicos. En este caso se utiliza el valor de máxima intensidad del sismo máximo esperado ( $S_{MT}$ ) y el valor de intensidad media de colapso ( $\hat{S}_{CT}$ ) como valores de interés.

Dicha metodología se realiza para cada dirección de análisis y para cada modelo con la inclusión de un tipo de suelo, como también al modelo sin inclusión del suelo, comparando finalmente las curvas de fragilidad y los parámetros obtenidos en el proceso de cada modelo.

#### <span id="page-40-0"></span>**3.4.3. Modelación del suelo**

Para representar a los tipos de suelo, se deben crean materiales con propiedades representativas de los suelos indicados anteriormente. A través de la cantidad de golpes SPT, podemos obtener el módulo de elasticidad, como también estimar valores de Poisson, esenciales para crear el material indicado y representar su comportamiento lineal. Para crear el material del suelo se utiliza la siguiente función:

- **a. nDMaterial('ElasticIsotropic', matTag, E, nu, rho):** Función que crea un material con comportamiento elástico e isotrópico a partir del módulo de elasticidad y valor de Poisson del material a modelar.
	- **i. matTag:** Etiqueta que identifica al material elástico creado.
	- **ii. E:** Módulo de elasticidad del material.
	- **iii. nu:** Valor de Poisson del material.
	- **iv. rho:** Valor opcional de densidad del material.

Las propiedades a utilizar en dichos materiales de suelos se presentan en la **[Tabla 13](#page-41-0)**, donde se describen los módulos de elasticidad y Poisson de cada suelo a modelar para la interacción suelo estructura. Los

valores de módulo de elasticidad son estimados con ecuaciones que correlacionan los N golpes del ensayo SPT con un módulo de elasticidad, además de encontrar rangos de módulos de elasticidad para diferentes tipos de suelos (Bowles, 1997). Para esta investigación, se utiliza como módulo de elasticidad, el promedio de los rangos indicados en la **[Figura 16](#page-41-1)** de la sección de arenas y de arenas y gravas.

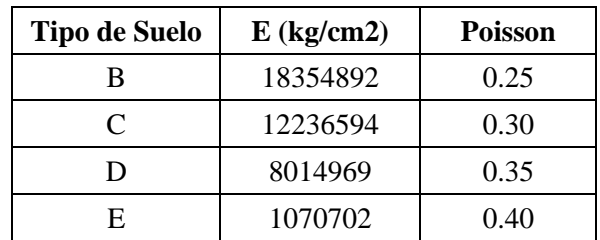

<span id="page-41-0"></span>*Tabla 13. Propiedades de los suelos a modelar. Fuente: Elaboración propia.*

#### **TABLE 2-8**

#### Value range\* for the static stress-strain modulus  $E<sub>s</sub>$  for selected soils (see also Table  $5-6$ )

Field values depend on stress history, water content, density, and age of deposit

| Soil            | $E_s$ , MPa |
|-----------------|-------------|
| Clay            |             |
| Very soft       | $2 - 15$    |
| Soft            | $5 - 25$    |
| Medium          | $15 - 50$   |
| Hard            | $50 - 100$  |
| Sandy           | $25 - 250$  |
| Glacial till    |             |
| Loose           | $10 - 150$  |
| Dense           | 150-720     |
| Very dense      | 500-1440    |
| Loess           | 15–60       |
| Sand            |             |
| Silty           | $5 - 20$    |
| Loose           | $10 - 25$   |
| Dense           | $50 - 81$   |
| Sand and gravel |             |
| Loose           | 50-150      |
| Dense           | 100-200     |
| Shale           | 150–5000    |
| Silt            | $2 - 20$    |

*Figura 16. Tabla con rangos de módulos de elasticidad para diferentes tipos de suelos. Fuente: Foundation Analysis and Design, Bowles J. (1997).*

<span id="page-41-1"></span>Dicho material debe ser asignado a un elemento 2D tipo Shell utilizado en problemas de elementos finitos. De esta forma se utiliza la siguiente función que crea al elemento:

**a. element('quad', eleTag, \*eleNodes, thick, type, matTag):** Función que crea un elemento conformado por 4 nodos con un espesor y material determinado.

- **i. eleTag:** Etiqueta que identifica al elemento creado.
- **ii. \*eleNodes:** Etiquetas de los 4 nodos que conforman al elemento, enumerados en dirección contraria a las manecillas del reloj.
- **iii. thick:** Espesor del elemento.
- **iv. type:** Selección del comportamiento que representará el elemento, este puede ser 'PlaneStrain' o 'PlaneStress'.
- **v. matTag:** Etiqueta que identifica al material creado previamente que se le asignará al elemento.

Para esta investigación, se utiliza una altura y espesor de 30 metros para cada Shell que representa el suelo modelado. Finalmente, para lograr la unión entre el elemento "quad", que representa al suelo modelado, con la estructura, se utiliza la función "equalDOF" para que los apoyos sigan el movimiento del terreno.

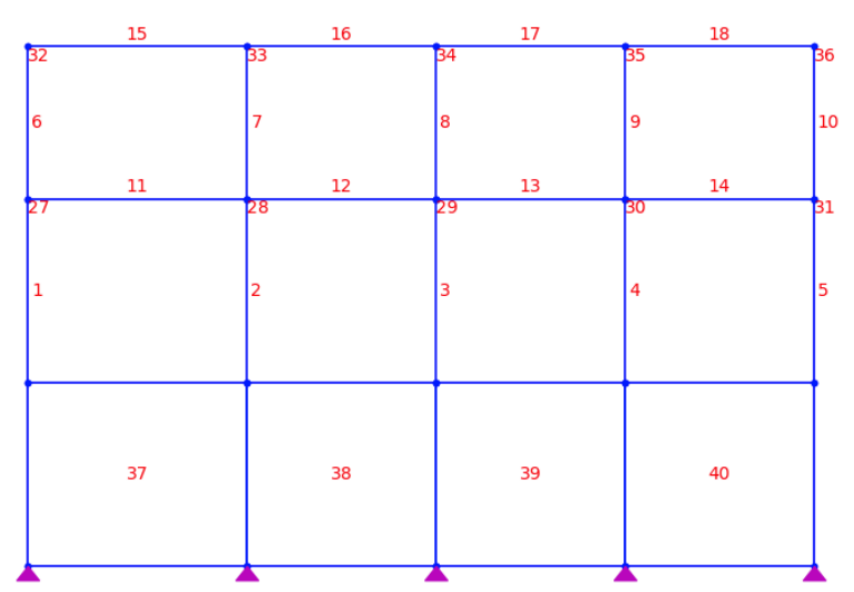

*Figura 17. Modelación del eje y de la estructura con suelo incluido (elementos 37 a 40). Fuente: Elaboración propia.*

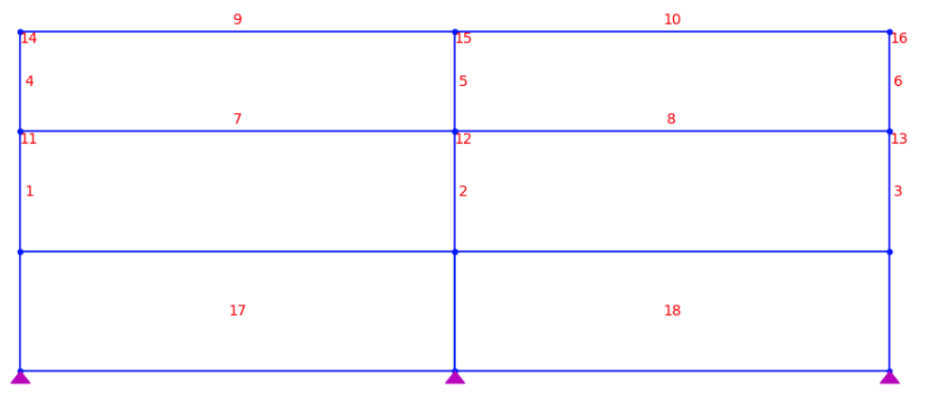

*Figura 18. Modelación del eje x de la estructura con suelo incluido (elementos 17 y 18). Fuente: Elaboración propia.*

# **4. PRESENTACIÓN Y ANÁLISIS DE RESULTADOS**

<span id="page-43-0"></span>A continuación, se muestran los resultados obtenidos al aplicar la metodología descrita para obtener las curvas del análisis dinámico incremental y posterior curva de fragilidad de la estructura en combinación con los distintos tipos de suelos determinados.

### <span id="page-43-1"></span>**4.1. Ductilidad y factores de escala**

Se realiza el análisis estático incremental (Pushover) en el interpretador de OpenSeesPy, del cual podemos obtener la ductilidad del eje analizado en base a su curva de capacidad. De esta forma se obtiene una ductilidad de 8.46 en el eje x, con un desplazamiento último de 0.4207 m y un desplazamiento efectivo de 0.0497 m, mientras que en el eje y se obtiene una ductilidad de 8.76, con un desplazamiento último de 0.5001 m y un desplazamiento efectivo de 0.0571 m.

Continuando con la obtención de los factores de escala (SF), esto se realiza calculando las pseudoaceleraciones de los sismos máximos esperados (MCE) de cada eje estructural y dividiéndolos por la mediana de las pseudo-aceleraciones de los registros a utilizar. Las medianas de los registros se obtienen de la investigación anterior, siendo estas de 0.73 g y 0.82 g en el eje x e y respectivamente, en cuanto al sismo máximo esperado se utiliza la información de diseño del proyecto (Tipo de suelo C y zona sísmica 2) para obtener 1.09 g y 1.06 g en el eje x e y respectivamente. De esta forma se obtiene un factor de escala de **1.488** para el eje x y **1.292** para el eje y.

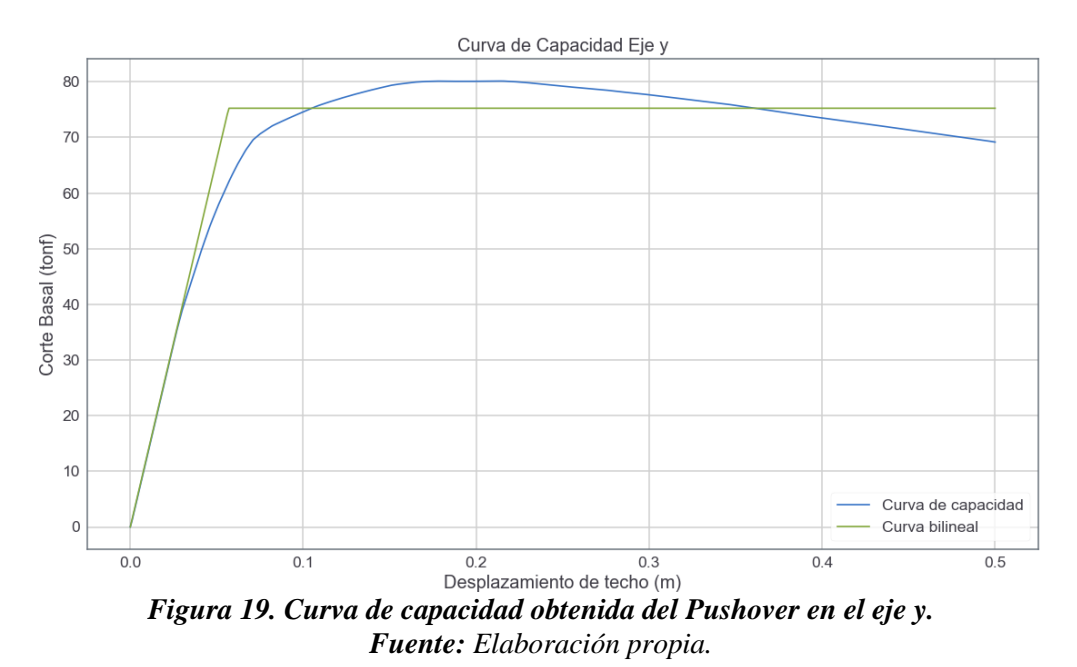

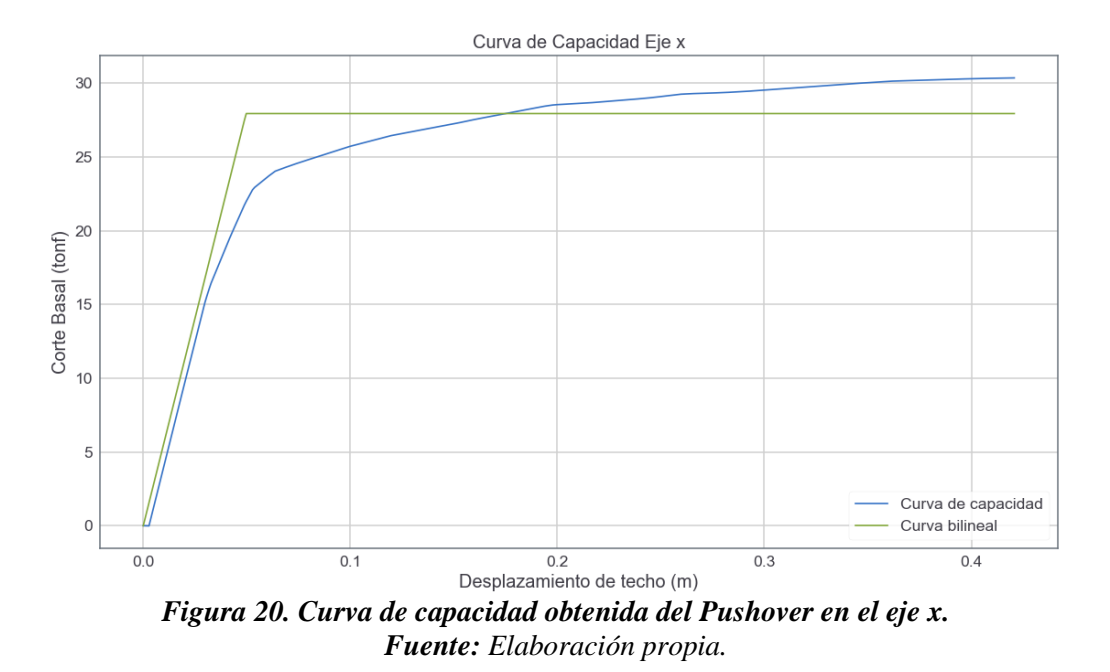

### <span id="page-44-0"></span>**4.2. Curvas del análisis dinámico incremental**

La obtención de las curvas IDA se realiza por modelo, es decir, se utiliza el modelo sin la inclusión del suelo, se aplican los registros escalados y se obtienen resultados, luego se repite el procedimiento con los siguientes modelos con la inclusión de los suelos modelados. El análisis dinámico incremental entrega para cada registro sísmico los factores de escala utilizados con su respectivo PGA (IM) y drift máximo obtenido (DM).

Teniendo en cuenta el criterio de colapso de drift máximo mayor a 4% podemos identificar cuales registros provocan dicho colapso y con cual medida de intensidad lo lograron. De esta forma se escalan los registros en incrementos de 0.5, hasta llegar al factor de 11.0, el cual provoca que al menos 5 registros logren el colapso de la estructura en uno de los ejes estructurales.

#### **a. Modelo sin interacción suelo estructura:**

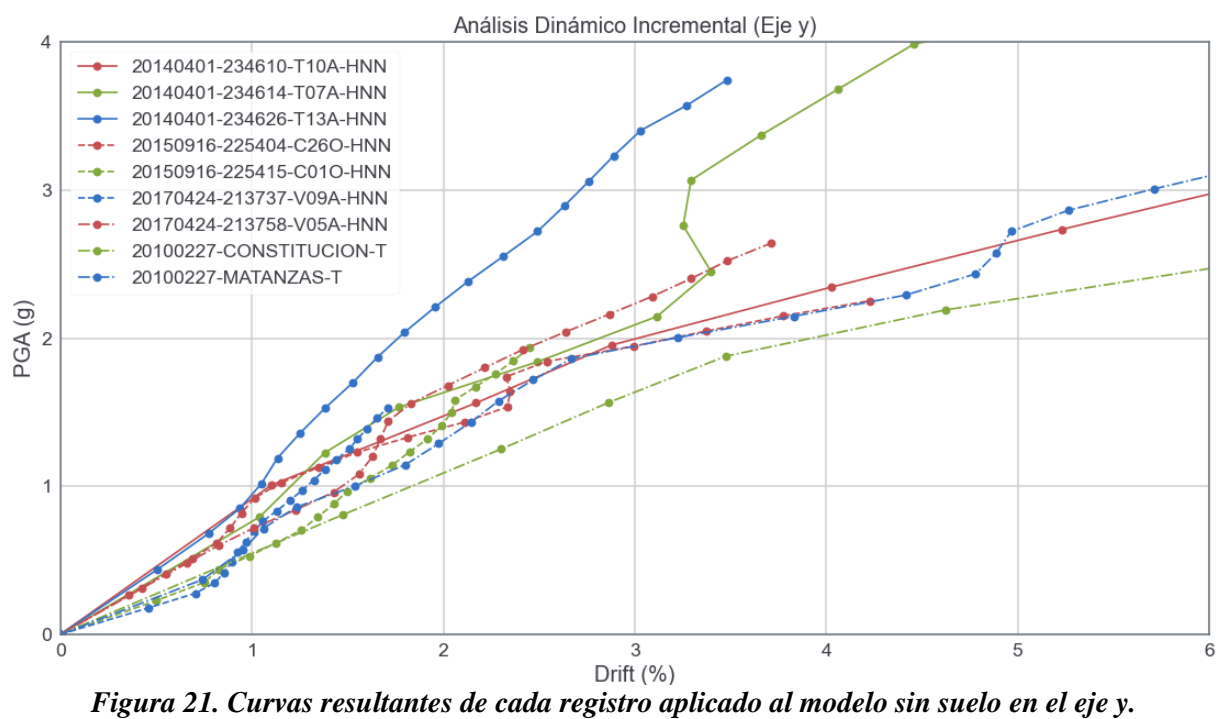

*Fuente: Elaboración propia.*

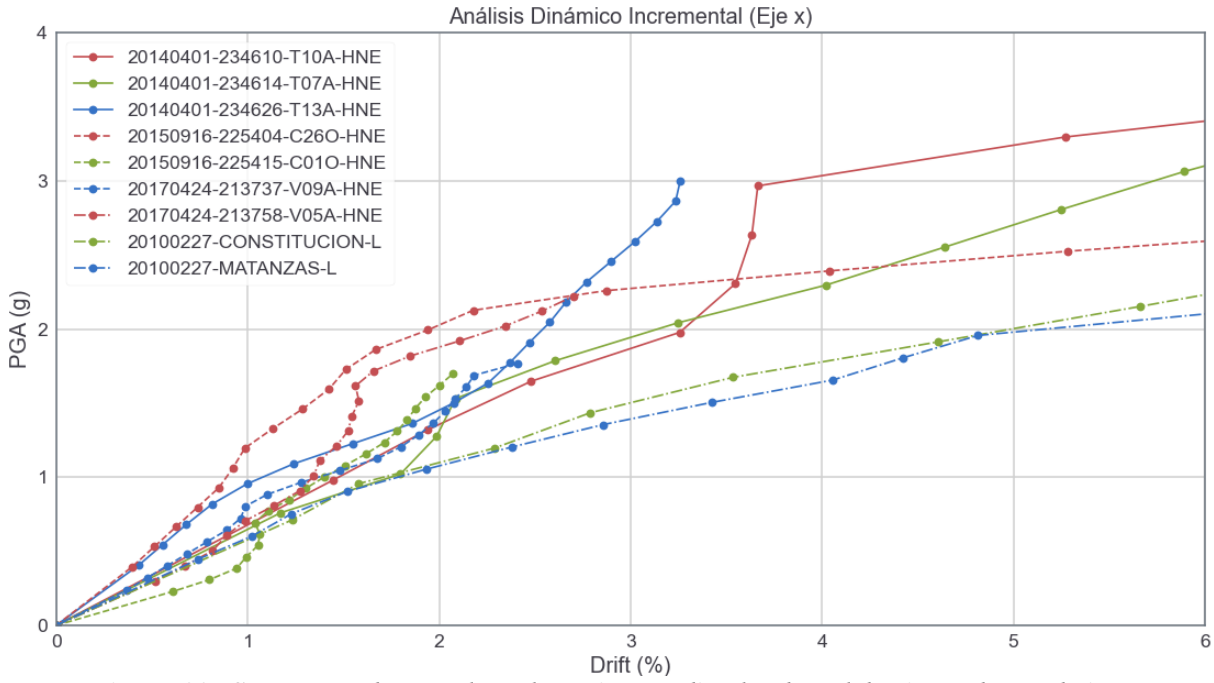

*Figura 22. Curvas resultantes de cada registro aplicado al modelo sin suelo en el eje x. Fuente: Elaboración propia.*

#### **b. Modelo con suelo tipo B:**

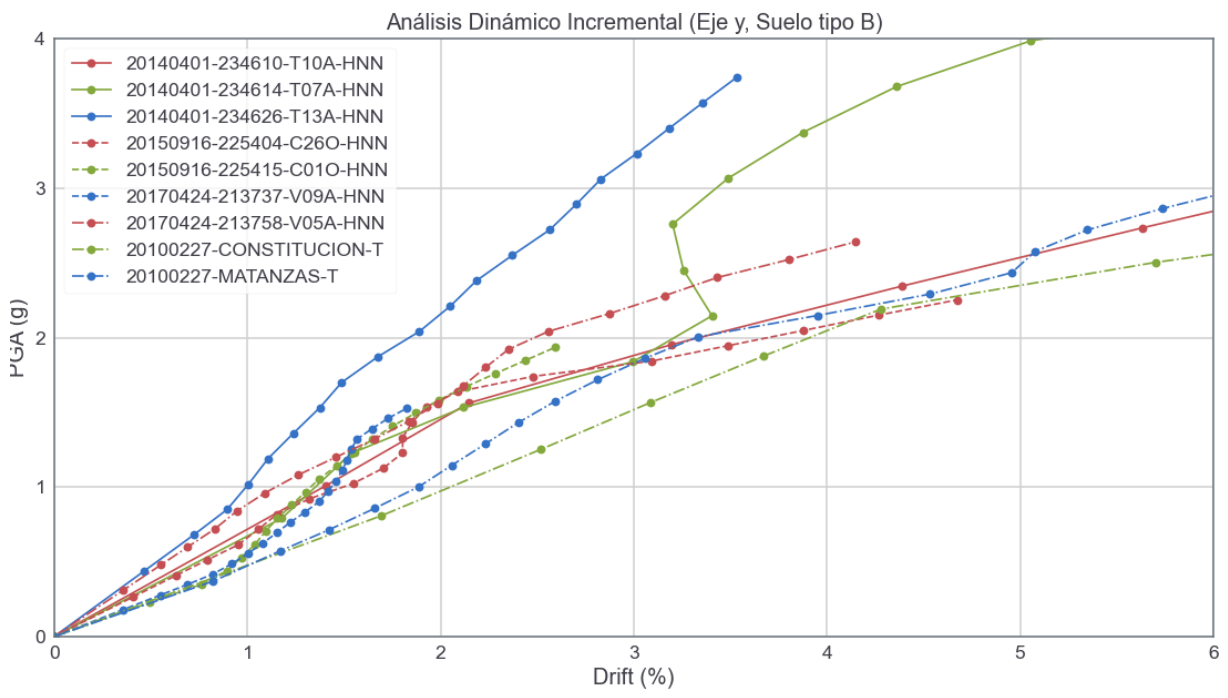

*Figura 23. Curvas resultantes de cada registro aplicado al modelo con suelo tipo B en el eje y. Fuente: Elaboración propia.*

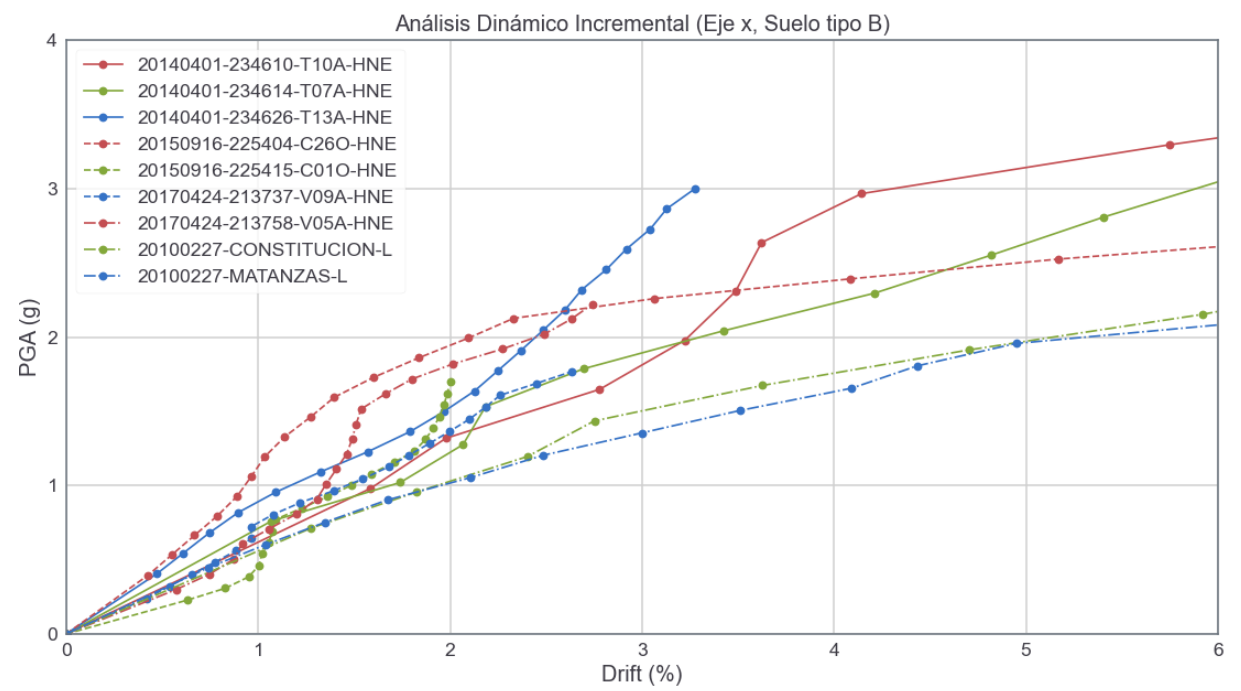

*Figura 24. Curvas resultantes de cada registro aplicado al modelo con suelo tipo B en el eje x. Fuente: Elaboración propia.*

#### **c. Modelo con suelo tipo C:**

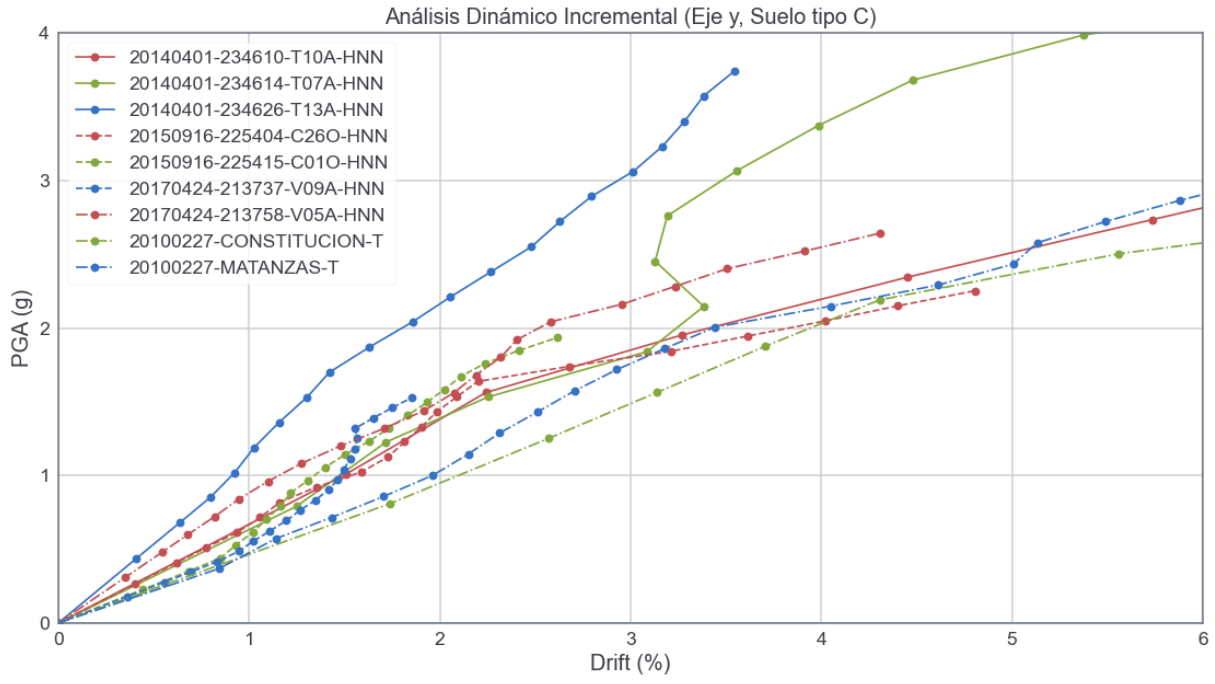

*Figura 25. Curvas resultantes de cada registro aplicado al modelo con suelo tipo C en el eje y. Fuente: Elaboración propia.*

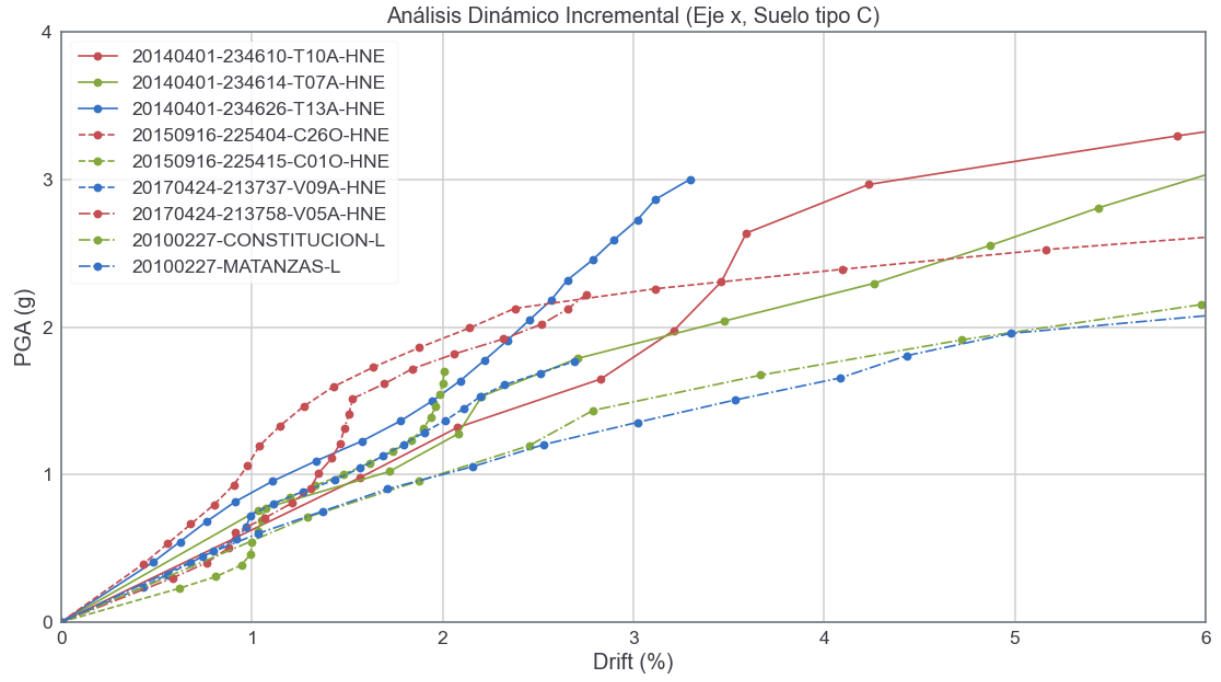

*Figura 26. Curvas resultantes de cada registro aplicado al modelo con suelo tipo C en el eje x. Fuente: Elaboración propia.*

#### **d. Modelo con suelo tipo D:**

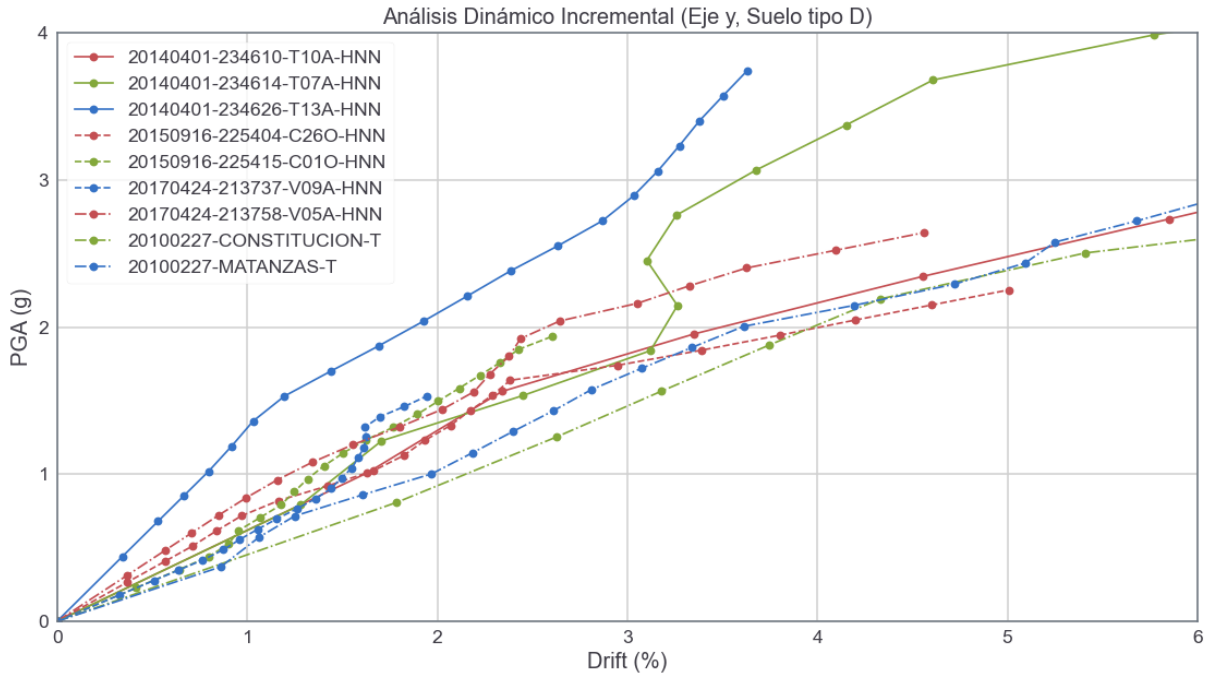

*Figura 27. Curvas resultantes de cada registro aplicado al modelo con suelo tipo D en el eje y. Fuente: Elaboración propia.*

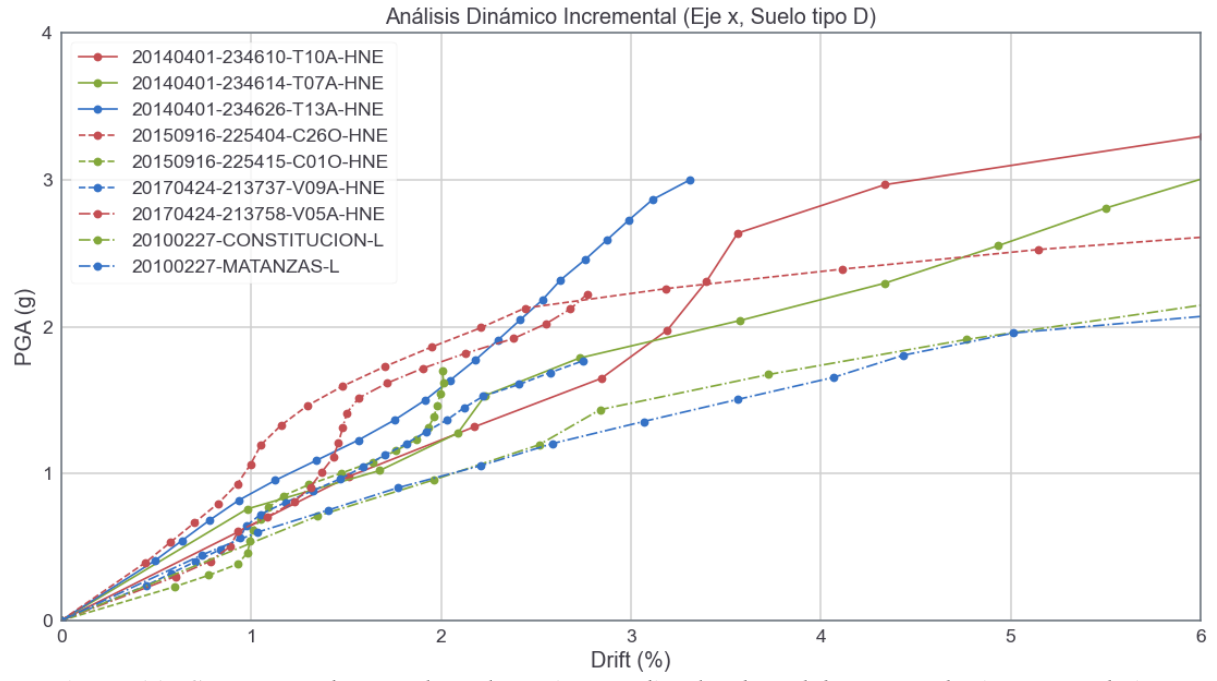

*Figura 28. Curvas resultantes de cada registro aplicado al modelo con suelo tipo D en el eje x. Fuente: Elaboración propia.*

#### **e. Modelo con suelo tipo E:**

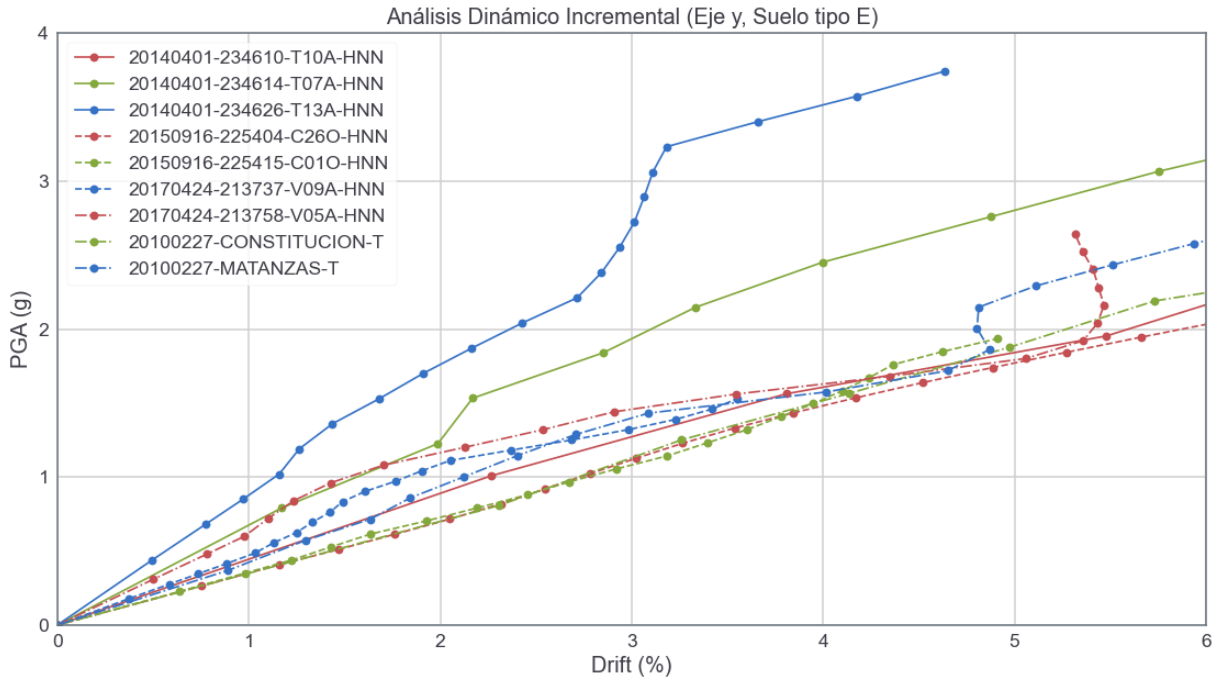

*Figura 29. Curvas resultantes de cada registro aplicado al modelo con suelo tipo E en el eje y. Fuente: Elaboración propia.*

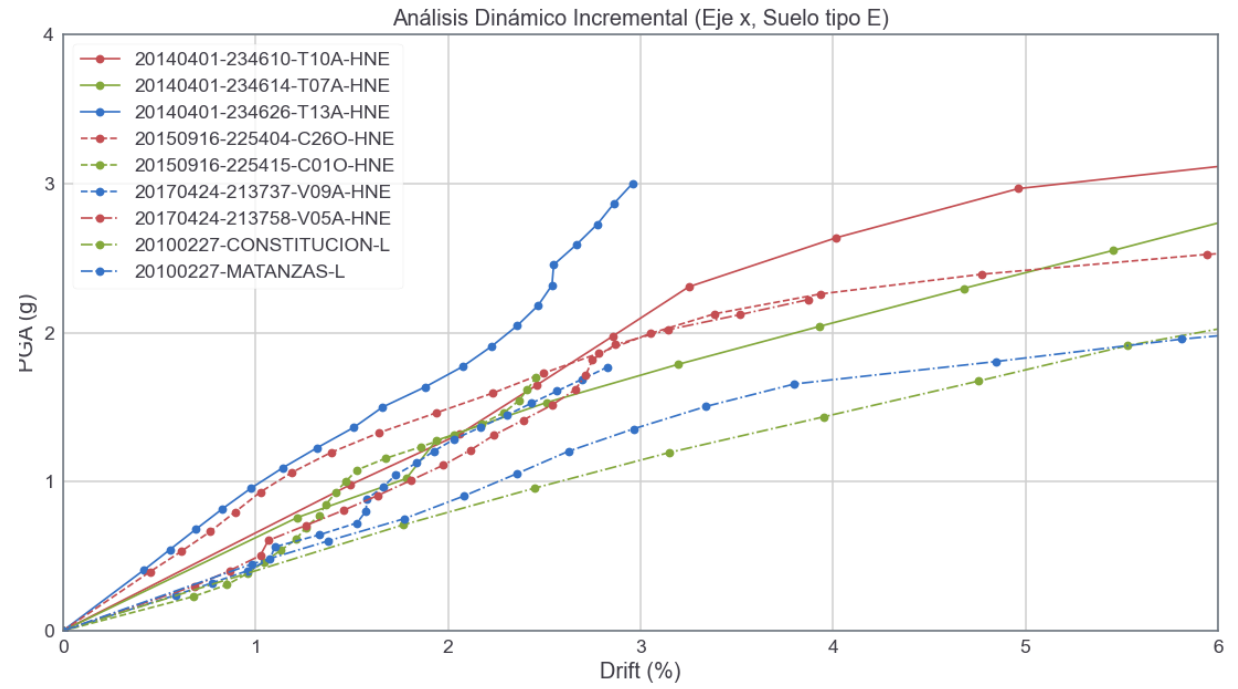

*Figura 30. Curvas resultantes de cada registro aplicado al modelo con suelo tipo E en el eje x. Fuente: Elaboración propia.*

41

## <span id="page-50-0"></span>**4.3. Curvas de fragilidad**

Luego de obtener cada curva de resultados del IDA, se procede a calcular la intensidad mediana de colapso  $(\hat{S}_{CT})$  en base a los registros que causaron el colapso, como también la razón de margen de colapso ajustada (ACMR) para comparar con los valores admisibles de la FEMA P695. Dichos valores admisibles son obtenidos a partir de la incertidumbre total ( $\beta_{TOT} = 0.81$ ).

| Parámetros obtenidos del análisis dinámico incremental (Eje x) |                        |              |             |                 |                 |                 |
|----------------------------------------------------------------|------------------------|--------------|-------------|-----------------|-----------------|-----------------|
| <b>Modelo</b>                                                  | $\widehat{S}_{CT}$ (g) | $S_{MT}$ (g) | <b>ACMR</b> | <b>ACMR 10%</b> | <b>ACMR 20%</b> | <b>ACMR 25%</b> |
| Sin suelo                                                      | 2.2780                 | 1.09         | 2.090       | 2.826           | 1.976           | 1.728           |
| Suelo tipo B                                                   | 2.2132                 | 1.09         | 2.030       | 2.826           | 1.976           | 1.728           |
| Suelo tipo C                                                   | 2.1935                 | 1.09         | 2.012       | 2.826           | 1.976           | 1.728           |
| Suelo tipo D                                                   | 2.1627                 | 1.09         | 1.984       | 2.826           | 1.976           | 1.728           |
| Suelo tipo E                                                   | 2.0592                 | 1.09         | 1.889       | 2.826           | 1.976           | 1.728           |

<span id="page-50-1"></span>*Tabla 14. Resumen de resultados de los análisis dinámicos incrementales realizados en el eje x. Fuente: Elaboración propia.*

| Parámetros obtenidos del análisis dinámico incremental (Eje y) |                        |              |             |                 |                 |                 |  |
|----------------------------------------------------------------|------------------------|--------------|-------------|-----------------|-----------------|-----------------|--|
| <b>Modelo</b>                                                  | $\widehat{S}_{CT}$ (g) | $S_{MT}$ (g) | <b>ACMR</b> | <b>ACMR 10%</b> | <b>ACMR 20%</b> | <b>ACMR 25%</b> |  |
| Sin suelo                                                      | 2.2132                 | 1.06         | 2.088       | 2.826           | 1.976           | 1.728           |  |
| Suelo tipo B                                                   | 2.1798                 | 1.06         | 2.056       | 2.826           | 1.976           | 1.728           |  |
| Suelo tipo C                                                   | 2.1686                 | 1.06         | 2.048       | 2.826           | 1.976           | 1.728           |  |
| Suelo tipo D                                                   | 2.1268                 | 1.06         | 2.006       | 2.826           | 1.976           | 1.728           |  |
| Suelo tipo E                                                   | 1.6223                 | 1.06         | 1.530       | 2.826           | 1.976           | 1.728           |  |

<span id="page-50-2"></span>*Tabla 15. Resumen de resultados de los análisis dinámicos incrementales realizados en el eje y. Fuente: Elaboración propia.*

## **a. Modelo sin interacción suelo estructura:**

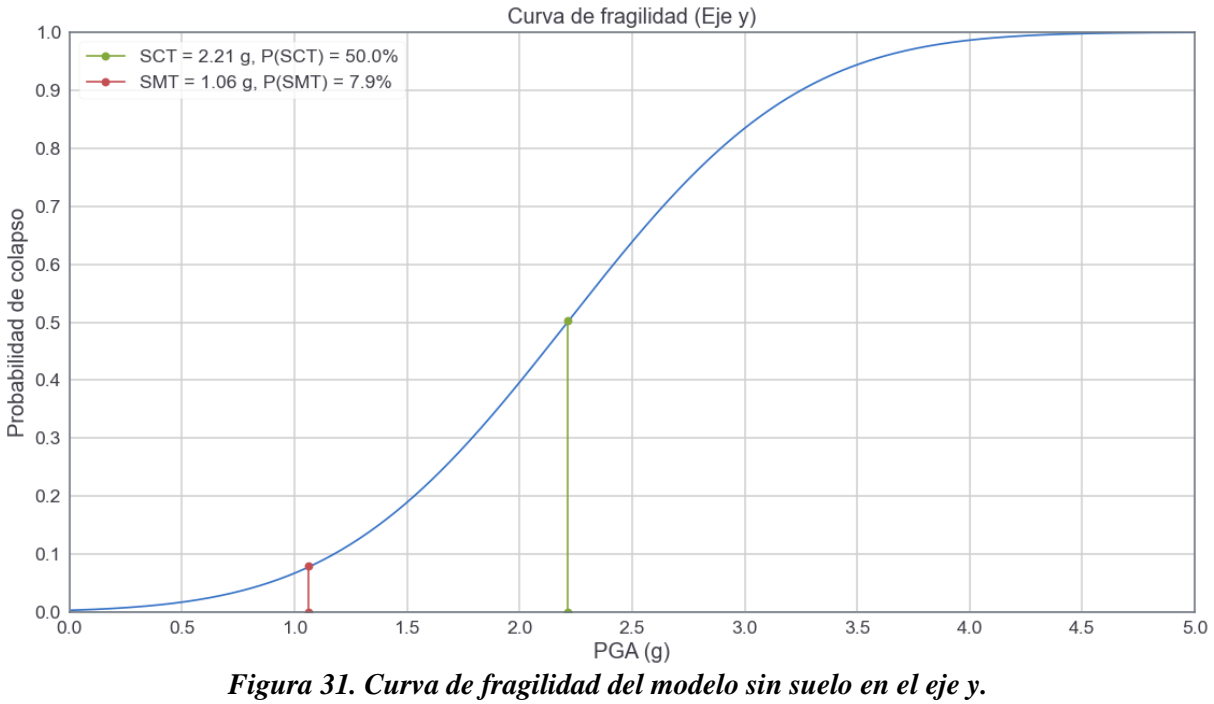

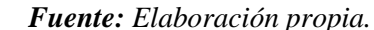

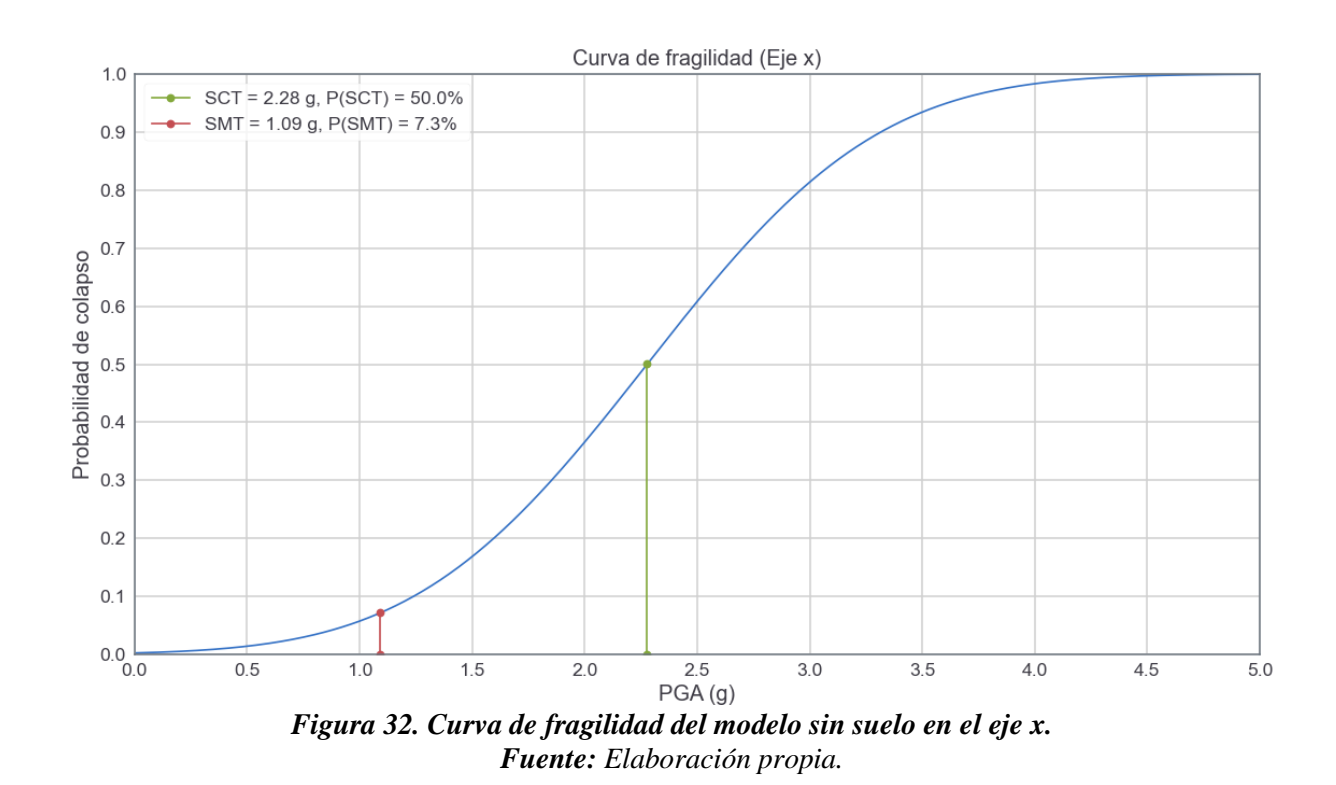

## **b. Modelo con suelo tipo B:**

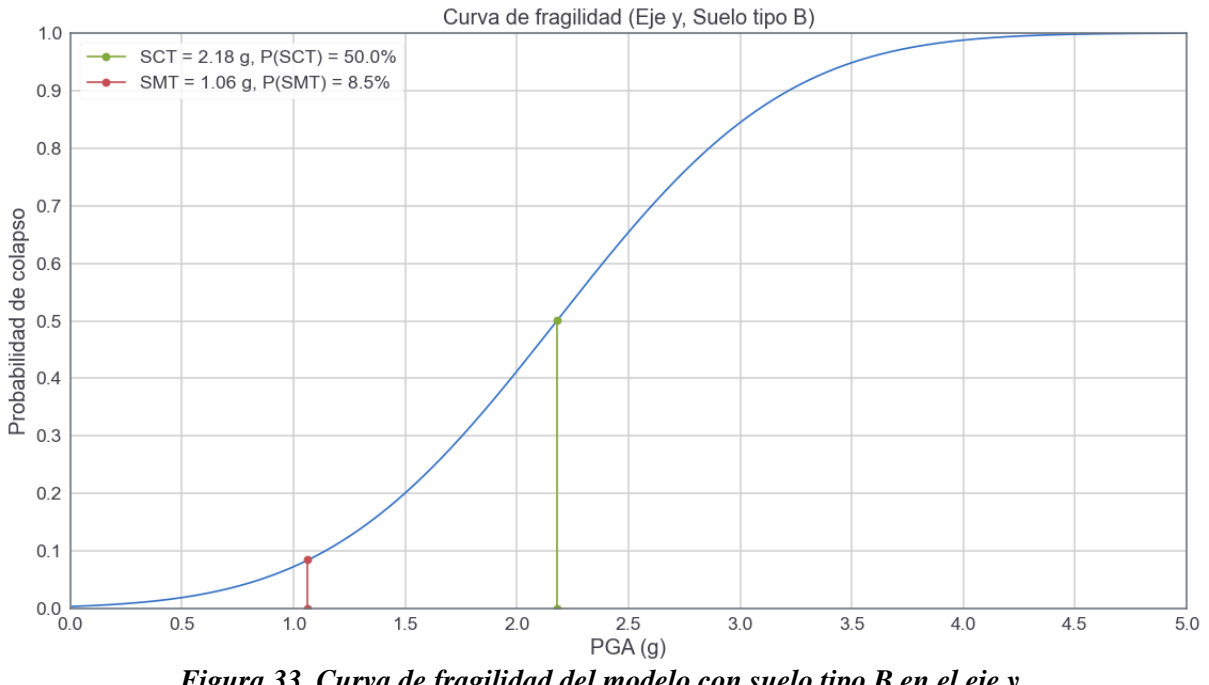

*Figura 33. Curva de fragilidad del modelo con suelo tipo B en el eje y. Fuente: Elaboración propia.*

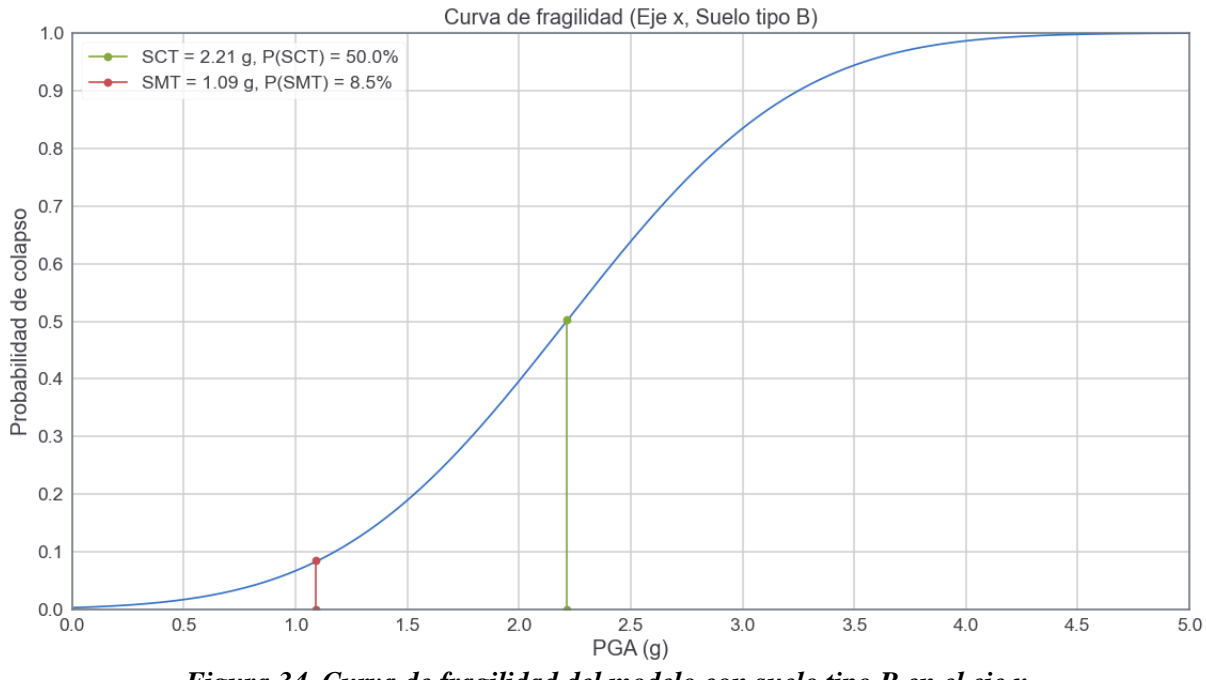

*Figura 34. Curva de fragilidad del modelo con suelo tipo B en el eje x. Fuente: Elaboración propia.*

## **c. Modelo con suelo tipo C:**

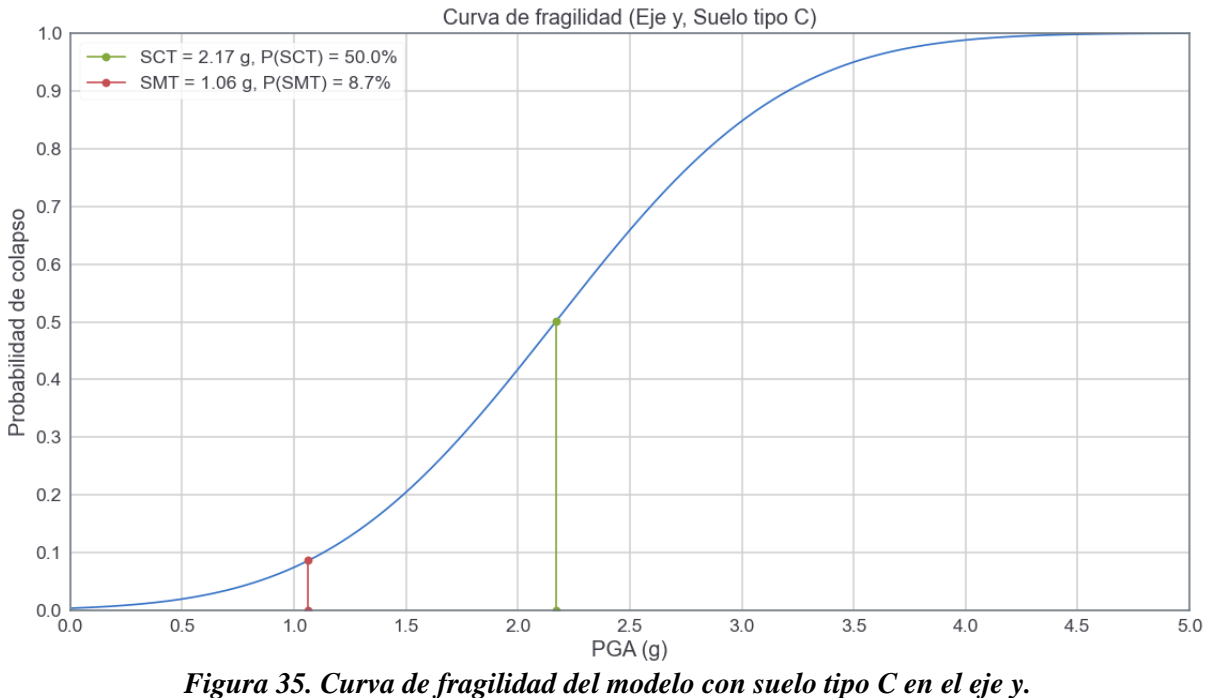

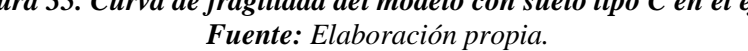

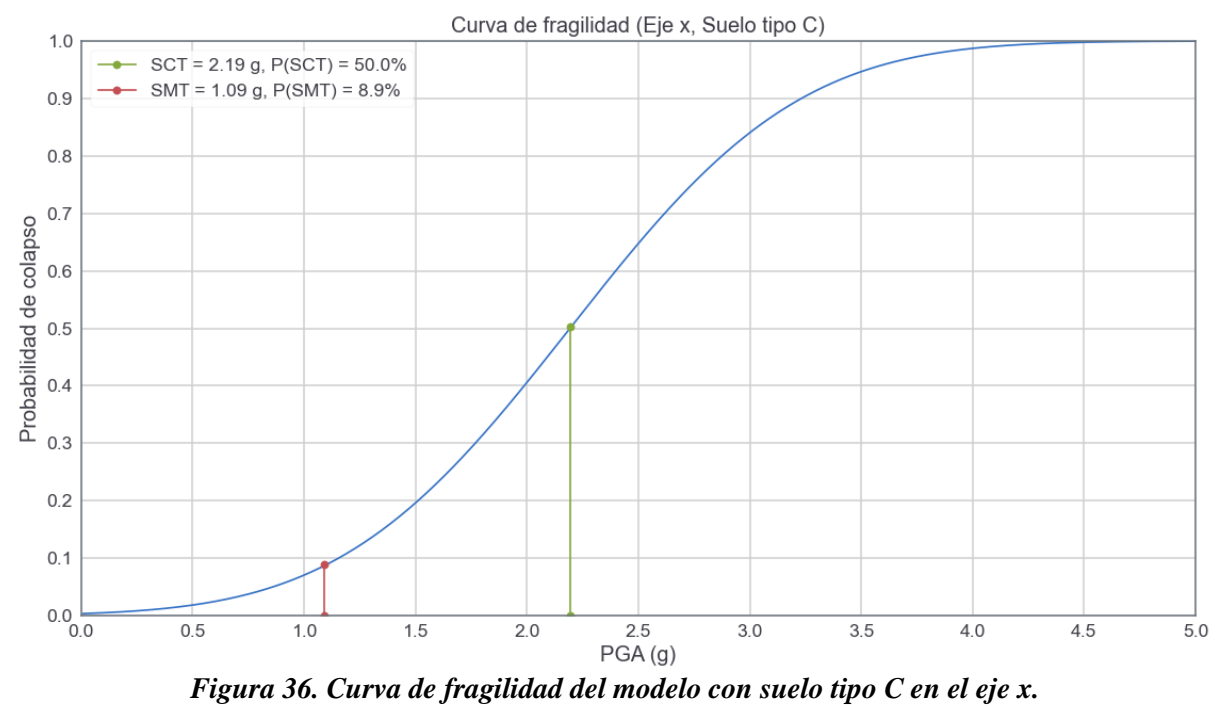

*Fuente: Elaboración propia.*

## **d. Modelo con suelo tipo D:**

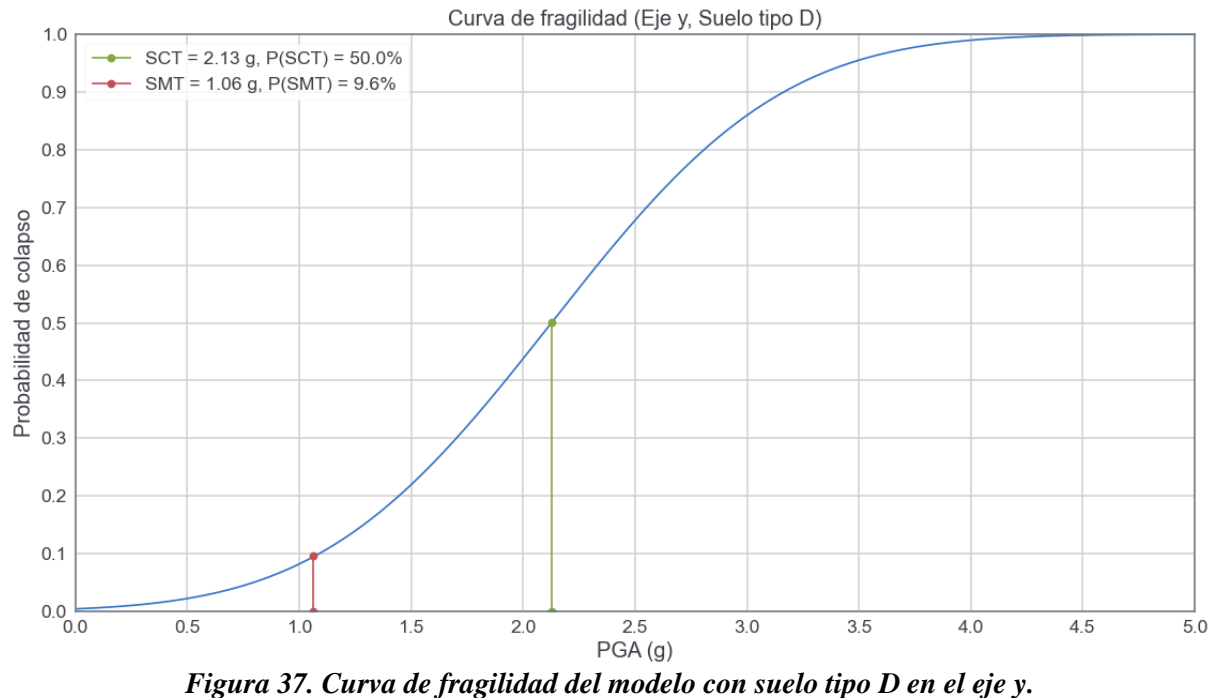

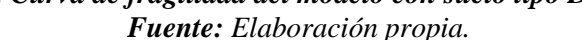

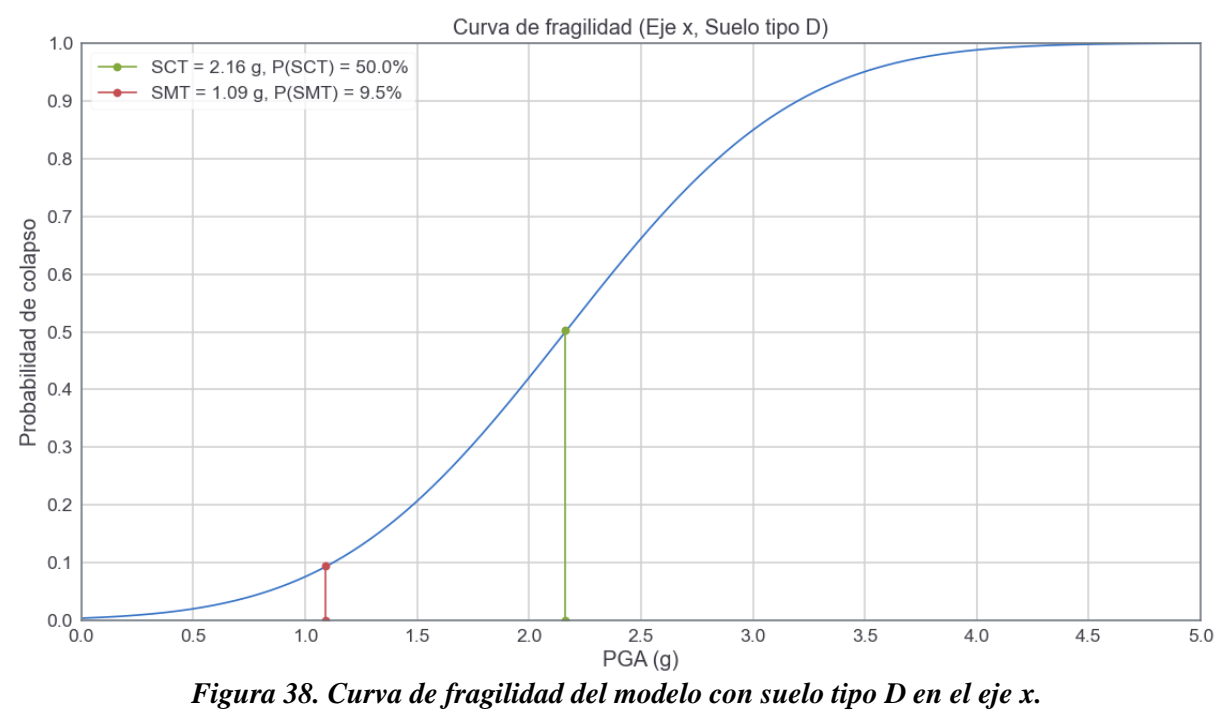

*Fuente: Elaboración propia.*

#### **e. Modelo con suelo tipo E:**

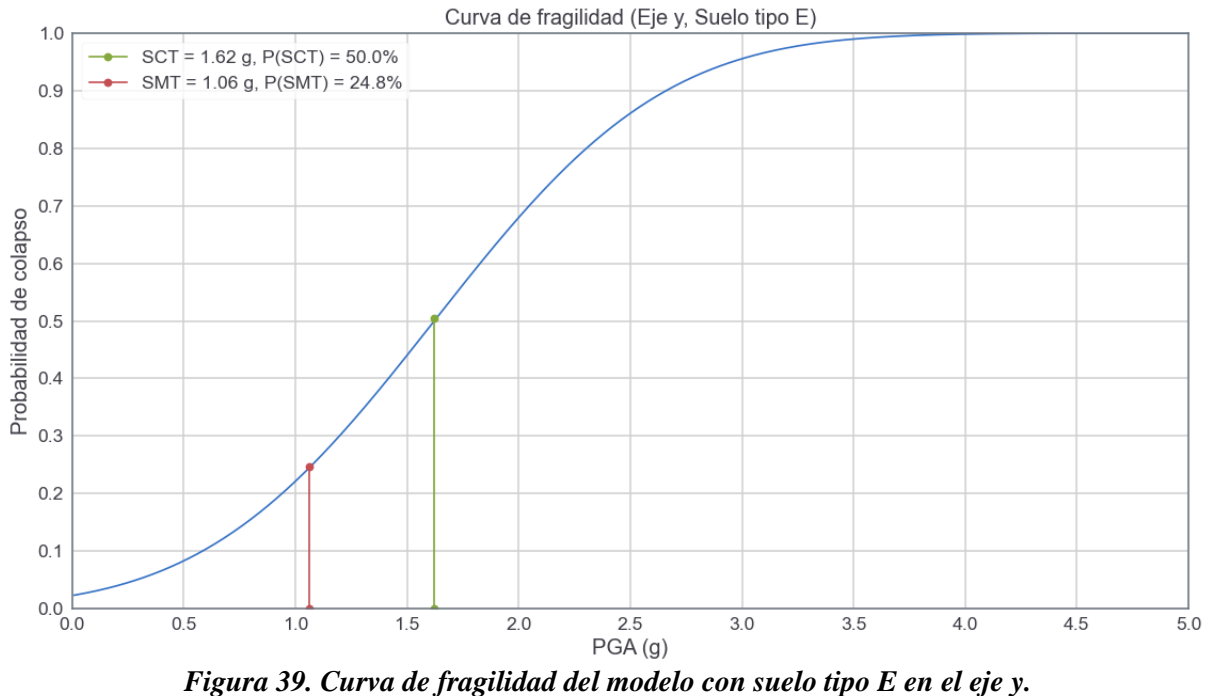

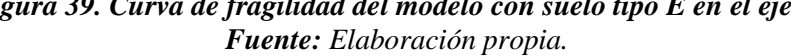

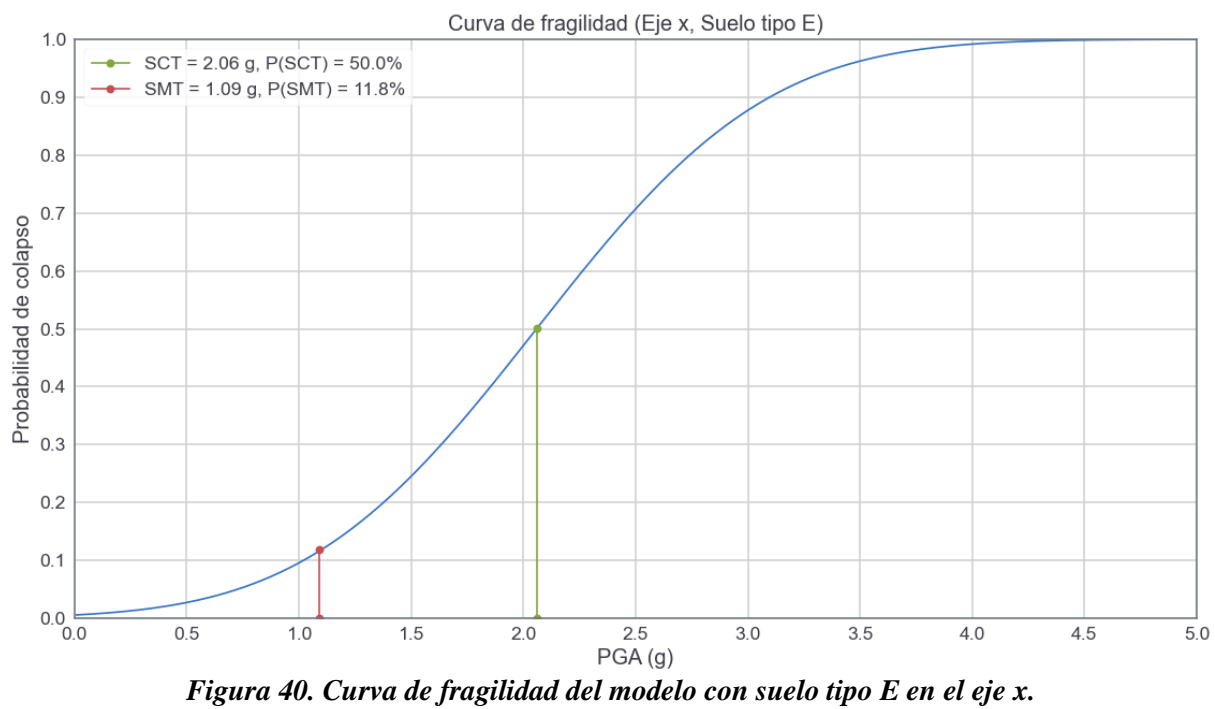

*Fuente: Elaboración propia.*

| Probabilidad de colapso del sismo máximo esperado (Eje y) |                        |                   |              |             |  |
|-----------------------------------------------------------|------------------------|-------------------|--------------|-------------|--|
| <b>Modelo</b>                                             | $\widehat{S}_{CT}$ (g) | $P(\hat{S}_{CT})$ | $S_{MT}$ (g) | $P(S_{MT})$ |  |
| Sin suelo                                                 | 2.2132                 | 50.0%             | 1.06         | 7.9%        |  |
| Suelo tipo B                                              | 2.1798                 | 50.0%             | 1.06         | 8.5%        |  |
| Suelo tipo C                                              | 2.1686                 | 50.0%             | 1.06         | 8.7%        |  |
| Suelo tipo D                                              | 2.1268                 | 50.0%             | 1.06         | 9.6%        |  |
| Suelo tipo E                                              | 1.6223                 | 50.0%             | 1.06         | 24.8%       |  |

<span id="page-56-1"></span>*Tabla 16. Resultados de probabilidad de colapso obtenidos de curvas de fragilidad en el eje y. Fuente: Elaboración propia.*

| Probabilidad de colapso del sismo máximo esperado (Eje x) |                    |                   |              |             |  |
|-----------------------------------------------------------|--------------------|-------------------|--------------|-------------|--|
| <b>Modelo</b>                                             | $\hat{S}_{CT}$ (g) | $P(\hat{S}_{CT})$ | $S_{MT}$ (g) | $P(S_{MT})$ |  |
| Sin suelo                                                 | 2.2780             | 50.0%             | 1.09         | 7.3%        |  |
| Suelo tipo B                                              | 2.2132             | 50.0%             | 1.09         | 8.5%        |  |
| Suelo tipo C                                              | 2.1935             | 50.0%             | 1.09         | 8.9%        |  |
| Suelo tipo D                                              | 2.1627             | 50.0%             | 1.09         | 9.5%        |  |
| Suelo tipo E                                              | 2.0592             | 50.0%             | 1.09         | 11.8%       |  |

<span id="page-56-2"></span>*Tabla 17. Resultados de probabilidad de colapso obtenidos de curvas de fragilidad en el eje x. Fuente: Elaboración propia.*

### <span id="page-56-0"></span>**4.4. Análisis de resultados**

Luego de aplicar los análisis dinámicos incrementales a cada modelo, se extraen los siguientes análisis de resultados:

- **a.** La intensidad mediana de colapso ( $\hat{S}_{CT}$ ) cambia al incluir los distintos tipos de suelo, además de disminuir su valor desde un suelo tipo B hasta un suelo tipo E, es decir, disminuye su valor en modelos con un tipo de suelo más desfavorable. La misma situación ocurre con la razón de margen de colapso ajustada (ACMR).
- **b.** La razón de margen de colapso ajustada (ACMR) de los modelos sin suelo y con suelo tipo B, C y D superan la razón de margen de colapso ajustada admisible de un 20% de probabilidad de colapso (ACMR 20%). Esto ocurre para ambas direcciones de análisis.
- **c.** La razón de margen de colapso ajustada (ACMR) del modelo con suelo tipo E supera la razón de margen de colapso admisible de un 25% de probabilidad de colapso (ACMR 25%) para la dirección en x, mientras que en la dirección en y no se supera dicho valor. Esto propone una revisión del análisis del modelo con el tipo de suelo E.
- **d.** En cuanto a la probabilidad de colapso del sismo máximo esperado ( $P(S_{MT})$ ) descrito en las curvas de fragilidad, este cambia al incluir los tipos de suelos en el modelo, y aumenta su valor a medida que el suelo es más desfavorable. Esto ocurre para ambas direcciones de análisis.
- **e.** Al comparar las probabilidades de colapso entre un suelo tipo B y suelo tipo D, vemos un aumento de 11.8% para la dirección en x, mientras que para la dirección en y la probabilidad de colapso aumenta un 12.9%.
- **f.** Al comparar las probabilidades de colapso entre el modelo sin suelo y el modelo con suelo tipo C (Tipo de suelo utilizado en el diseño de la estructura), vemos un aumento de 21.9% para la dirección en x, mientras que para la dirección en y la **probabilidad de colapso aumenta un 10.1%**.
- **g.** La razón de margen de colapso ajustada (ACMR) de la investigación anterior, encontrada en el **Anexo A**, indica que la estructura modelada supera la razón de margen de colapso ajustada admisible de un 10% de manera significativa para ambas direcciones.
- **h.** Por otro lado, la probabilidad de colapso del sismo máximo esperado (P (S<sub>MT</sub>)) de la investigación anterior, encontrada en el **Anexo B**, presenta valores mucho menores a los del modelo sin suelo y con suelo tipo C de esta investigación.
- **i.** Al comparar las probabilidades de colapso entre la investigación anterior y el modelo sin suelo de esta investigación, se obtiene un aumento de 3.3 y 7.9 veces para el eje x y el eje y respectivamente.

# **5. CONCLUSIONES Y COMENTARIOS**

<span id="page-58-0"></span>En esta investigación se estudió el comportamiento de una estructura ubicada en la Facultad de Ingeniería de la Universidad de Talca, aplicando varios análisis dinámicos incrementales considerando la interacción suelo estructura y buscando cuantificar su influencia en los daños producidos por registros sísmicos. Esto se realiza en OpenSEES, programa útil para investigaciones en la ingeniería sísmica, en conjunto con normativa internacional, como la FEMA P695 y 356, como también normativa sísmica nacional NCh. 433 y 2745. Con los análisis de resultados presentados se realizan los siguientes comentarios y conclusiones:

- **a.** Los análisis **(a)** y **(d)** dan cuenta del efecto de la integración del suelo en el análisis dinámico incremental, la razón de margen de colapso ajustada y la probabilidad de colapso del sismo máximo esperado indican numéricamente el cambio que tiene la estructura al incluir tipos de suelos con diferentes módulos de elasticidad y valores de poisson.
- **b.** Cuantificando el impacto que tiene el tipo de suelo en el análisis realizado, se aprecia un aumento del colapso, entre un suelo tipo B y D, mayor a un 10% para ambos ejes, descrito en el análisis **(e)**. Dicho valor es considerable, dependiendo del criterio del profesional a cargo, al momento de evaluar el tipo de terreno en que se emplazará la estructura.
- **c.** Por otro lado, podemos cuantificar el impacto de integrar el tipo de suelo en el modelo de la estructura, el análisis **(f)** presenta un aumento de la probabilidad de colapso mayor al 20% y 10%, para la dirección en x y en y respectivamente, entre el modelo sin suelo modelado y el modelo con suelo tipo C. Al igual que en el punto anterior, dichos valores son considerables al momento de buscar un mejor desempeño de la estructura.
- **d.** Los análisis **(b)** y **(c)** muestran como la razón de margen de colapso ajustada (ACMR) no supera el valor admisible del 10% (ACMR 10%), solamente superan el valor admisible del 20% (ACMR 20%) e incluso el modelo con tipo de suelo E no supera el mínimo admisible del 25% (ACMR 25%) en una de sus direcciones de análisis. Es a través de este valor que la FEMA P695 recomienda realizar cambios en la estructura o en el análisis realizado para lograr una mejor respuesta de la estructura, para el caso de esta investigación, dichos resultados permiten validar la hipótesis determinada en el marco teórico, estableciendo que un suelo más desfavorable nos lleva a un peor desempeño de la estructura.
- **e.** Los análisis **(g), (h)** e **(i)**, dan cuenta de una ligera diferencia entre los resultados obtenidos de ambas investigaciones. La investigación anterior da cuenta de un mejor desempeño de la estructura ante el análisis dinámico incremental, esto al utilizar un valor menor del sismo máximo esperado ( $S_{MT}$ ) de 0.54g, mientras que en la actual investigación se utiliza valores de 1.09g y 1.06g según la dirección

de análisis. Debido a esto, no se realizan comparaciones exhaustivas entre ambas investigaciones para lograr conclusiones significativas.

Teniendo en cuenta los análisis y conclusiones respecto a los resultados obtenidos, se puede aseverar que la hipótesis de investigación es comprobada, y además se cumplen los objetivos propuestos al inicio de la investigación de cuantificar el impacto del suelo en un análisis dinámico incremental.

## <span id="page-59-0"></span>**5.1. Recomendaciones y desarrollos futuros**

Para posibles desarrollos futuros, se puede estudiar que ocurre con la estructura, el suelo y estructuras subterráneas, o posibles instalaciones subterráneas que se deban resguardar ante un análisis sísmico, utilizando OpenSEES y la modelación de estas estructuras en 2D o 3D.

Otro desarrollo futuro es el estudio de la estructura, la fundación y el suelo, convirtiéndolo en un problema de Soil Foundation Structure Interaction (SFSI), ampliando aún más los parámetros del modelo en conjunto con un análisis dinámico incremental.

# **6. REFERENCIAS BIBLIOGRÁFICAS**

- <span id="page-60-0"></span>Beltrán, J., & Herrera, R. (1995). *Innovaciones en el diseño sísmico de estructuras de acero*. *1*(17575), 32– 37.
- Bowles, J. E. (1997). *Foundation Analysis and Design. In Civil Engineering Materials.*
- Chowdhury, I., & Dasgupta, S. P. (2019). Dynamic soil–Structure interaction in earthquake analysis. In *GeoPlanet: Earth and Planetary Sciences* (pp. 531–639). Springer Verlag. https://doi.org/10.1007/978-3-319-90832-8\_7
- Cisternas, A. (2011). El país más sísmico del mundo. *Anales de La Universidad de Chile*, *0*(1). https://doi.org/10.5354/0717-8883.2011.12246
- CSI. (2017). CSI Analysis Reference Manual. *Computers & Structures*.
- FEMA. (2000). *FEMA 356 "Prestandard and Commentary for the Seismic Rehabilitation of Buildings"*

FEMA. (2009). *FEMA P695 "Quantification of building seismic performance factors"*

Herrera, R. (2014). *Diseño sísmico de estructuras mixtas*.

INN. (2012). *NCh 433 Of. 1996 Mod. 2012 "Diseño Sísmico de Edificios"*

INN. (2009). *NCh 1537 Of. 2009 "Diseño estructural - Cargas permanentes y cargas de uso"*

- INN. (2013). *NCh 2745 Of. 2013 "Análisis y diseño de edificios con aislación sísmica"*
- Kausel, E. (2010). Early history of soil-structure interaction. *Soil Dynamics and Earthquake Engineering*, *30*(9), 822–832. https://doi.org/10.1016/j.soildyn.2009.11.001
- Khazaradze, G., & Klotz, J. (2003). Short- and long-term effects of GPS measured crustal deformation rates along the south central Andes. *Journal of Geophysical Research: Solid Earth*, *108*(B6). https://doi.org/10.1029/2002jb001879
- Leyton, F., Ruiz, S., & Sepúlveda, S. (2010). Reevaluación del peligro sísmico probabilístico en Chile central. In *Andean geology* (Vol. 37, Issue 2, pp. 455–472).
- Mazzoni, S., McKenna, F., Scott, M. H., & Fenves, G. L. (2006). Open System for Earthquake Engineering Simulation (OpenSEES) user command-language manual. *Pacific Earthquake Engineering Research Center*, 465.
- McKenna, F. (2011). OpenSees: A framework for earthquake engineering simulation. *Computing in Science and Engineering*, *13*(4), 58–66. https://doi.org/10.1109/MCSE.2011.66
- Medina, R., & Music, J. (2018). Determinación del nivel de desempeño de un edificio habitacional estructurado en base a muros de hormigón armado y diseñado según normativa chilena. *Obras y Proyectos*, *23*, 63–77. https://doi.org/10.4067/s0718-28132018000100063
- MINVU. (2011). D.S. 61 Diseño Sísmico de Edificios. In *Diseño Sismico de edificios*.
- Mora, M., Villalba, J., & Maldonado Rondón, E. (2006). Deficiencias, limitaciones, ventajas y desventajas de las metodologías de análisis sísmico no lineal. *Revista Ingenierías Universidad de Medellín*, *5*(9), 59–74.
- Otero, D. (2018). Ondas Sísmica, su importancia para la geofísica y la humanidad. *Universidad Industrial de Santander*, *3*(4), 13. https://doi.org/10.13140/RG.2.2.20029.08168
- Rochel, R. (2012). *Análisis y diseño sísmico de edificios - Roberto Rochel Awad*.
- San Martín, I. (2021). *Análisis dinámico incremental para estimar en edificios de construcción rápida.*
- Semblat, J., & Pecker, A. (2009). Waves and vibrations in soils: earthquakes, traffic, shocks, construction works. *Pavia: IUSS Press*, *June 2016*, 499.
- Shakeel, S., Fiorino, L., & Landolfo, R. (2020). Behavior factor evaluation of CFS wood sheathed shear walls according to FEMA P695 for Eurocodes. *Engineering Structures*, *221*(July). https://doi.org/10.1016/j.engstruct.2020.111042
- Vamvatsikos, D. (2002). *Seismic Performance, Capacity and Reliability of Structures As Seen Through Incremental Dynamic Analysis a Dissertation Submitted To the Department of Civil and Environmental Engineering and the Committee on Graduate Studies of Stanford University in Part*.

Wong, H. L. (1975). *Dynamic soil-structure interaction*.

# <span id="page-62-0"></span>**7. ANEXOS**

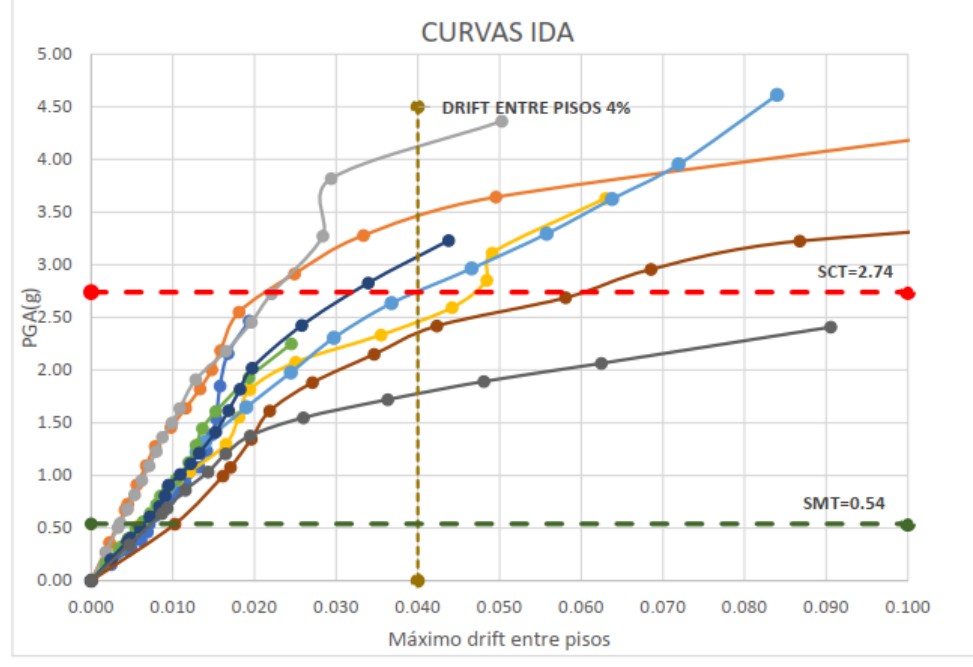

<span id="page-62-1"></span>**Anexo A: Resultados de las curvas IDA de investigación anterior**

*Anexo 1. Curvas IDA resultantes del eje x.*

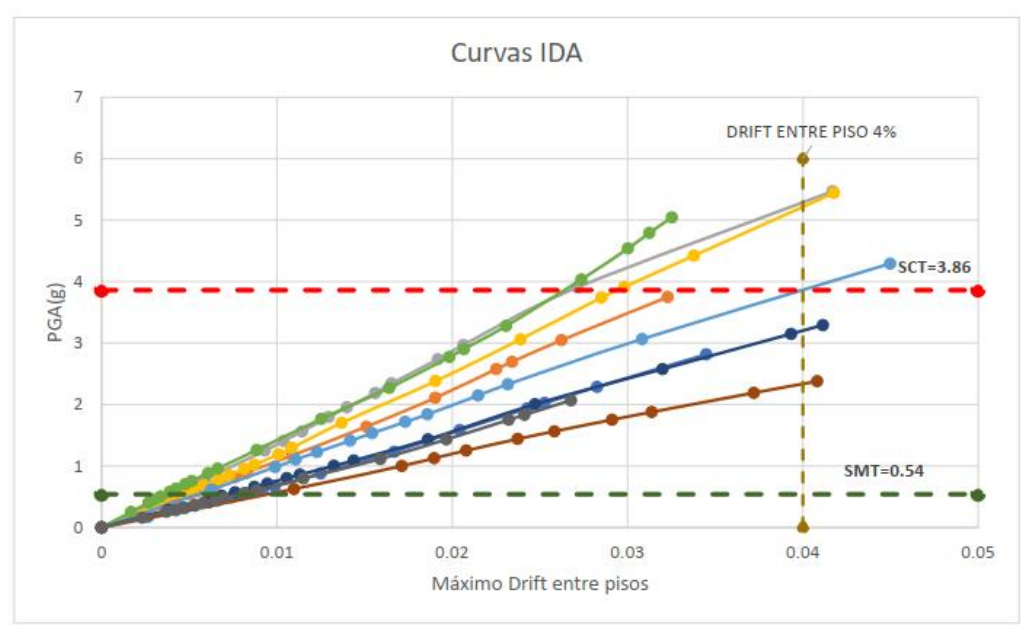

*Anexo 2. Curvas IDA resultantes del eje y.*

| EJE | ACMR | $ACMR_{10\%}$ | ¿CUMPLE? |
|-----|------|---------------|----------|
| ∽   | 5.07 | 2.83          | e.<br>ы  |
|     | 7.01 | 2.83          | . .<br>ы |

*Anexo 3. Tabla de razones de márgenes de colapsos ajustadas (ACMR)*

<span id="page-63-0"></span>**Anexo B: Resultados de curvas de fragilidad de investigación anterior**

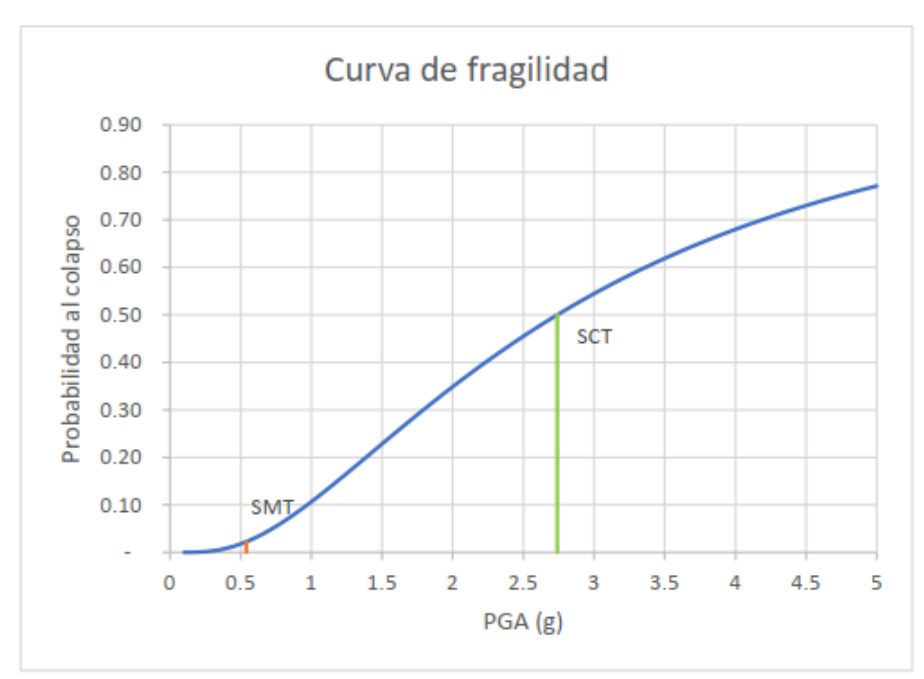

*Anexo 4. Curvas de fragilidad en el eje x.*

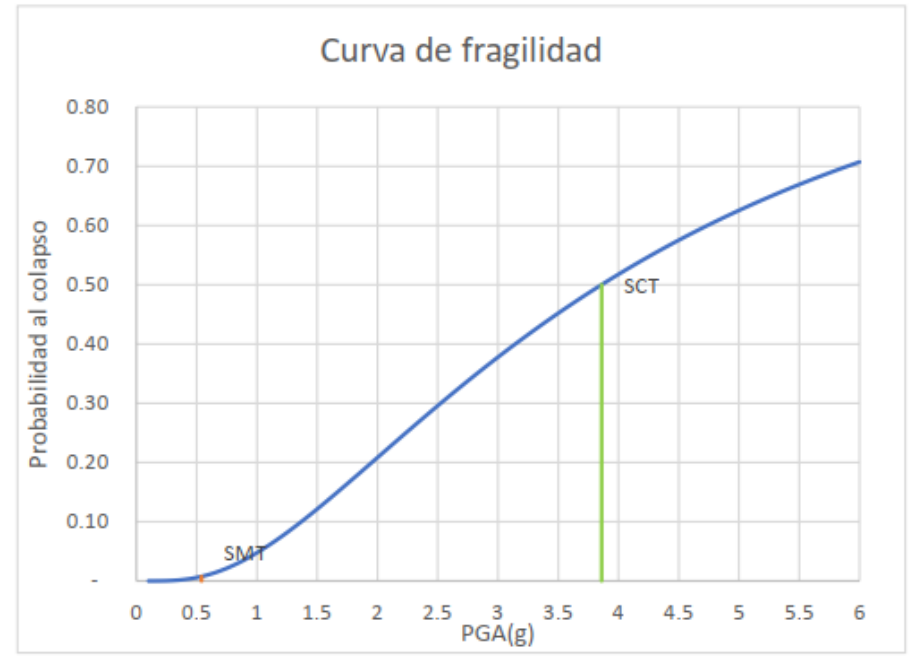

*Anexo 5. Curvas de fragilidad en el eje y.*

| EJE | $S_{MT}$ (%) | $\hat{S}_{CT}$ (%) |
|-----|--------------|--------------------|
|     | 2.2          | 50                 |
|     | 1.0          | 50                 |

*Anexo 6. Probabilidad al colapso de cada eje.*